**الجمهورية الجزائرية الديمقراطية الشعبية**

**République Algérienne Démocratique et Populaire Ministère de l'Enseignement Supérieur et de la Recherche Scientifique**

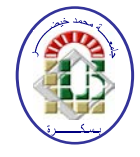

**Université de Biskra** *1B***Faculté des Sciences et de la Technologie** *0B***Département de Génie Mécanique Filière :** Génie Mécanique

**Option: Systèmes Energétiques Et Développement Durable** 

**Réf:**…………

**Mémoire de Fin d'Etudes**

**En vue de l'obtention du diplôme de:**

#### **MASTER**

#### Thème

#### **Calcul énergétique de l'installation hybride thermique pour la production d'électricité**

**Présenté par: Proposé et dirigé par: BENIDIR ABEDLAALI Dr. BENMACHICHE ABDELMOUMEN. H**

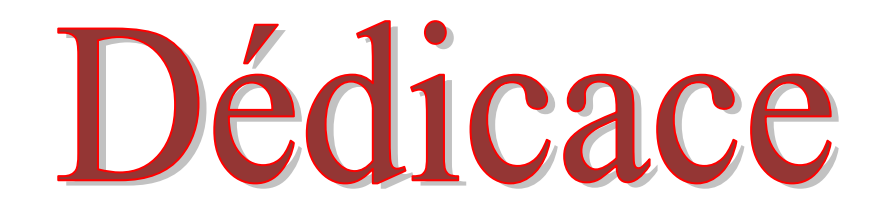

Je dédicace ce travail à tous ceux qui m'ont soutenu de près et de loin, A ma mère, et mon père, A mes sœurs et mes frères A mes proches A tous mes amis

I

## Remerciement

Louange à dieu qui nous a aidé à terminer ce travail et nous a donné le courage et la patience.

 Je remercie mon encadreur Dr. Abdelmoumène Hakim Benmachiche pour le soutient et pour tout le bagage scientifique qui m'a transmis durant ce projet Je tiens aussi à remercie Dr. Fouad Khaldi pour son aide à réaliser ce travail.

 Je remercie l'ensemble des enseignants du département de génie mécanique pour leur patience durant mes études

### Sommaire

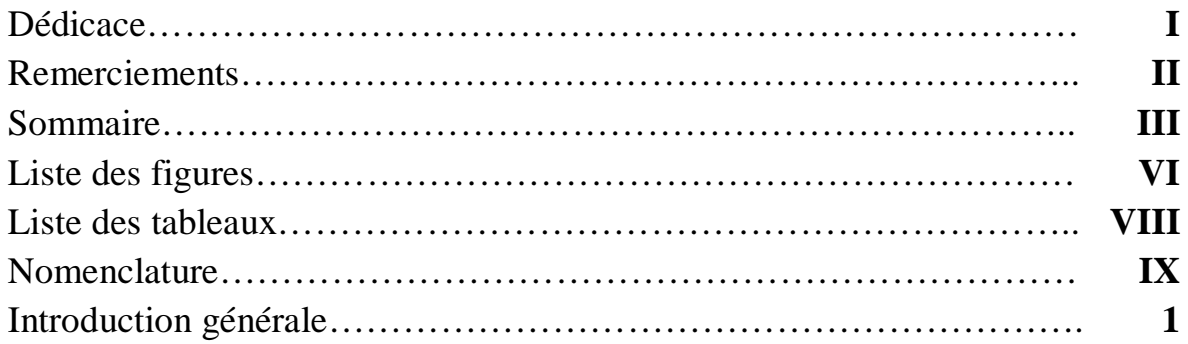

#### **Chapitre I: Généralités sur les éléments de l'installation hybride thermique**

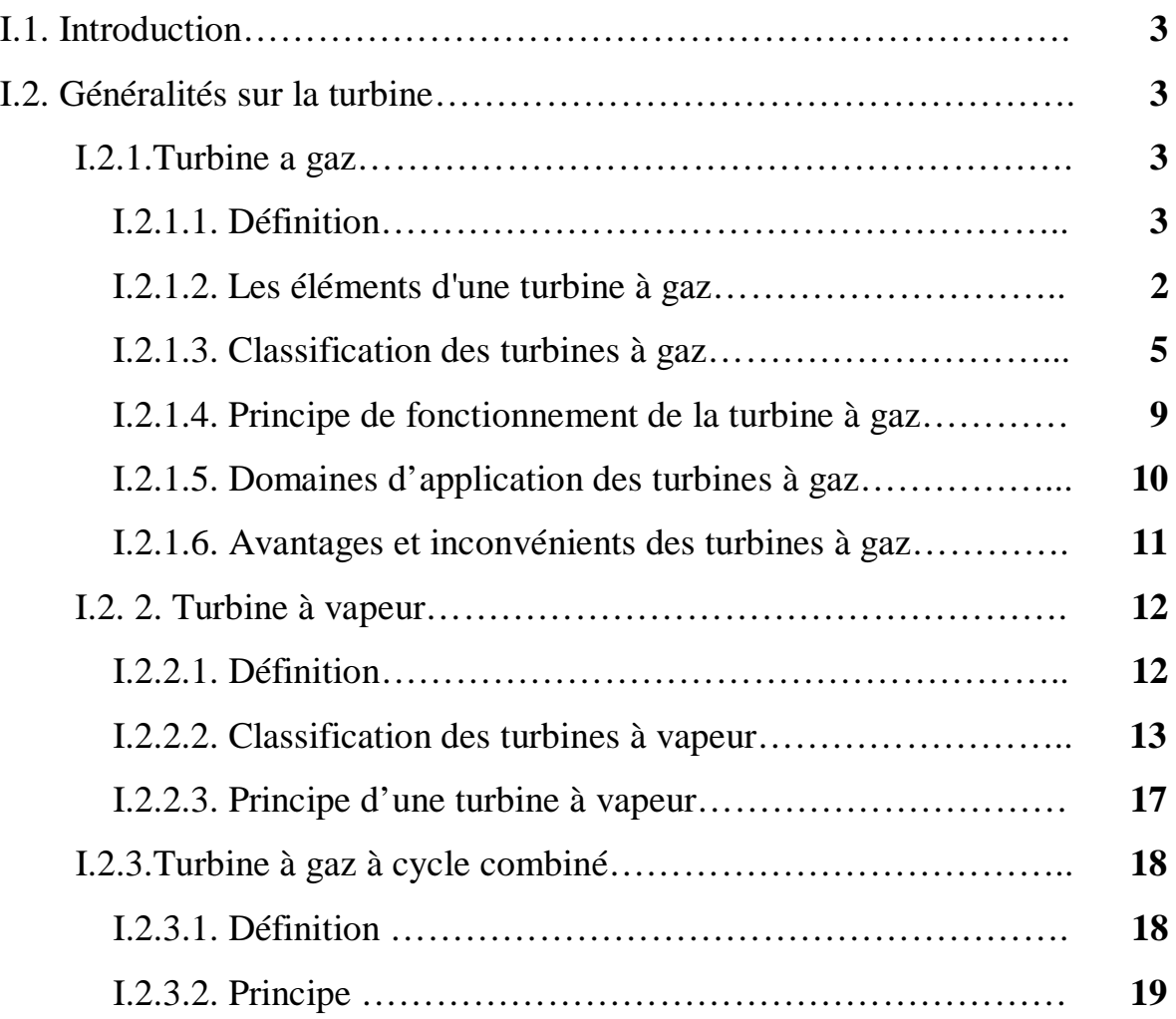

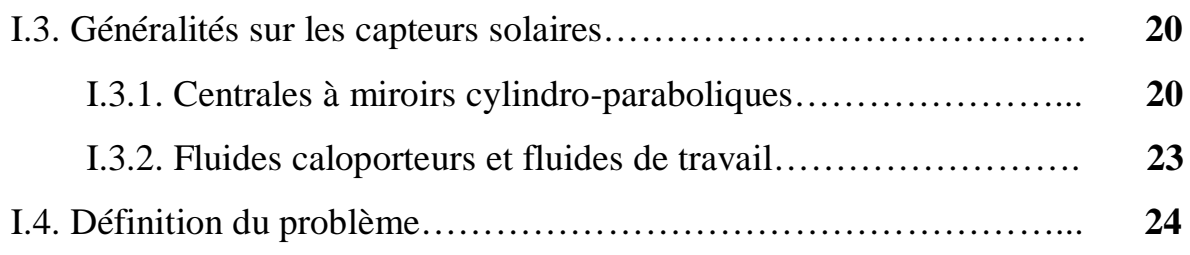

#### **Chapitre II: Calcul des paramètres de la turbine à gaz**

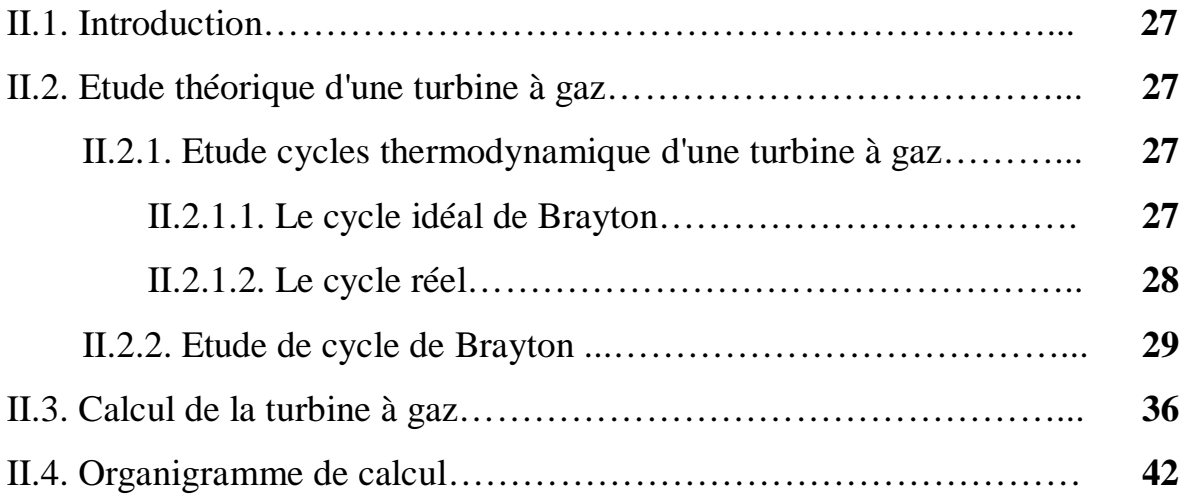

#### **Chapitre III: Calcul des paramètres de la turbine à vapeur**

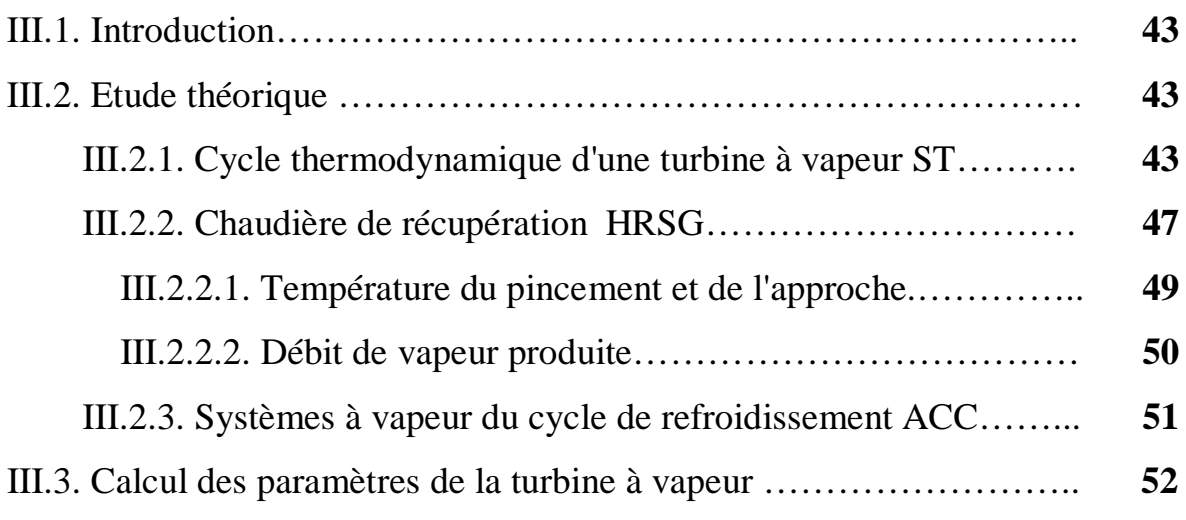

#### **Chapitre IV: Calcul des paramètres du champ solaire**

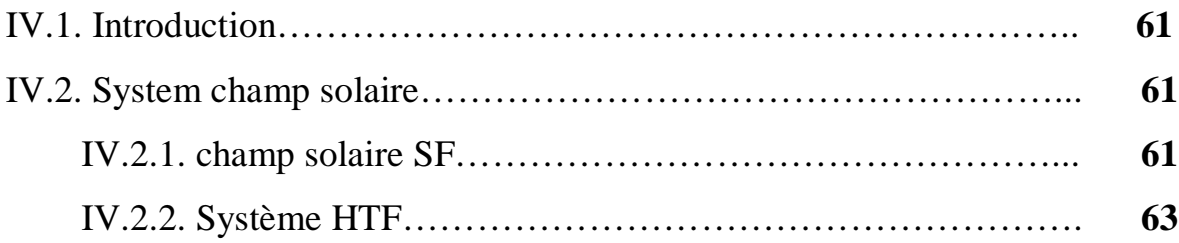

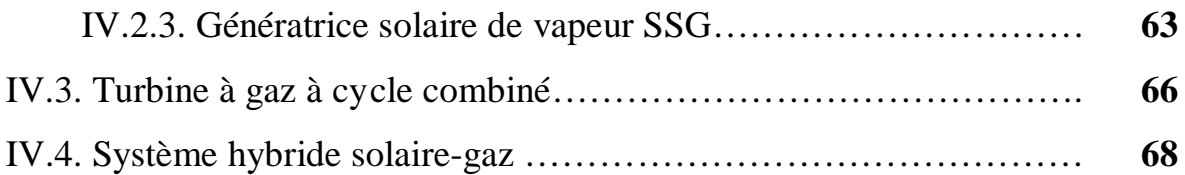

#### **Chapitre V: Résultats du calcul par cycle-tempo**

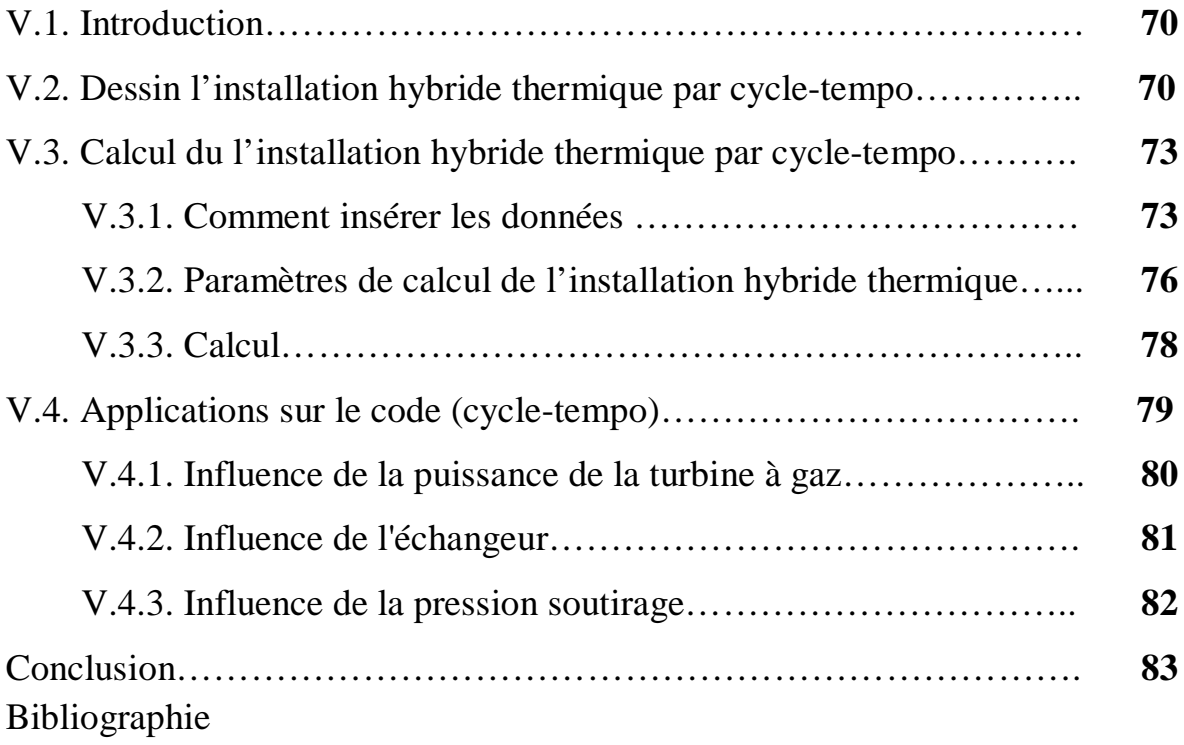

## Liste des figures

#### **Chapitre I: Généralités sur l'installation hybride thermique**

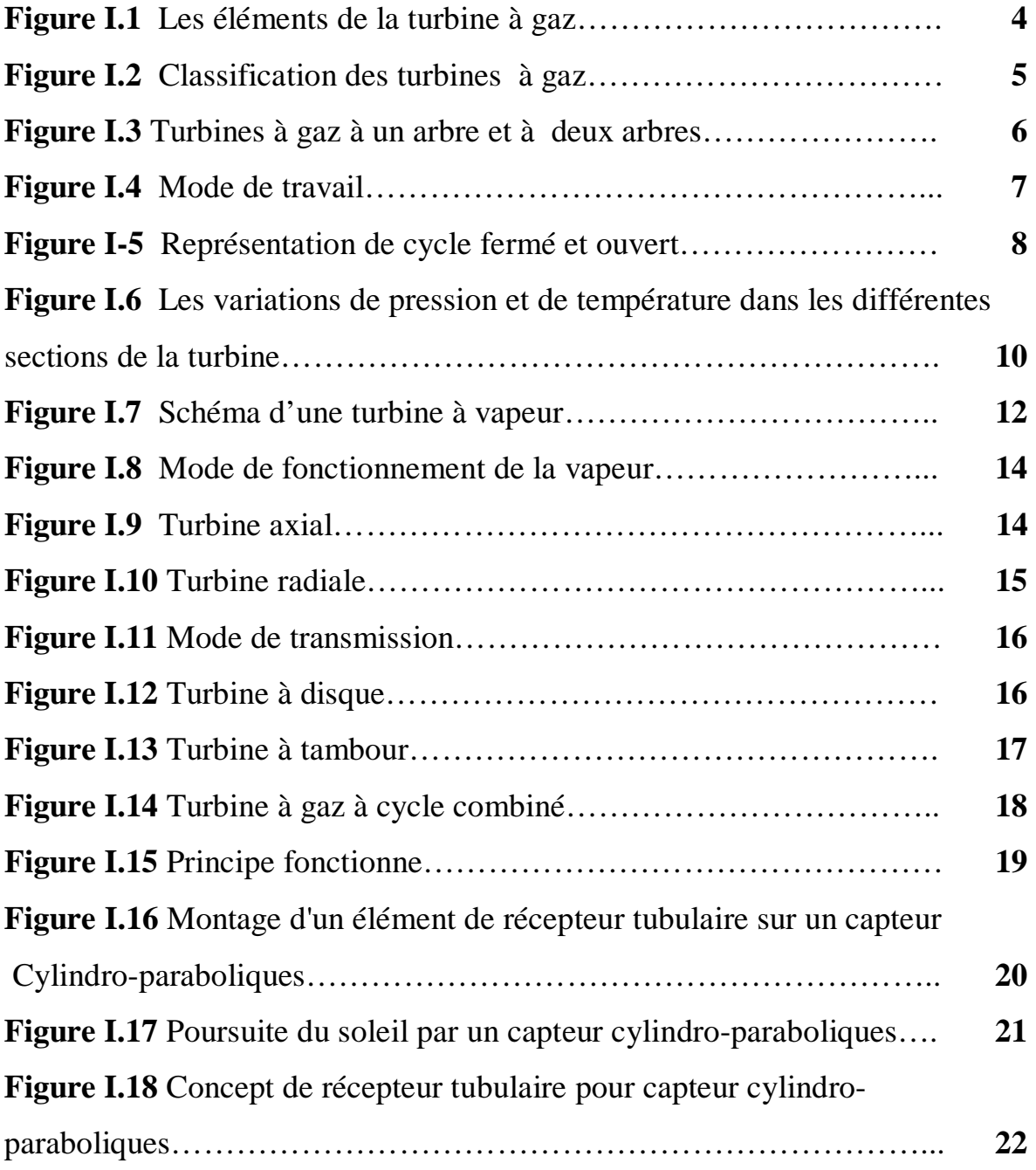

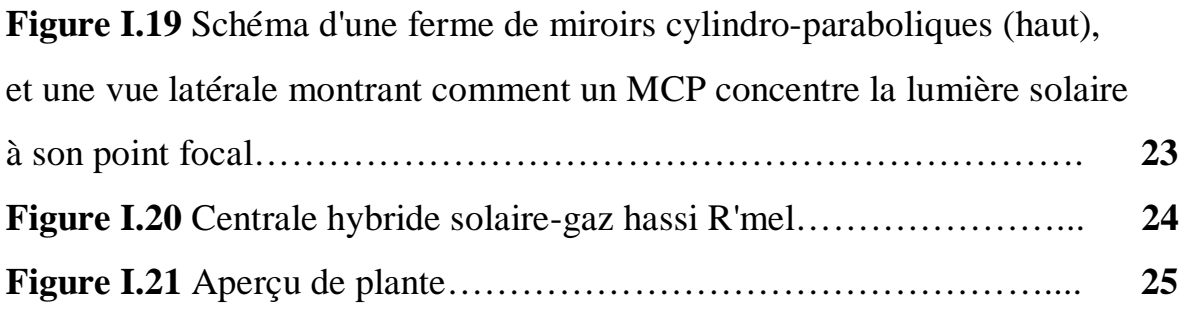

#### **Chapitre II: Calcul des paramètres de la turbine à gaz**

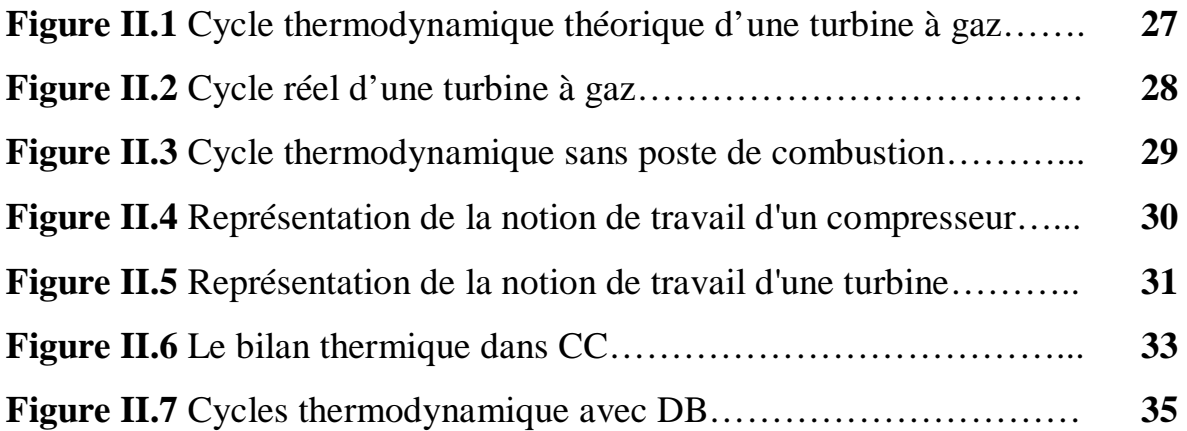

#### **Chapitre III: Calcul des paramètres de la turbine à vapeur**

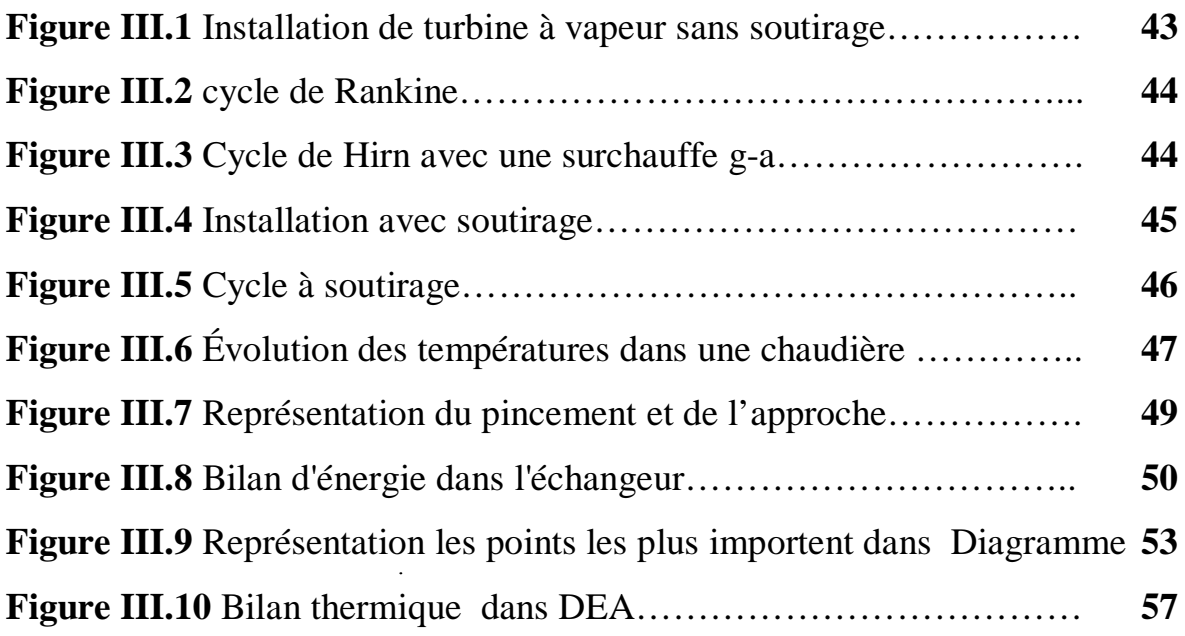

#### **Chapitre IV: Calcul des paramètres du champ solaire**

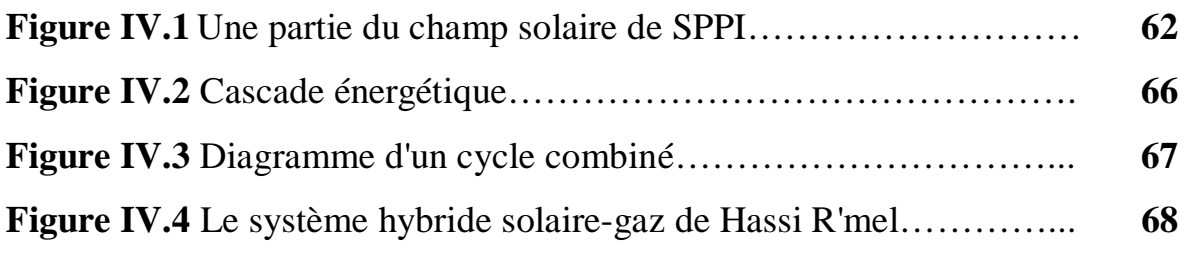

#### **Chapitre V: Résultats du calcul par cycle-tempo**

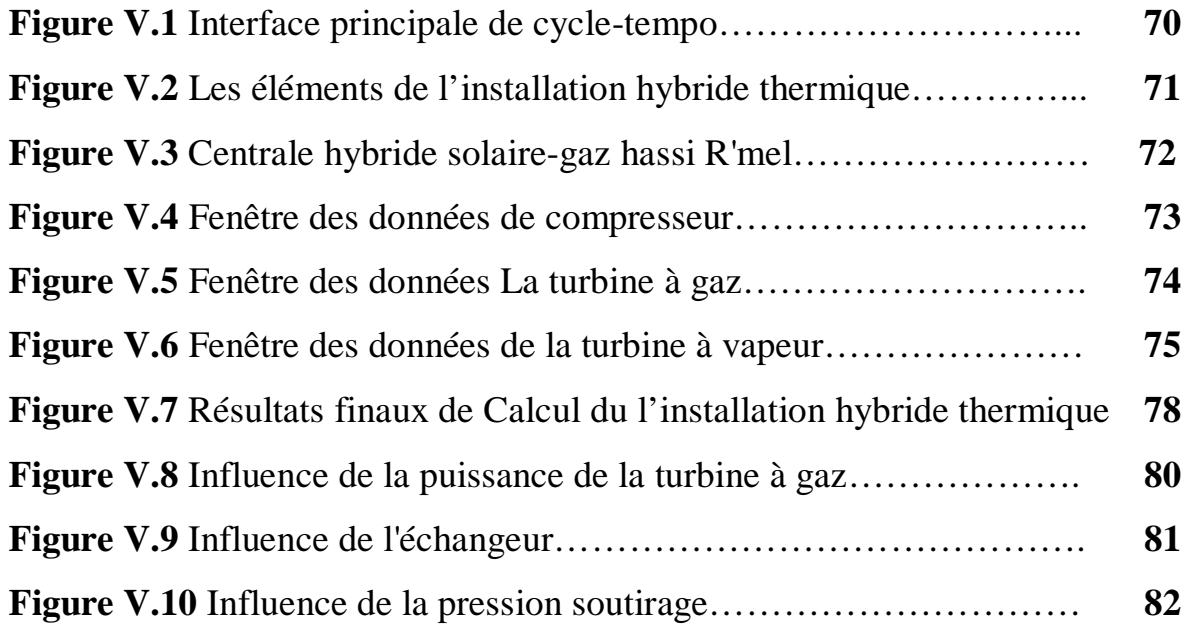

## Liste des tableaux

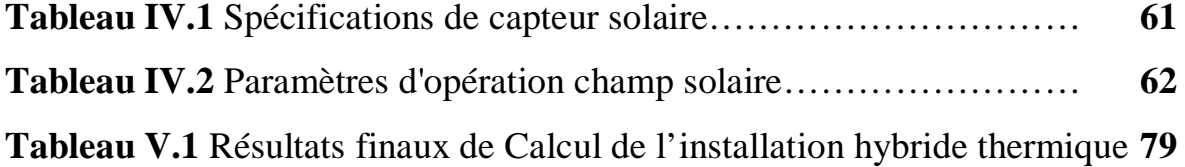

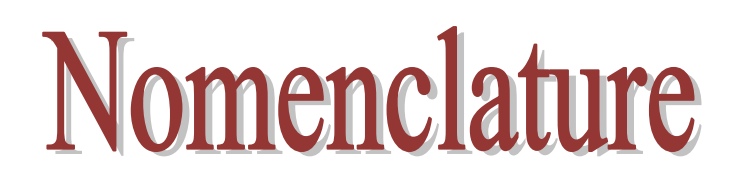

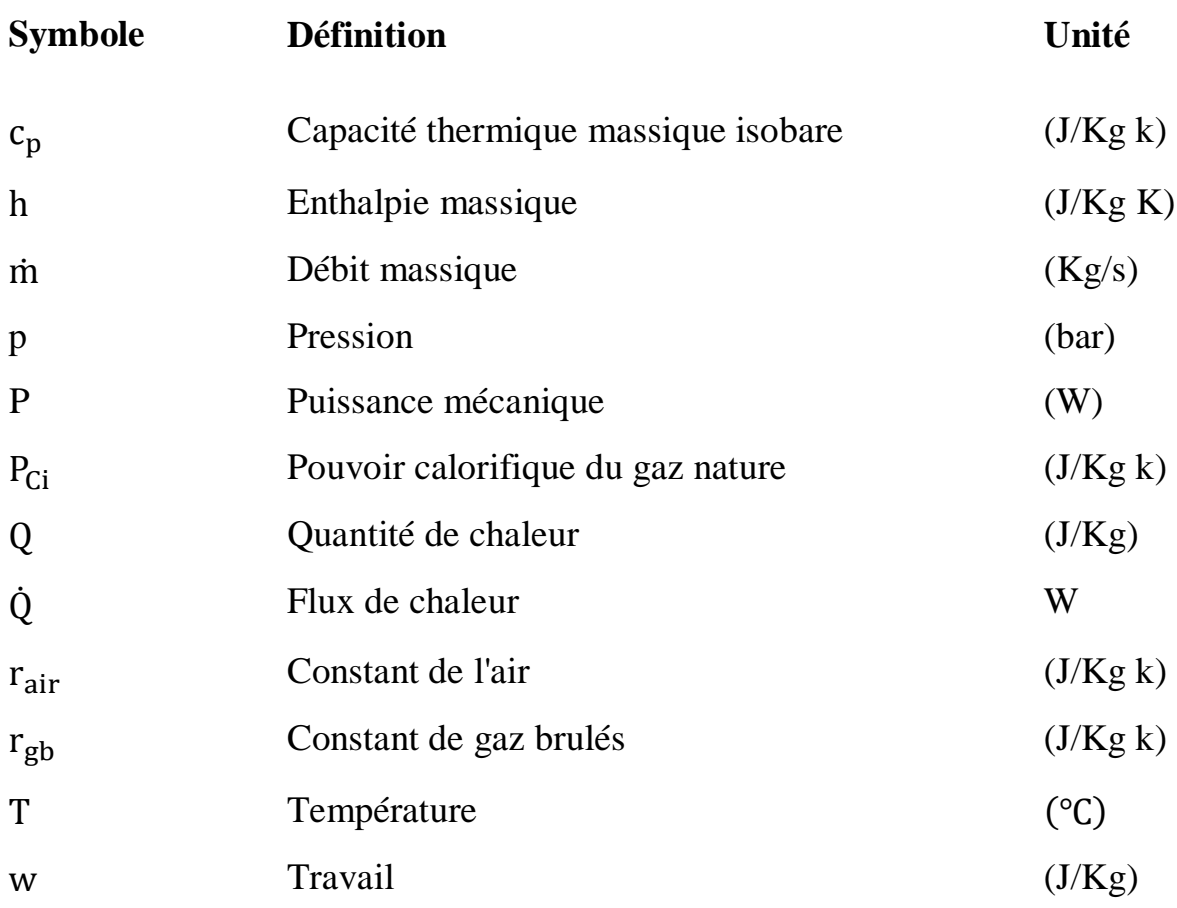

#### **symboles grecs**

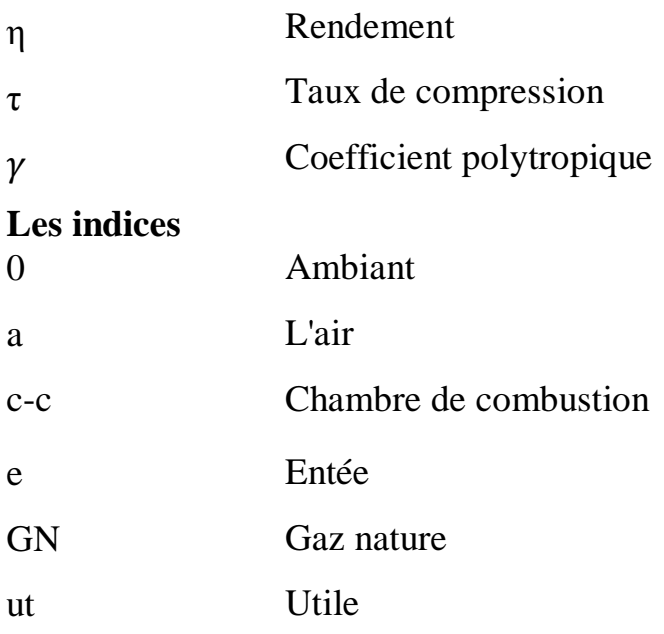

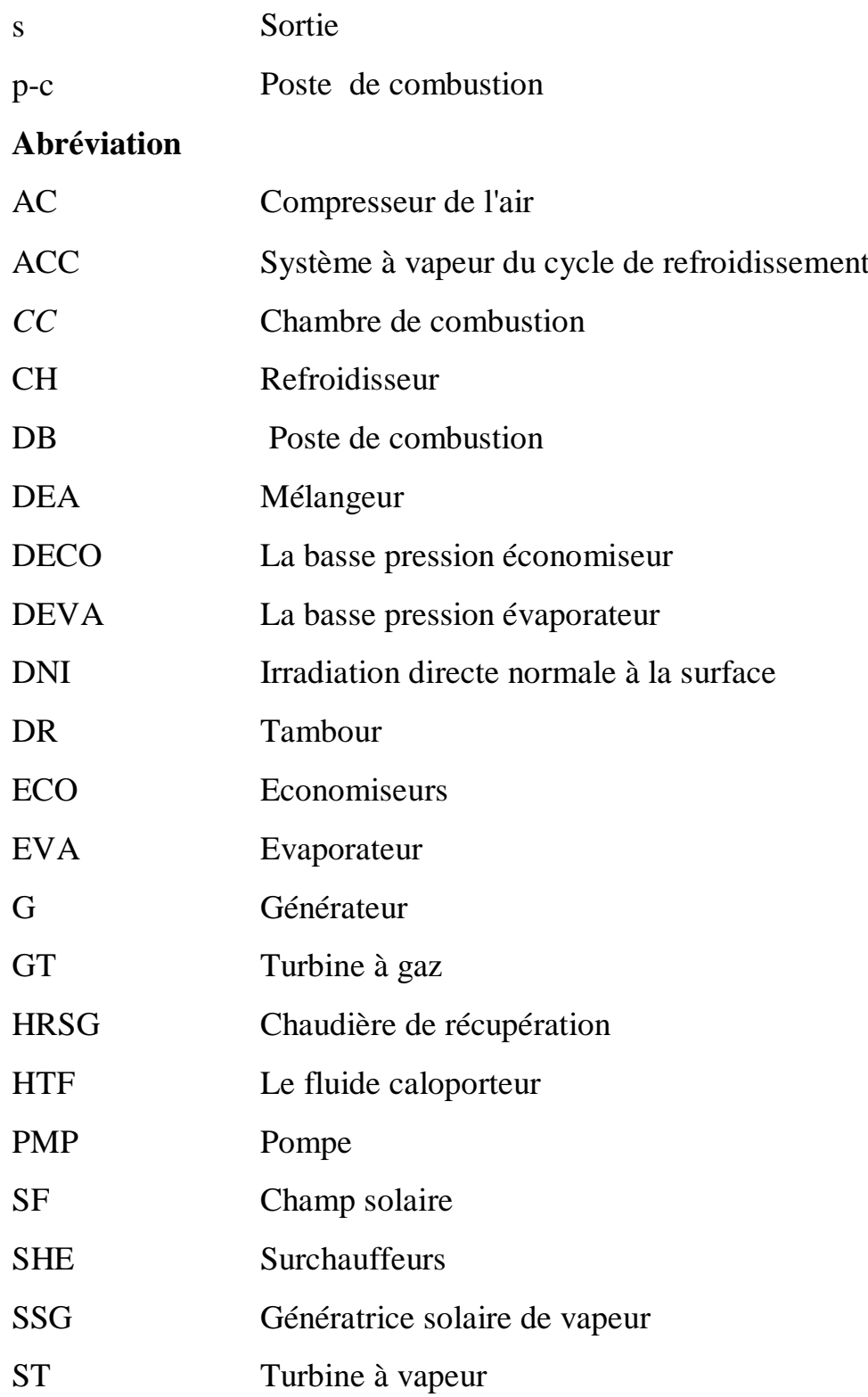

# Introduction generale ale

#### **Introduction générale**

L'économie algérienne repose essentiellement sur l'énergie (gaz et pétrole) et pour produire de l'électricité, injecter les matières dans les zones de raffinage, de liquéfaction et de transport on utilise des machines appelées turbines. Les plus importantes sont les turbines à gaz où son utilisation conduit à des émissions des gaz brulés à des très hautes températures près de 500°C.

Afin de réduire la pollution de ces gaz et de préserver l'environnement, plusieurs recherches scientifiques ont été conduites sur la façon d'exploiter les gaz d'échappement, elles ont atteint à établir un cycle combiné, qui nécessite essentiellement une haute température pour produire la vapeur nécessaire pour alimente la turbine à vapeur.

Les dernières technologies avancées ouvrent des perspectives intéressantes pour augmenter le rendement de la production d'électricité, tels que les systèmes hybrides solaire-gaz qui fait la conjonction entre la turbine à gaz à cycle combiné et le champ solaire.

Dans ce travail de mémoire, on s'intéresse à l'étude énergétique de la première centrale hybride solaire-gaz en Algérie (Hassi R'mel), notre but dans cette étude est d'analyser les caractéristiques thermodynamiques de cette centrale (les puissances produites par les turbines et leurs rendements thermodynamiques….). Nous avons réalisé ce travail sur cinq chapitres:

Le premier chapitre présente un rappel général sur les éléments du système hybride gaz-solaire (turbines à gaz et à vapeur, champ solaire).

Des calculs énergétiques détaillés de la turbine à gaz ont été effectués dans le deuxième chapitre. Nous avons aussi analysé les caractéristiques thermodynamiques des différents éléments de cette turbine (les températures, les pressions, la puissance et le rendement).

1

Dans le troisième chapitre, on a réalisé une étude énergétique de la turbine à vapeur, de la chaudière de récupérationet du système de refroidissement.

Le quatrième chapitre est consacré à l'étude du champ solaire employé pour produire la vapeur supplémentaire pour alimenté la turbine à vapeur.

En ce qui concerne le cinquième chapitre nous avons confrontés nos résultats avec ceux obtenus en utilisant le logiciel "CYCLE-TEMPO". Une étude de l'influence de quelques paramètres sur la performance énergétique de la turbine à vapeur est présentée dans ce chapitre.

## Chapitred Généralités sur l'installation hybride thermique

#### **I.1. Introduction**

Actuellement l'énergie solaire figure parmi les plus importantes sources d'énergies. Elles sont utilisées dans divers domaines industriels à savoir son emploi dans les installations hybride solaire-gaz pour produire la vapeur nécessaire à entrainer la turbine à vapeur.

Dans ce chapitre, on décrit les éléments du système hybride (turbine à gaz, turbine à vapeur et champ solaire).

#### **I.2. Généralités sur les turbines**

#### **I.2.1. Turbine à gaz**

#### **I.2.1.1. Définition**

La turbine à gaz est un moteur à combustion interne de tous les points de vue. Elle peut être considérée comme un système autosuffisant. En effet, elle prend et comprime l'air atmosphérique dans son propre compresseur, augmente la puissance énergétique de l'air dans sa chambre de combustion et convertie cette puissance en énergie mécanique utile pendant les processus de détente qui a lieu dans la section turbine. L'énergie mécanique qui en résulte est transmise par l'intermédiaire d'un accouplement à une machine réceptrice, qui produit la puissance utile pour le processus industriel.

Sous sa forme la plus simple, une turbine à gaz comprend un compresseur axial qui aspire l'air à la pression atmosphérique; une chambre de combustion, où l'air comprimé est réchauffé à pression constante par la combustion d'une certaine quantité de combustible (gaz naturel, gasoil ou kérosène) et enfin une turbine de détente des gaz jusqu' à la pression atmosphérique. **[1]**

#### **I.2.1.2. Les éléments d'une turbine à gaz**

Dans sa forme la plus simple et la plus répandue, une turbine à gaz est composée de trois éléments:

- Un compresseur, centrifuge ou plus généralement axial, qui a pour rôle de comprimer de l'air ambiant à une pression comprise aujourd'hui entre 10et 30 bars environ;
- Une chambre de combustion, dans laquelle un combustible gazeux ou liquide est injecté sous pression, puis brûlé avec l'air comprimé, avec un fort excès d'air afin de limiter la température des gaz d'échappement;
- Une turbine, généralement axial, dans laquelle sont détendus les gaz qui sortent de la chambre de combustion. **[2]**

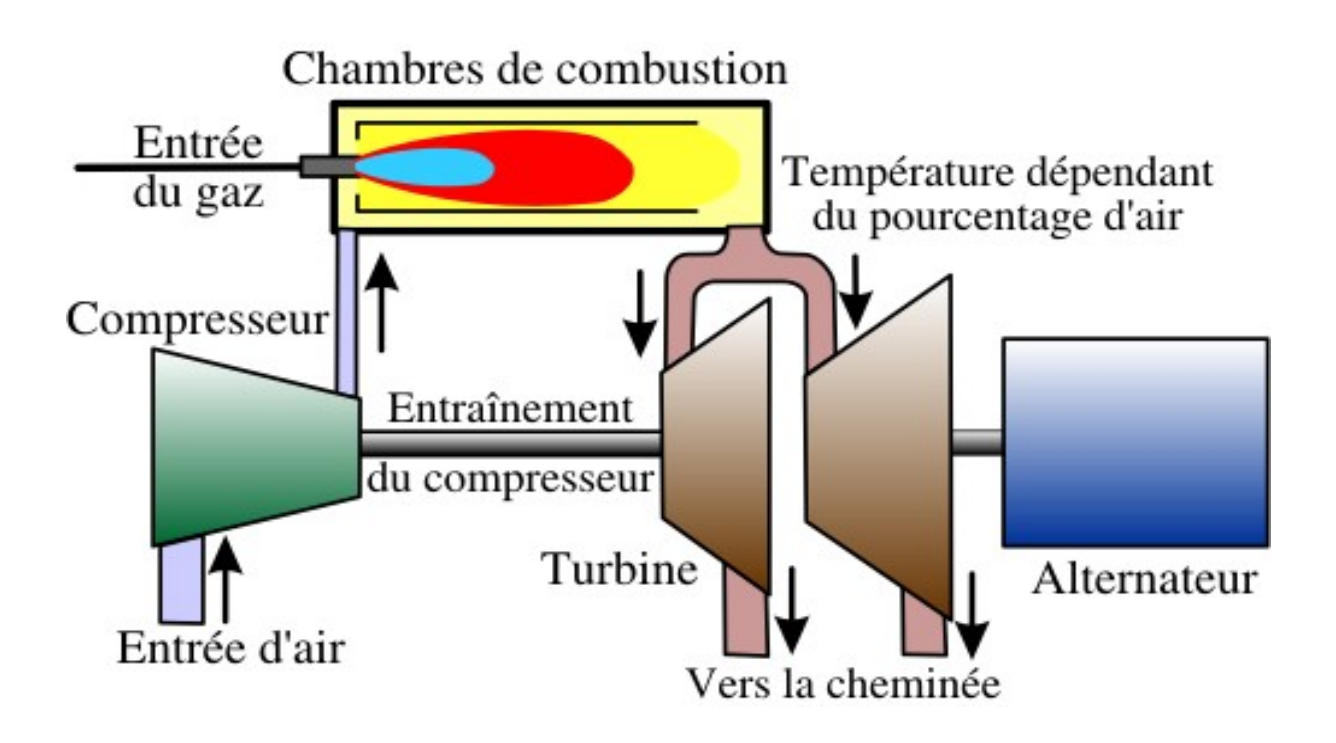

**Figure I.1**: Les éléments de la turbine à gaz.

#### **I.2.1.3. Classification des turbines à gaz**

On peut classer les turbines selon différents points:

- $\checkmark$  Par le mode de travail.
- $\checkmark$  Par le mode de fonctionnement thermodynamique.
- $\checkmark$  Par le mode de construction.

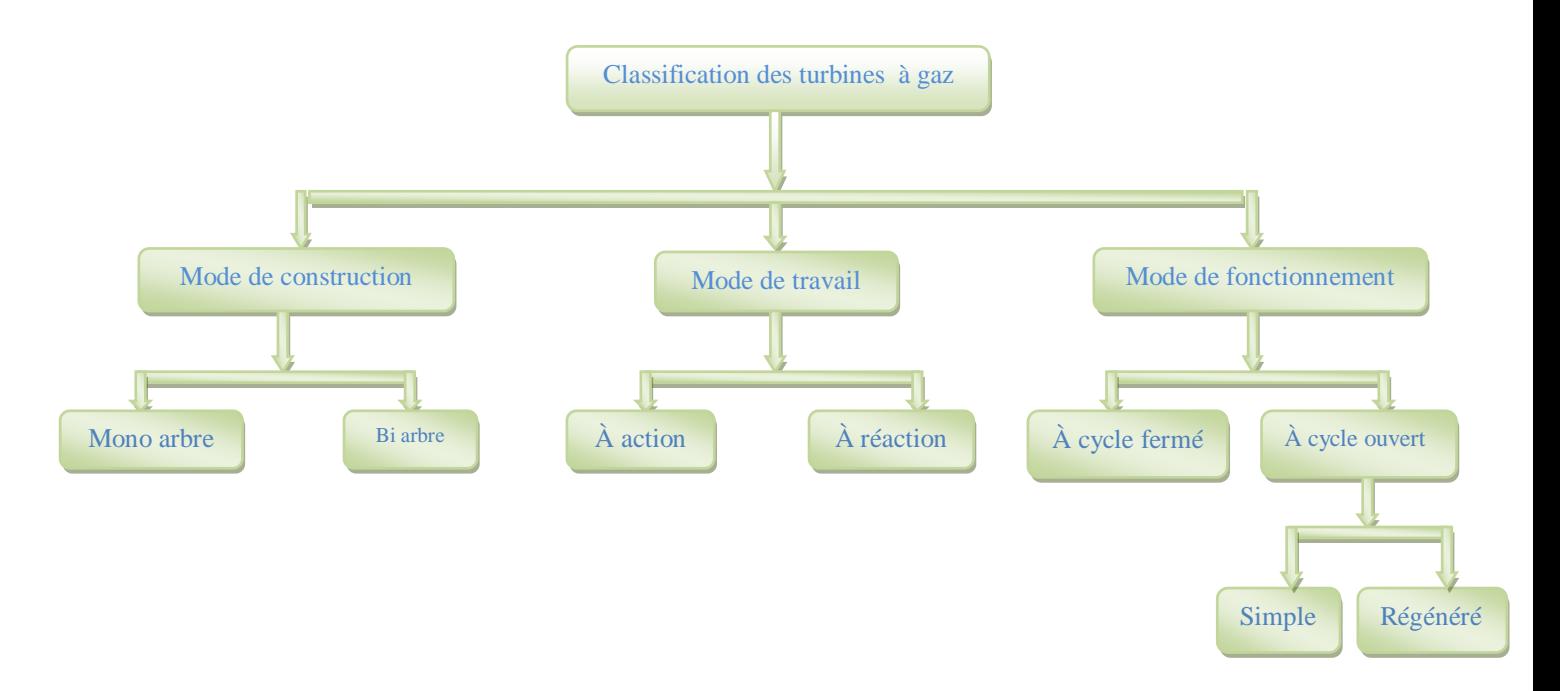

**Figure I.2:** Classification des turbines à gaz.

#### **I.2.1.3.1. par le mode de construction**

L'objectif pour lequel, on utilise la turbine à gaz définit le type qu'on doit choisir. Dans l'industrie, on trouve les turbines à un seul arbre, dites aussi **monoarbre**. Elles sont généralement utilisées dans le cas où on cherche un fonctionnement avec une charge constante (pour entraîner les générateurs d'électricité). Un deuxième type, englobe les turbines à deux arbres **(bi-arbres)**; elles ont l'avantage d'entraîner des appareils à charges variables (pompes, compresseur,…). Elles se composent de deux parties, la première assure l'autonomie de la turbine, la deuxième est liée à la charge. Un troisième type peut être aussi cité, ce sont les turbines dites dérivées de l'aéronautique; Elles ont une conception spéciale suivant le domaine dans lequel elles sont utilisées. Dans ce troisième type, la partie qui assure l'autonomie de la turbine existe toujours, et l'énergie encore emmagasinée dans les gaz d'échappement est utilisée pour créer la poussée, en transformant cette énergie (thermique et de pression) en une énergie cinétique de jet dans une tuyère (figure I.3). **[3]**

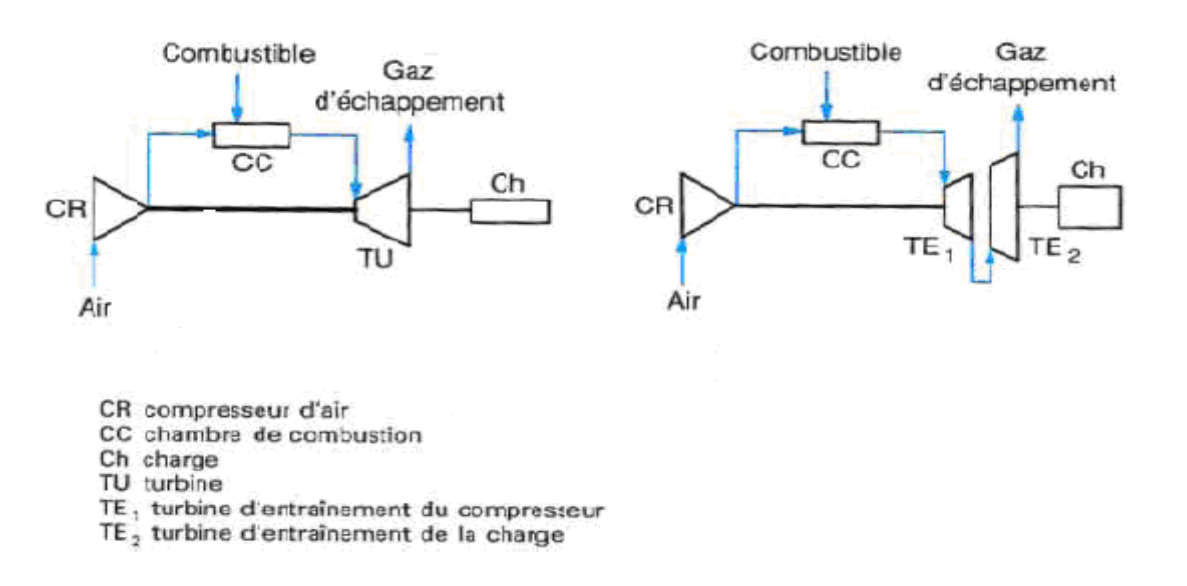

**Figure I.3:** Turbines à gaz à un arbre et à deux arbres.

#### **I.2.1.3.2. Par le mode de travail**

On distingue deux types de turbine :

#### **Turbine à action**

Où l'énergie thermique est transformée complètement en énergie cinétique dans la directrice. L'évolution des gaz dans la roue se fait sans variation de pression statique  $P_1>P_2=P_3$ .

#### **Turbine à réaction**

Une partie de l'énergie thermique est transformée dans la roue en énergie cinétique et mécanique. L'évolution des gaz dans la roue se fait avec variation de la pression statique  $P_1 > P_2 > P_3$ . Le taux de réaction  $\varepsilon$  caractérisera le % d'énergie thermique totale. **[1]**

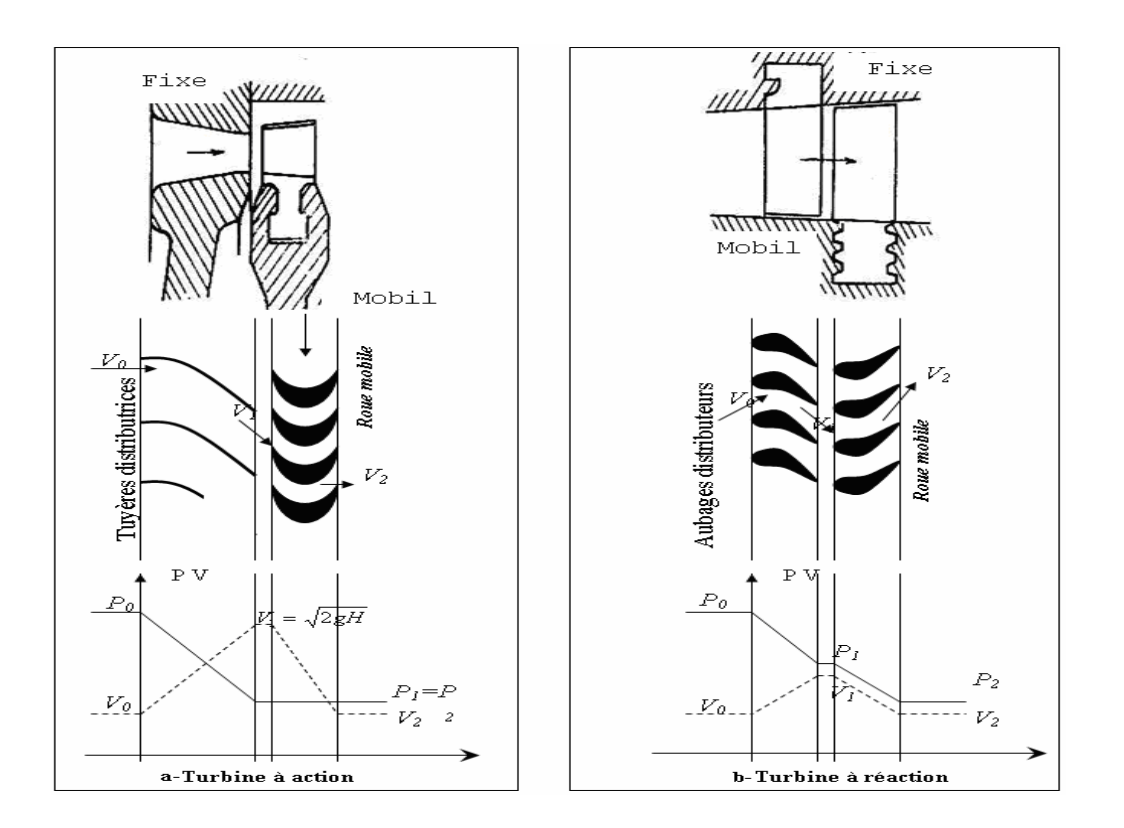

**Figure I.4:** Mode de travail.

#### **I.2.1.3.3. Par le mode de fonctionnement thermodynamique**

Il existe deux cycles thermodynamiques :

#### **Turbine à gaz à cycle fermé**

Dans laquelle le même fluide est repris après chaque cycle.

#### **Turbine à gaz à cycle ouvert**

C'est une turbine dont l'aspiration et l'échappement s'effectuent directement dans l'atmosphère.

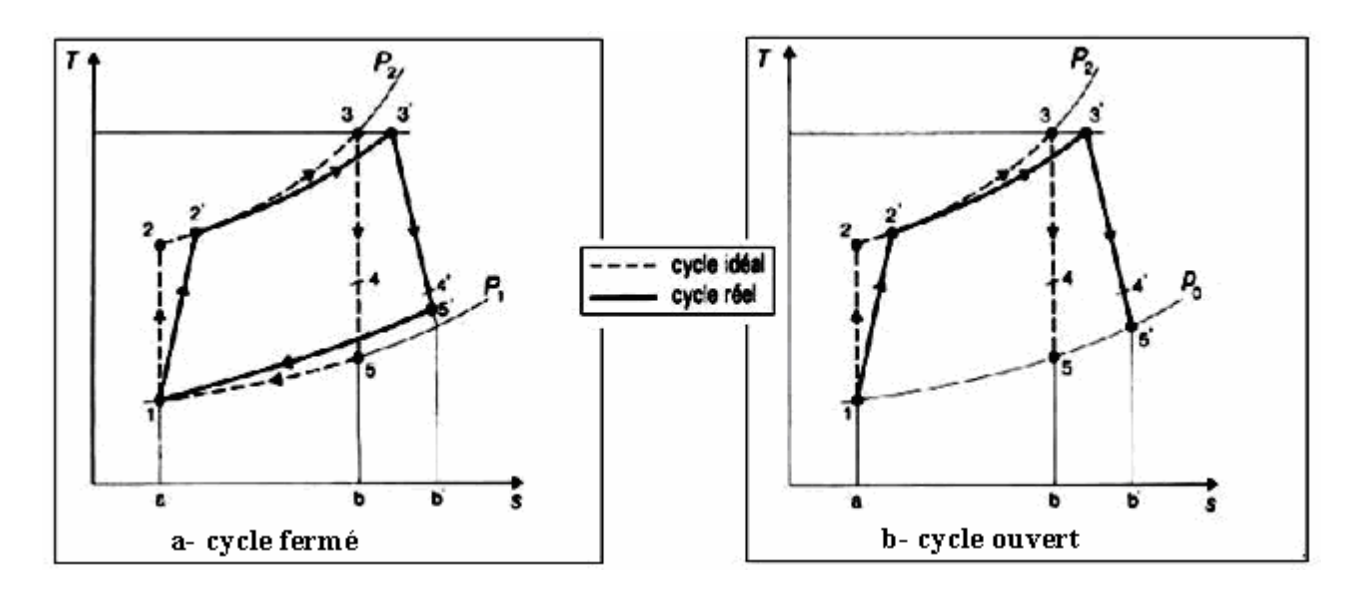

**Figure I.5:** Représentation de cycle fermé et ouvert.

Ce type de turbine qui est le plus répandu se divise en deux classes :

#### **Turbine à cycle simple**

C'est une turbine utilisant un seul fluide pour la production d'énergie mécanique, après la détente les gaz possédant encore un potentiel énergétique sont perdus dans l'atmosphère à travers l'échappement.

#### **Turbine à cycle régénéré**

C'est une turbine dont le cycle thermodynamique fait intervenir plusieurs fluides moteurs dans le but d'augmenter le rendement de l'installation.

De nos jours la turbine à gaz connaît une large utilisation et dans différents domaines et en particulier dans le domaine des hydrocarbures à cause de leur grande gamme de puissance et leurs propres avantages. **[3]**

#### **I.2.1.4. Principe de fonctionnement de la turbine à gaz**

Une turbine à gaz fonctionne de la façon suivante :

• elle extrait de l'air du milieu environnant;

 $\cdot \cdot$  elle le comprime à une pression plus élevée;

 elle augmente le niveau d'énergie de l'air comprimé en ajoutant et en brûlant le combustible dans une chambre de combustion;

 elle achemine de l'air à pression et à température élevées vers la section de la turbine, qui convertit l'énergie thermique en énergie mécanique pour faire tourner l'arbre ; ceci sert, d'un coté, à fournir l'énergie utile à la machine conduite, couplée avec la machine au moyen d'un accouplement et, de l'autre coté à fournir l'énergie nécessaire pour la compression de l'air, qui à lieu dans un compresseur relié directement à la section turbine;

• elle décharge à l'atmosphère les gaz à basse pression et température résultant de la transformation mentionnée ci-dessus;

 La figure I.3 montre les variations de pression et de température dans les différentes sections de la machine correspondant aux phases de fonctionnement mentionnées ci-dessus. **[3]**

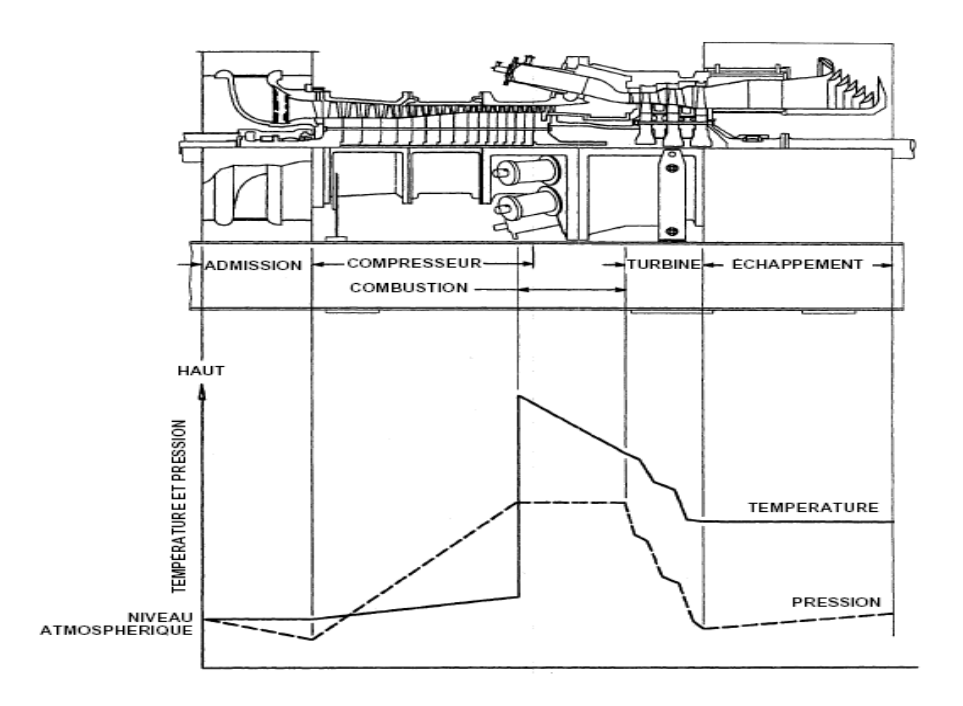

**Figure I.6:** Les variations de pression et de température dans les différentes sections de la turbine.

#### **I.2.1.5. Domaines d'application des turbines à gaz**

Les domaines d'application des turbines à gaz se devisent en deux catégories :

#### **A. Domaines fixes (utilisation industrielle) :**

- Entraînement des compresseurs.
- Entraînement des pompes.
- Entraînement des alternateurs.

#### **B. Domaines mobiles :**

- Pour la traction automobile.
- Pour la traction ferroviaire.
- Pour l'application marine.
- Pour l'aviation (turboréacteur et turbo hélice). **[4]**

#### **I.2.1.6. Avantages et inconvénients des turbines à gaz**

#### **Avantages**

- Une puissance élevée dans un espace restreint dans lequel un groupe diesel de même puissance ne pourrait pas être logé;
- A l'exception de démarrage et arrêt, la puissance est produite d'une façon continue;
- Démarrage facile même à grand froid;
- Diversité de combustible pour le fonctionnement;
- Possibilité de fonctionnement à faible charge.

#### **Inconvénients**

- Au-dessous d'environ 3000KW, prix d'installation supérieur de celui d'un groupe diesel;
- Temps de lancement beaucoup plus long que celui d'un groupe diesel ; à titre indicatif : 30 à 120 s pour une turbine, 8 à 20 s pour un groupe diesel;
- Rendement inférieur à celui d'un moteur diesel (cycle simple). À titre indicatif : 28 à 33 % pour une turbine de 3000 KW, 32 à 38 % pour un groupe diesel. **[3]**

#### **I.2.2. Turbine à vapeur**

#### **I.2.2.1. Définition**

La turbine à vapeur est un [moteur](http://fr.wikipedia.org/wiki/Moteur) thermique à combustion externe, fonctionnant selon le cycle [thermodynamique](http://fr.wikipedia.org/wiki/Thermodynamique) dit de [Clausius-](http://fr.wikipedia.org/wiki/Rudolf_Clausius)Rankine. Ce cycle se distingue par le changement d'état affectant le fluide moteur qui est en général de la [vapeur d'eau.](http://fr.wikipedia.org/wiki/Vapeur_d) Elle transforme l'énergie thermique de la vapeur d'eau pendant la détente en énergie mécanique de rotation d'arbre pour entrainer un dispositif mécanique tournant.**[5]**

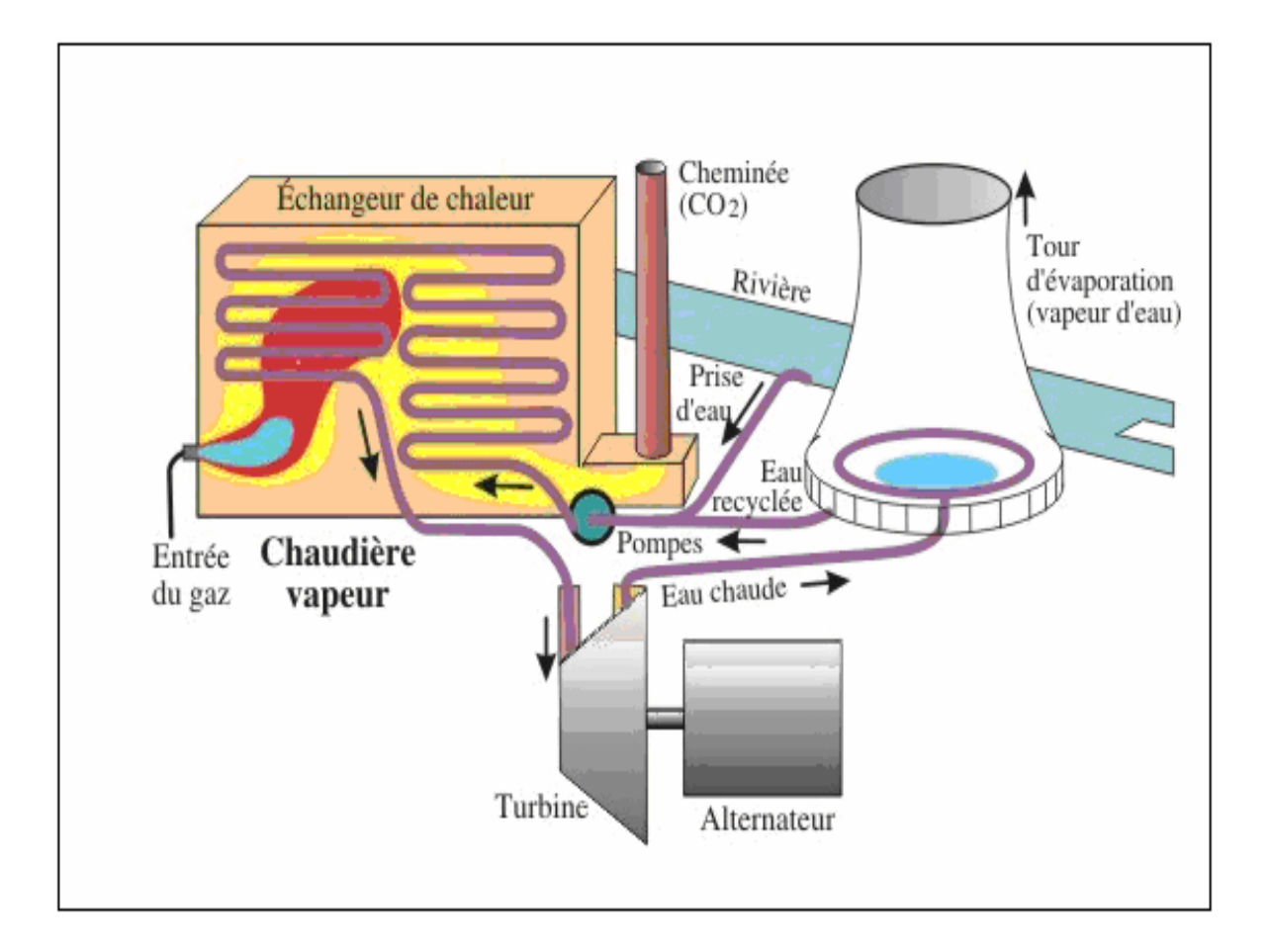

**Figure I.7:** Schéma d'une turbine à vapeur.

#### **I.2.2.2. Classification des turbines à vapeur**

On peut classer les turbines à vapeur selon :

- La méthode de fonctionnement de la vapeur.
- Le sens d'écoulement de la vapeur.
- La nature de fonctionnement thermodynamique.
- La méthode de transmission d'énergie thermique.
- Le mode de construction *.*

On à plusieurs critères pour la classification de la turbine à vapeur

#### **A. La méthode de fonctionnement de la vapeur**

On distingue les turbines suivantes :

#### **Les turbines à action**

Ou la chute d'enthalpie est utilisée en totalité dans la tuyère pour engendrer de l'énergie cinétique, qu'est transformée à son tour en énergie mécanique dans la roue figure I.8.a

La turbine peut être monocellulaire, bicellulaire, ou multicellulaire. Dans les deux derniers cas, la transformation de l'énergie cinétique en énergie mécanique a lieu en plusieurs étapes. Dans les canaux fixes intermédiaires, entre les canaux mobiles, il n'existe aucune transformation d'énergie, seule la direction de la vitesse est modifiée.

#### **Les turbines à réaction**

Dans lesquelles une parti seulement de la chute thermique mise à la position de l'étage, est transformée en énergie cinétique dans le distributeur; le reste est transformé en énergie cinétique dans les aubages mobiles de la roue figure I.8.b.

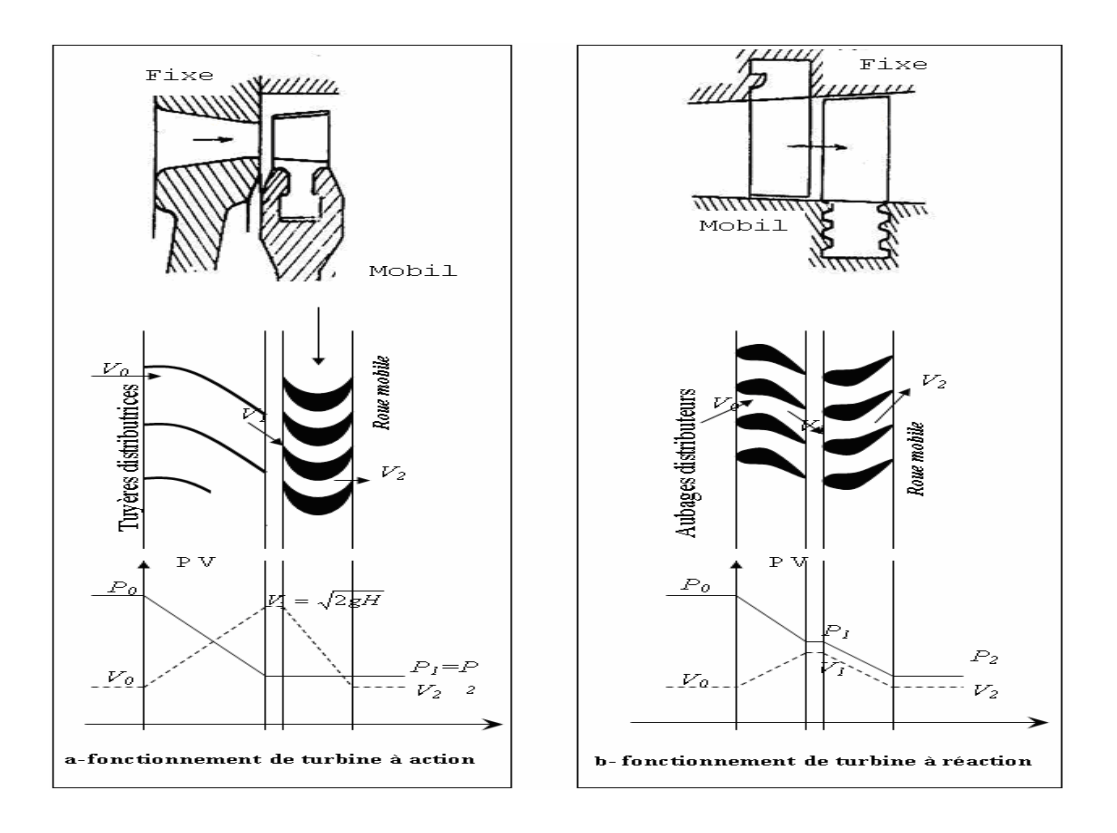

**Figure I.8:** Mode de fonctionnement de la vapeur.

#### **B. Le sens d'écoulement de la vapeur**

#### **Turbine axiale:**

C'est type le plus utilisé ou les aubes sont placées radialement sur la roue ce qui exige un déplacement de vapeur presque parallèle à l'axe de la turbine figure I.9.

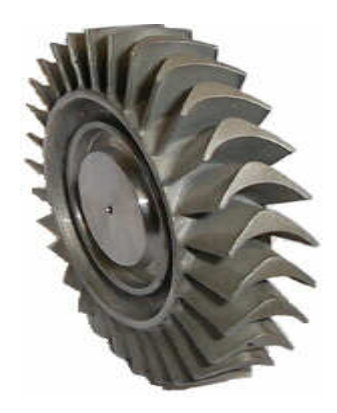

**Figure I.9:** Turbine axial.

#### **Turbine radiale**

L'écoulement de la vapeur se fait dans toutes les directions perpendiculaires à l'axe de la turbine.

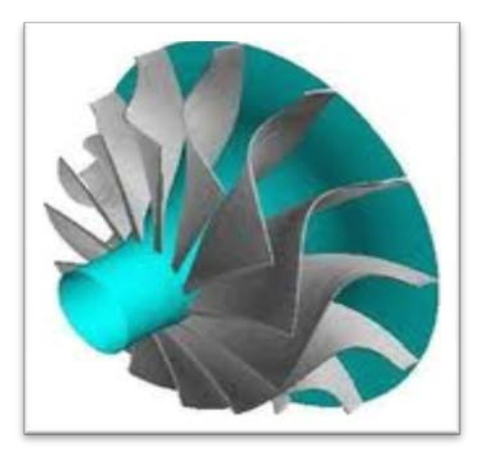

#### **Figure I.10:** Turbine radiale

#### **C. La nature de fonctionnement thermodynamique:**

#### **Turbine à condensation**

La vapeur circule suivant un cycle fermé, et l'opération de détente permet de détendre la vapeur jusqu'à des pressions très basses (0.05 bar). Généralement ce type de turbines est composé de turbines haute pression, moyenne pression et basse pression.

#### **Turbine à contre pression**

La vapeur circule suivant un cycle ouvert, à l'échappement les pressions sont toujours supérieures à la sortie est utilisée pour d'autres fins (séchage, chauffage industrie chimique,…).

#### **d. Le mode de transmission d'énergie thermique:**

#### **Transmission directe:**

L'énergie mécanique produite est transmise directement à la génératrice à la même vitesse de rotation figure I.11.a.

#### **Transmission indirecte:**

L'installation nécessite un réducteur de vitesse, comme c'est le cas de la turbine de bateaux ou les vitesses d'hélices sont plus petites figure I.11.b.

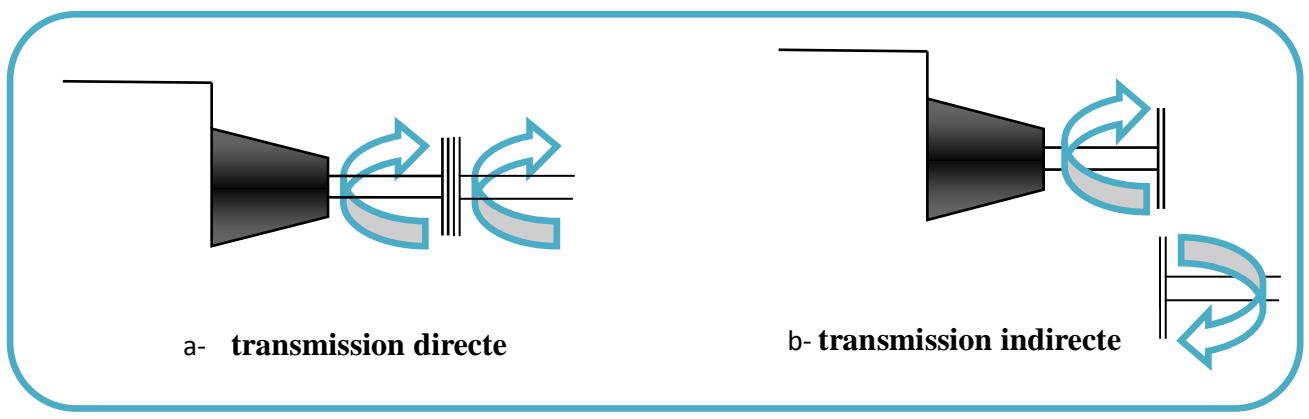

 **Figure I.11:** Mode de transmission.

#### **e. Le mode de construction:**

#### **Turbine à disque**

Les roues à disque sont construites séparément et calée sur un arbre. **[6]**

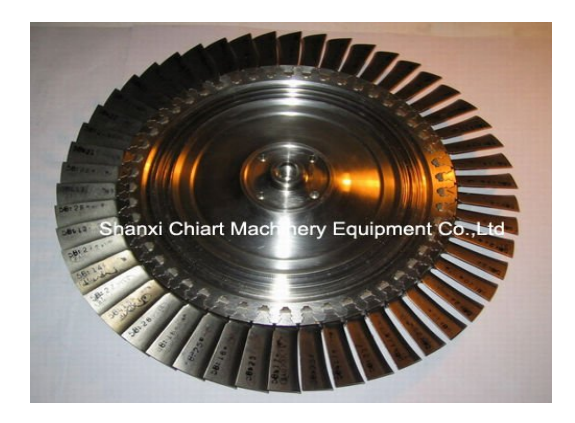

**Figure I.12:** Turbine à disque.

#### **Turbine à tambour**

Les aubes sont calées sur un tambour rapporté sur l'arbre.

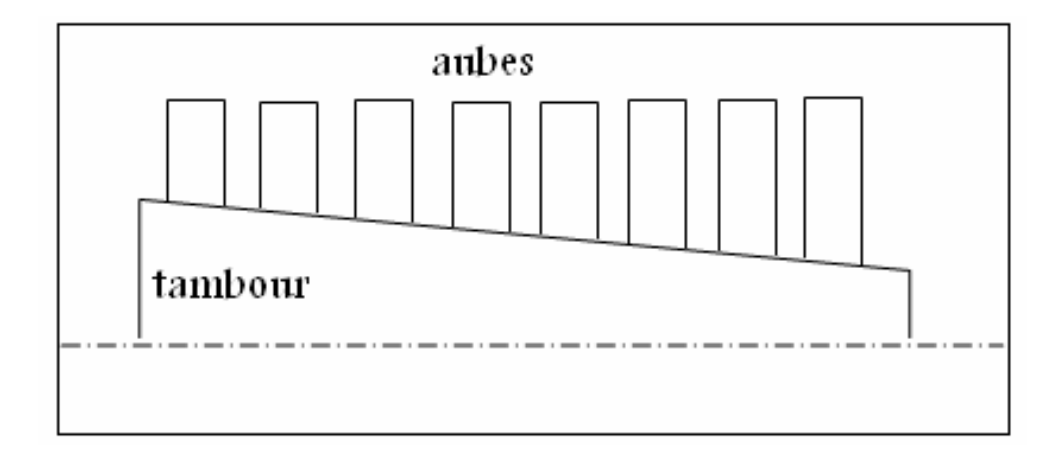

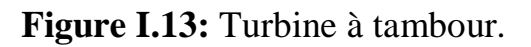

#### **I.2.2.3. Principe d'une turbine à vapeur**

La turbine à vapeur est un moteur thermique à combustion externe, fonctionnant selon le cycle thermodynamique dit de Rankine. Ce cycle se distingue par le changement d'état affectant le fluide moteur qui est en général de la vapeur d'eau. Ce cycle comprend au moins les étapes suivantes:

- L'eau liquide est mise en pression par une pompe et envoyée vers la chaudière
- L'eau est chauffée, vaporisée et surchauffée,
- La vapeur se détend et refroidit dans la turbine en fournissant de l'énergie mécanique,
- La vapeur détendue est condensée au contact de la source froide sous vide partiel. **[4]**

#### **I.2.3. Turbine à gaz à cycle combiné**

#### **I.2.3.1. Définition**

Un cycle combiné de puissance est la juxtaposition de deux ou plusieurs cycles thermodynamiques destinés à convertir plus efficacement l'énergie fournie en travail en adaptant deux ou plusieurs fluides de cycle. Avec le développement de la turbine à gaz, le terme «cycle combiné» se réfère plus spécialement à un système composé d'une turbine à gaz, d'un récupérateur de chaleur générateur de vapeur, et d'une turbine à vapeur. **[7]**

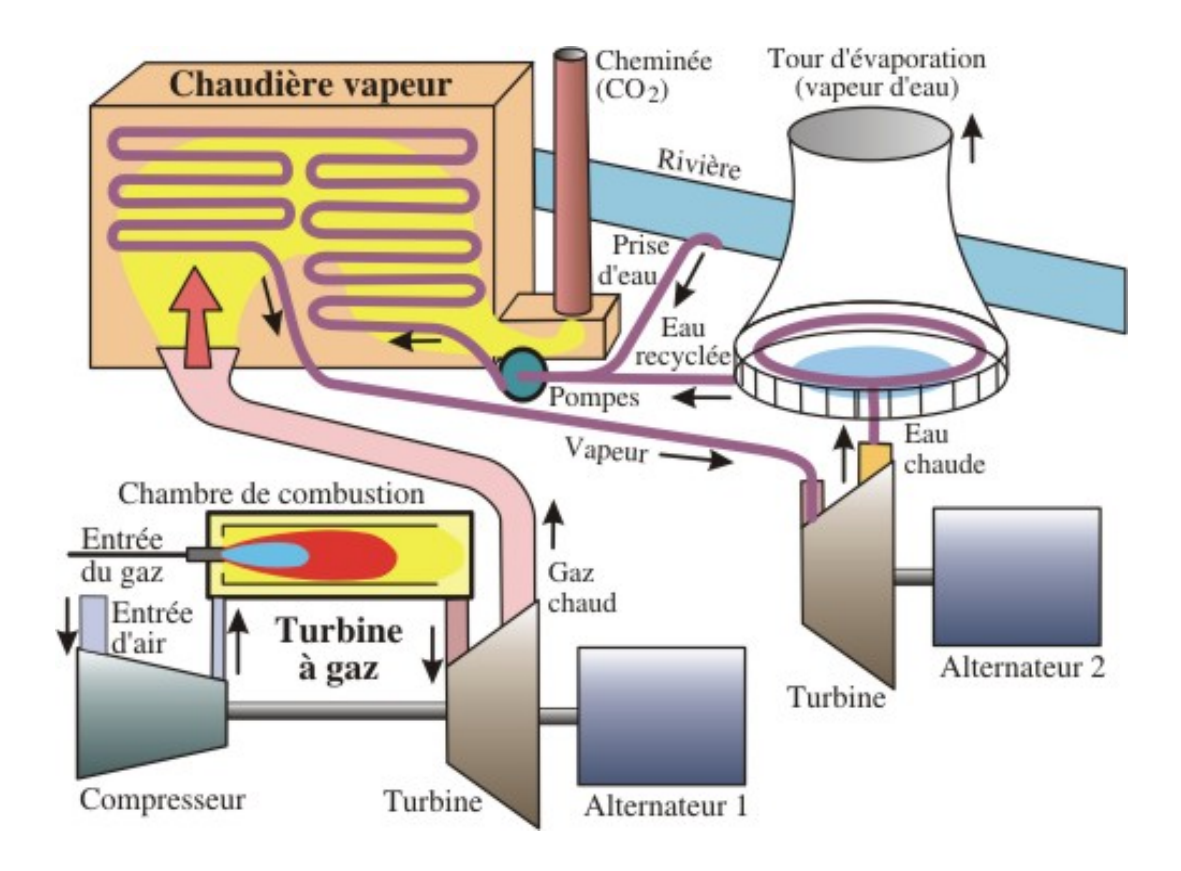

**Figure I.14:** Turbine à gaz à cycle combiné.

#### **I.2.3.2. Principe**

Le principe d'un cycle combiné consiste à faire fonctionner en cascade une ou plusieurs turbines à gaz, suivies d'une centrale à vapeur dont la source chaude est la source froide des turbines à gaz.

Dans ces conditions, les gaz d'échappement de la turbine à gaz sont valorisés dans une chaudière de récupération où l'on produit de la vapeur qui est ensuite détendue dans une turbine à condensation. Le cycle combiné ainsi obtenu est un mariage particulièrement réussi dans la recherche de l'amélioration du rendement thermique : avec les matériels disponibles actuellement, les rendements atteints dépassent 55 % et sont donc supérieurs à ceux que l'on peut espérer, même à moyen terme, des futures centrales à vapeur les plus avancées.**[8]**

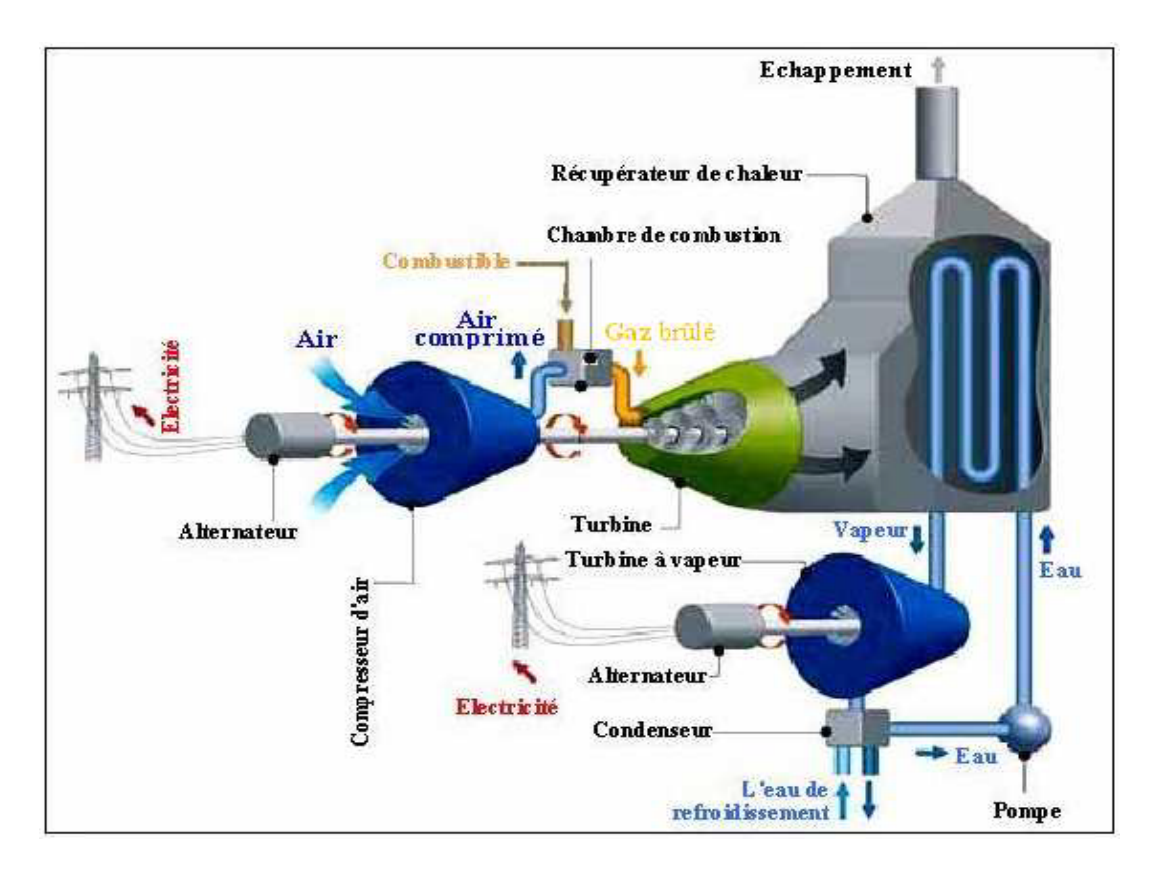

**Figure I.15:** Principe fonctionne.

#### **I.3. Généralités sur les capteurs solaires**

Dans La centrale hybride de Hassi R'mel utilise les capteurs solaire cylindroparaboliques.

#### **I.3.1. Les Centrales à miroirs cylindro-paraboliques**

#### **I.3.1.1. Les différentes parties du collecteur cylindro-paraboliques**

Le collecteur est la composante de base du champ solaire. Il est composé d'un :

#### **Réflecteur (miroirs)**

Sont composés de verre pauvre en fer, dont la transmistivité atteint 98%. Ce verre est recouvert d'une pellicule d'argent en sa partie inférieure, et d'un enduit spécial de protection. Un réflecteur de bonne qualité peut réfléchir 97% du rayonnement incident.

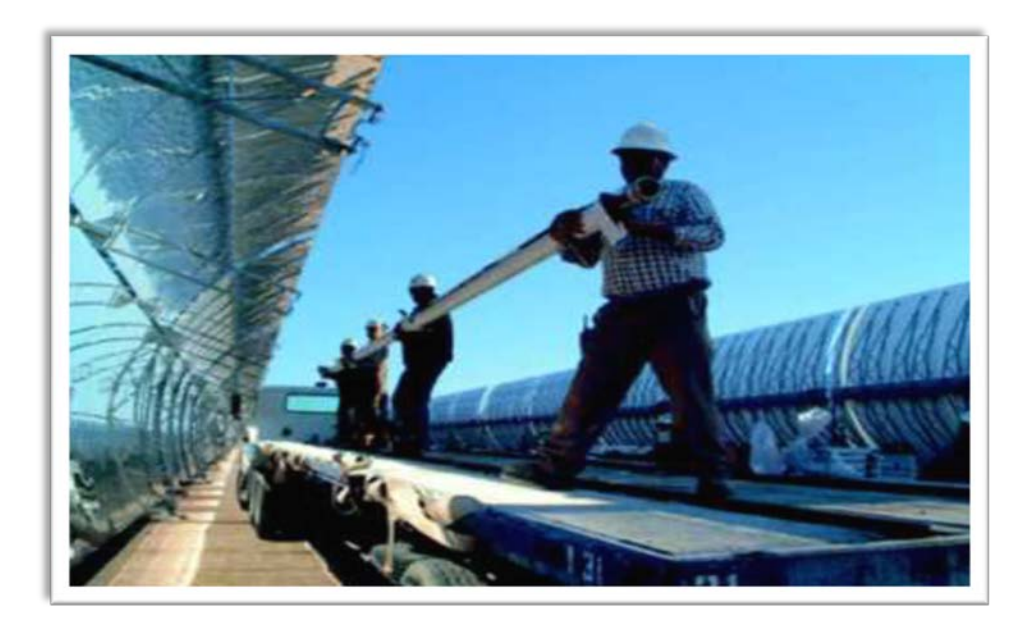

**Figure I.16:** Montage d'un élément de récepteur tubulaire sur un capteur cylindro-paraboliques.

#### **Mécanisme de poursuite**

Est pour le rôle d'adapter l'inclinaison du capteur de manière à ce que la radiation solaire incidente soit toujours perpendiculaire au réflecteur. De cette manière, la radiation est réfléchie au foyer de la parabole et concentrée sur un tube récepteur dans lequel circule le fluide caloporteur.

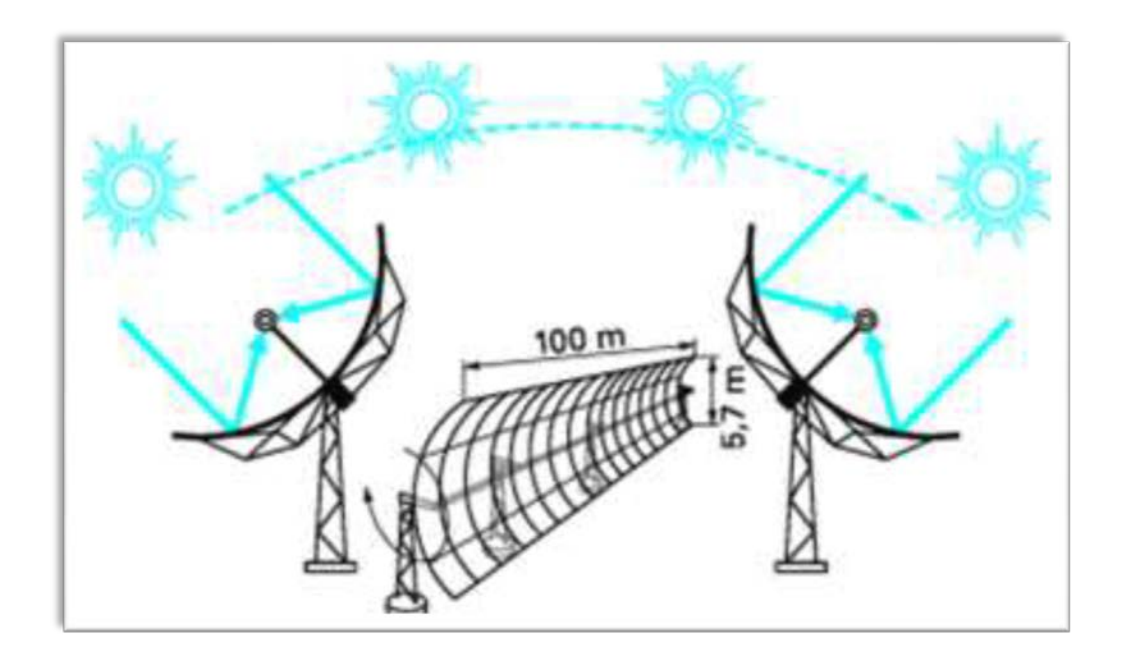

**Figure I.17:** Poursuite du soleil par un capteur cylindro-paraboliques.

#### **La structure métallique**

Doit suffisamment solide pour résister aux importantes contraintes mécaniques liées au vent. Elle doit de plus être munie d'extrémités assurant la compatibilité entre les dilatations thermiques inégales de l'acier et du verre.

#### **Le tube collecteur (l'absorbeur)**

Doit avoir les caractéristiques suivantes

- $\checkmark$  Bonne absorption du rayonnement : son coefficient d'absorption doit être aussi élevé que possible afin d'éviter toute réflexion du rayonnement incident.
- $\checkmark$  Pertes thermiques limitées : La température du tube dépassant généralement 400°C, les pertes par échanges convectifs et radiatifs sont très importantes. Afin de les limiter, le tube est entouré d'une enveloppe de verre sous vide. **[9]**

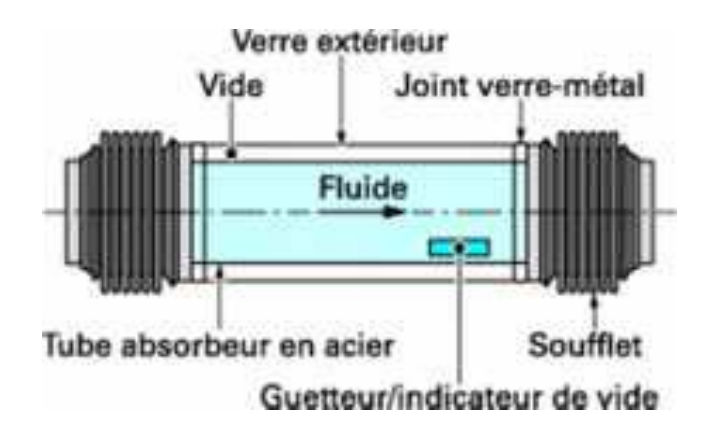

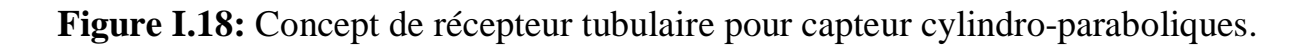

#### **I.3.1.2. Principe de fonctionnement**

Ce type de centrale se compose d'alignements parallèles de longs miroirs hémicylindriques, qui tournent autour d'un axe horizontal pour suivre la course du soleil.

Les rayons solaires sont concentrés sur un tube horizontal, où circule un fluide caloporteur qui servira à transporter la chaleur vers la centrale elle-même. La température du fluide peut monter jusqu'à 500° C. Cette énergie est transférée à un circuit d'eau, la vapeur alors produite actionne une turbine qui produit de l'électricité. **[9]**

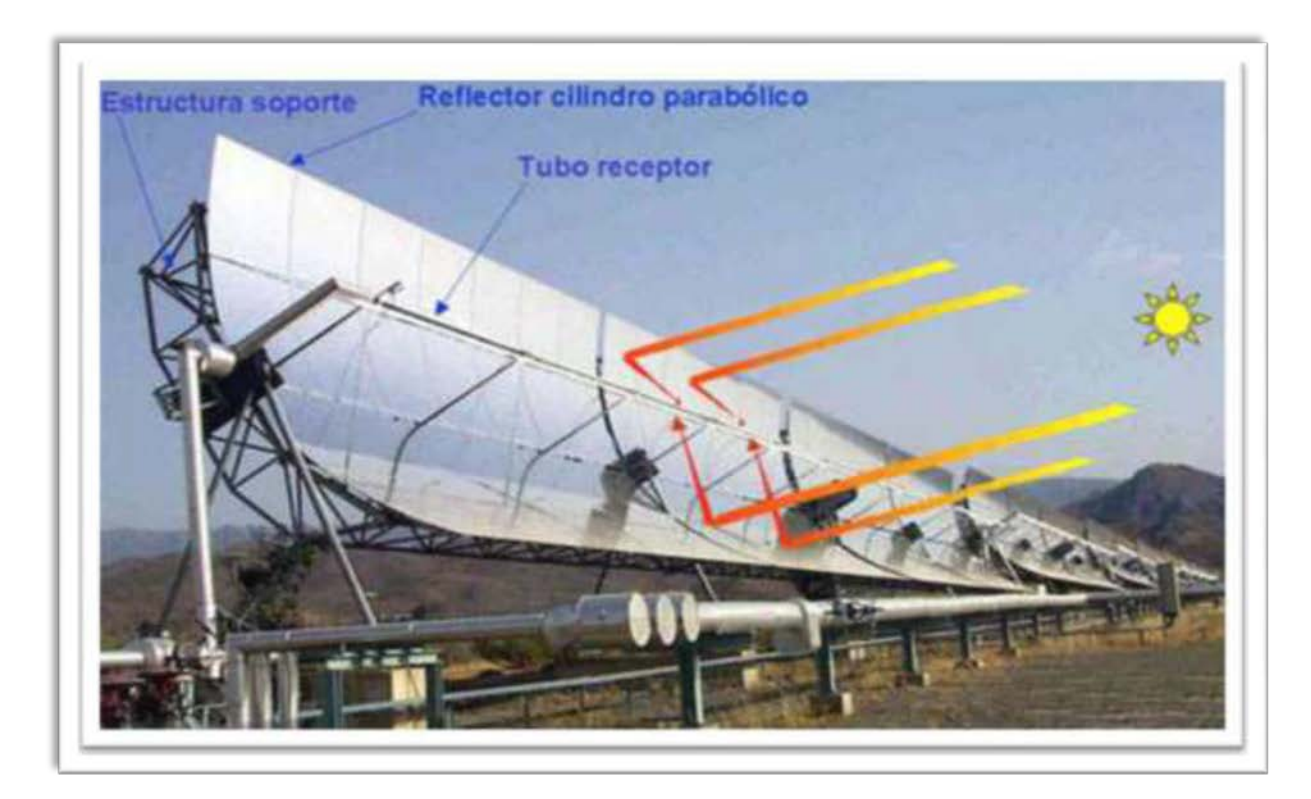

**Figure I.19:** Schéma d'une ferme de miroirs cylindro-paraboliques (haut), et une vue latérale montrant comment un MCP concentre la lumière solaire à son point focal.

#### **I.3.2. Fluides caloporteurs et fluides de travail**

L'eau et les huiles thermiques sont les fluides les plus utilisés actuellement. L'eau comme simple caloporteur montre ses limites : température peu élevée, échangeur-évaporateur pour produire la vapeur. Les huiles ont aussi leurs limites en température. Le risque de pollution conduit aussi à écarter les huiles thermiques. Les recherches se concentrent donc sur les alternatives les plus sérieuses : la génération directe de vapeur, l'air sous pression (ou autre gaz), les sels fondus. **[9]**
### **I.4. Définition du problème**

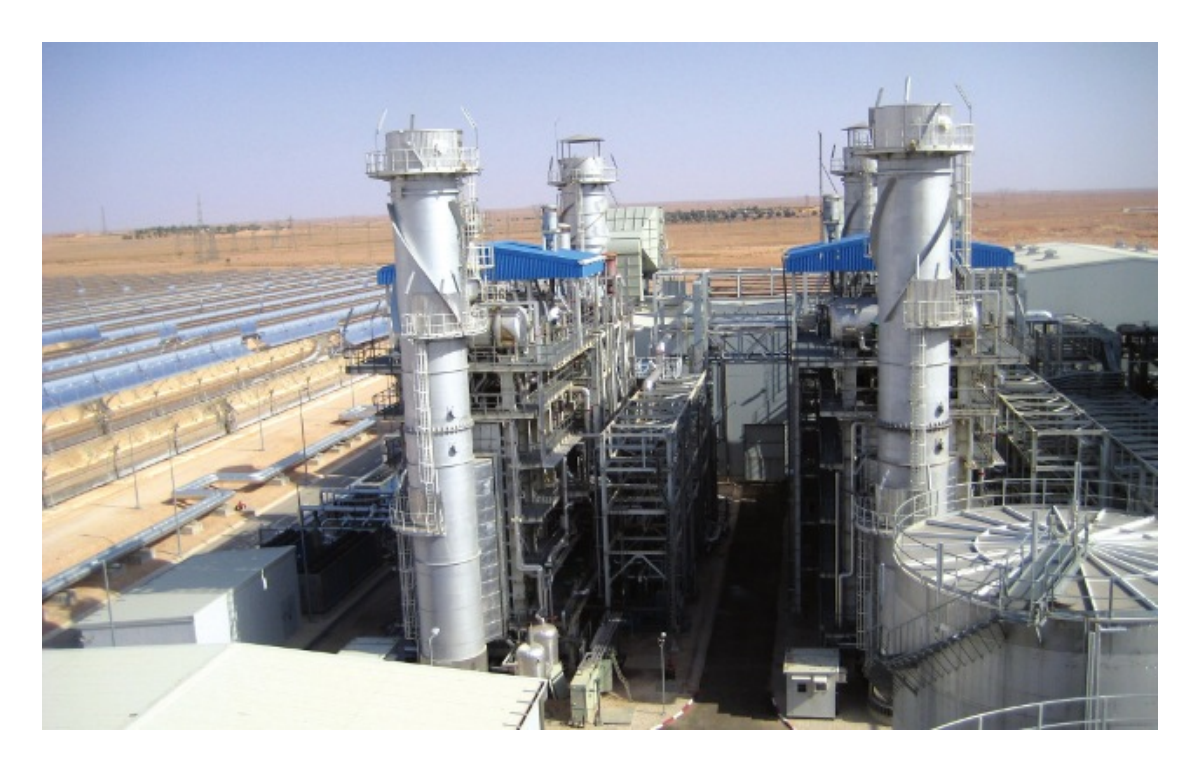

**Figure I.20:** Centrale hybride solaire-gaz hassi R'mel.

Dans ce travail de mémoire, on s'intéresse à l'étude énergétique de la première centrale hybride solaire-gaz en Algérie. Il s'agit de le centrale hybride solairegaz hassi R'mel. Elle a été inaugurée le 14 Juillet 2011. Cette centrale a été dénommé SPP1, du nom de l'entreprise qui l'a réalisée, (Solar Power Plant One). Les principaux actionnaires de SPP1 sont : ABENER à hauteur de 51%, NEAL (New Energy Algeria), 20%, COFIDES (une compagnie espagnole de financement de projets dans les pays en voie de développement) 15% et SONATRACH 14%.

Le centrale SPP1 est située à 494.5 km au sud de la capitale Alger, à la limite sud de la wilaya de Laghouat. Elle est implantée sur un terrain qui s'étend sur une superficie de 130 hectares. On y accède par la route nationale N° 1. L'existence d'un réseau électrique le long de la RN 1 a favorisé le choix de ce site.

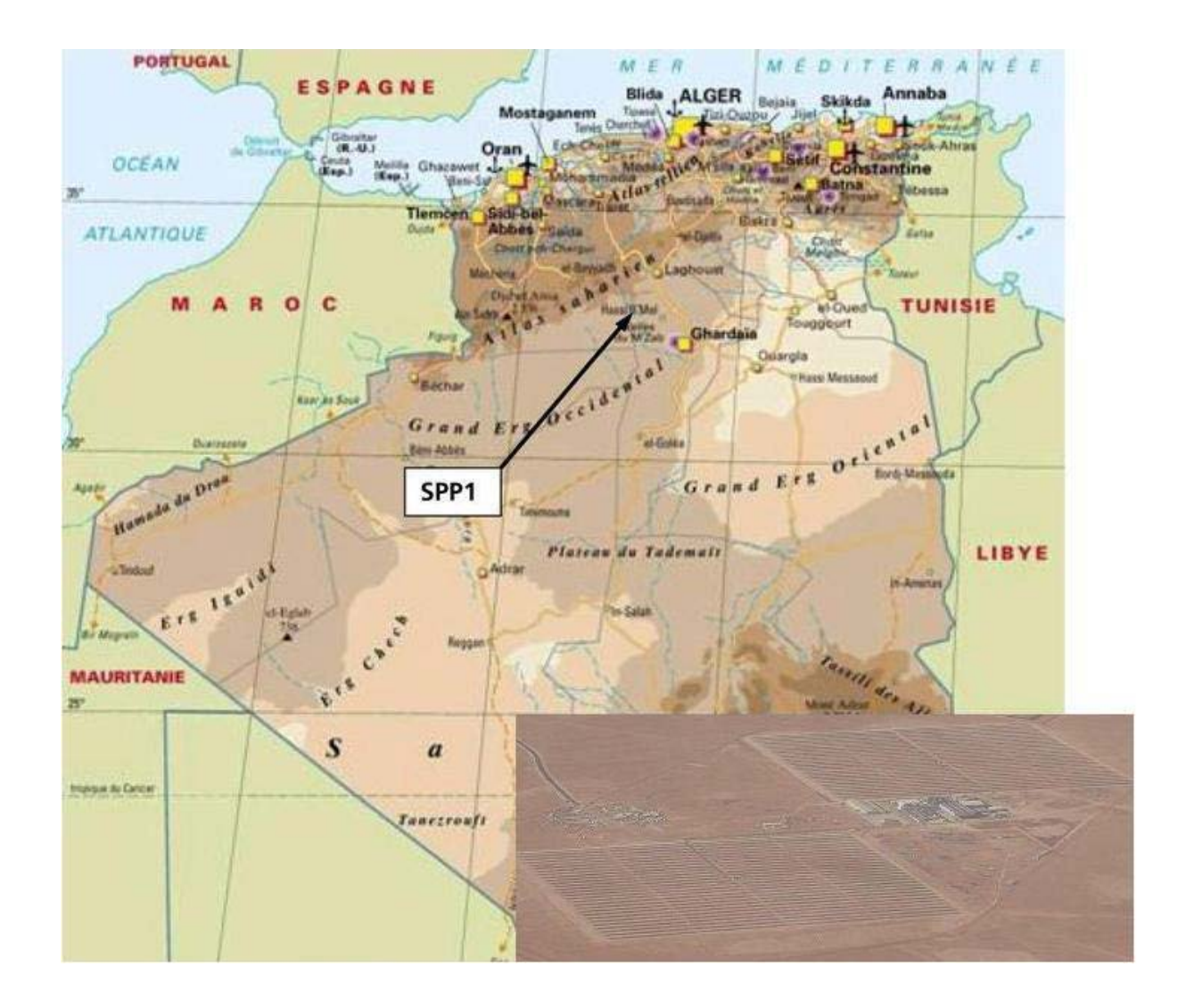

**Figure I.21:** Aperçu de plante

La région de Hassi R'mel est caractérisée par les conditions météorologiques : humidité relative de 24%, pression atmosphérique égale à 0.928 bar, vitesses du vent qui varient entre 2.14 et 4.15 m/s, températures extrêmes qui varient de -10°C en hiver à +50°C en été et insolation normale directe DNI (Direct Normal Irradiation) qui peut atteindre un maximum de 950 W/m2 en été. **[10]**

Cette centrale est composée de deux parties, le champ solaire et le cycle combiné.

Le champ solaire est constitué de capteurs cylindro-paraboliques.

Le cycle combiné est constitué de 2 turbines à gaz (fonctionnant au gaz naturel) dont la puissance nominale unitaire est de 40 MW. La chaleur de combustion de ces turbines est récupérée dans deux chaudières horizontales à circulation naturelle. Ces dernières font fonctionner une turbine à vapeur d'une puissance nominale de 80MW

Il est à noter que le point fort de cette centrale hybride est l'ajout de la vapeur produite par le champ solaire à celle récupérée des turbines à gaz pour alimenter la turbine à vapeur. La puissance électrique produite par la centrale augmente en conséquence. **[11]**

### **Objectifs du travail**

Dans ce mémoire, on s'intéresse à l'étude énergétique de cette centrale. Les calculs détaillés de chaqu'un de ses éléments a été effectués par un programme développé sous **MATLAB**. Pour valider nos résultats, nous les avons confrontés aux résultats obtenus en utilisant le logiciel "**TEMPO**".

# Chapitre III Calcul des paramètres de la turbine à gaz

### **II.1. Introduction**

Le cycle de Brayton théorique est le cycle idéal correspondant à la turbine à gaz élémentaire. Il est principalement utilisé pour la production d'électricité.

Il existe deux types de cycles de Brayton selon qu'il soit ouvert ou refermé sur l'atmosphère. C'est la première variante qui retiendra notre attention puisque c'est celle qui est utilisée dans les centrales électriques (Turbines Gaz -Vapeurs).

### **II.2. Etude théorique d'une turbine à gaz**

### **II.2.1. Etude des cycles thermodynamiques d'une turbine à gaz**

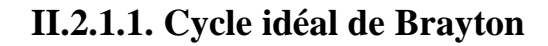

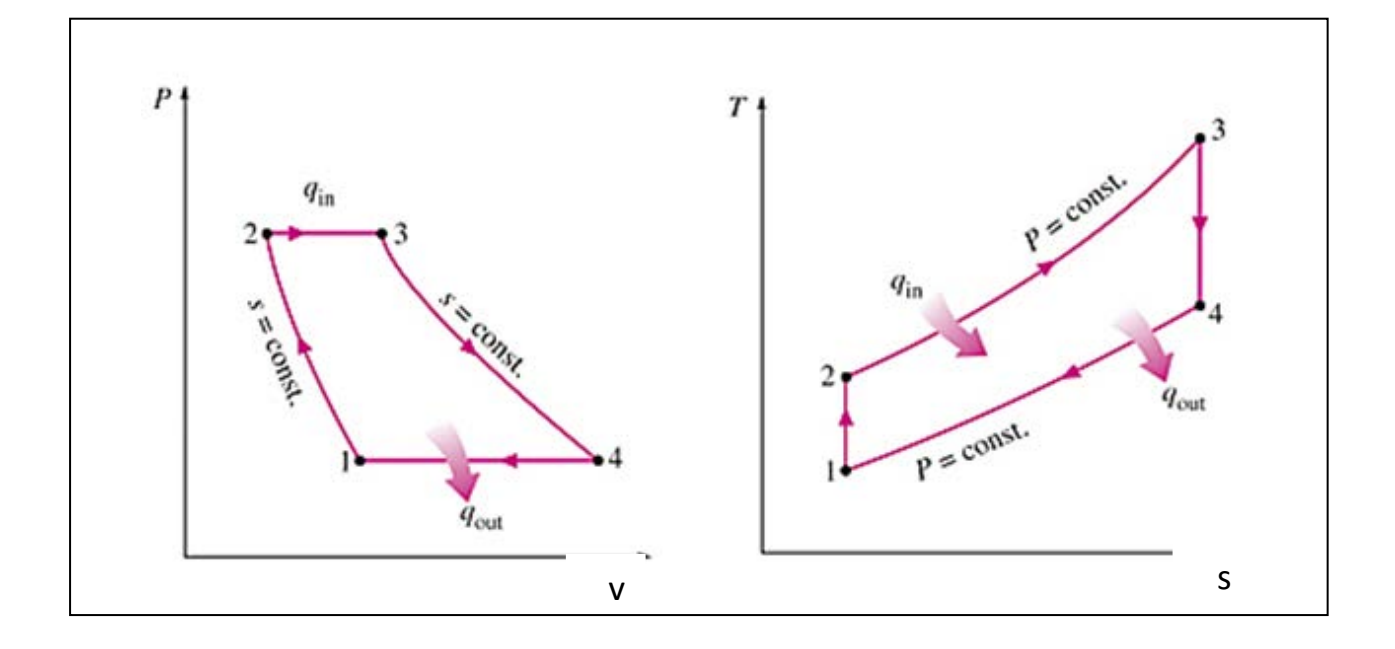

**Figure II.1:** Cycle thermodynamique théorique d'une turbine à gaz.

- 1 à 2 : compression isentropique de l'air **(**compresseur**).**
- 2 à 3 : combustion isobare (échangeur de chaleur)**.**
- $\downarrow$  3 à 4 : détente isentropique (turbine).
- 4 à 1 : refroidissement isobarique (échangeur de chaleur).

### **II.2.1.2. Cycle réel**

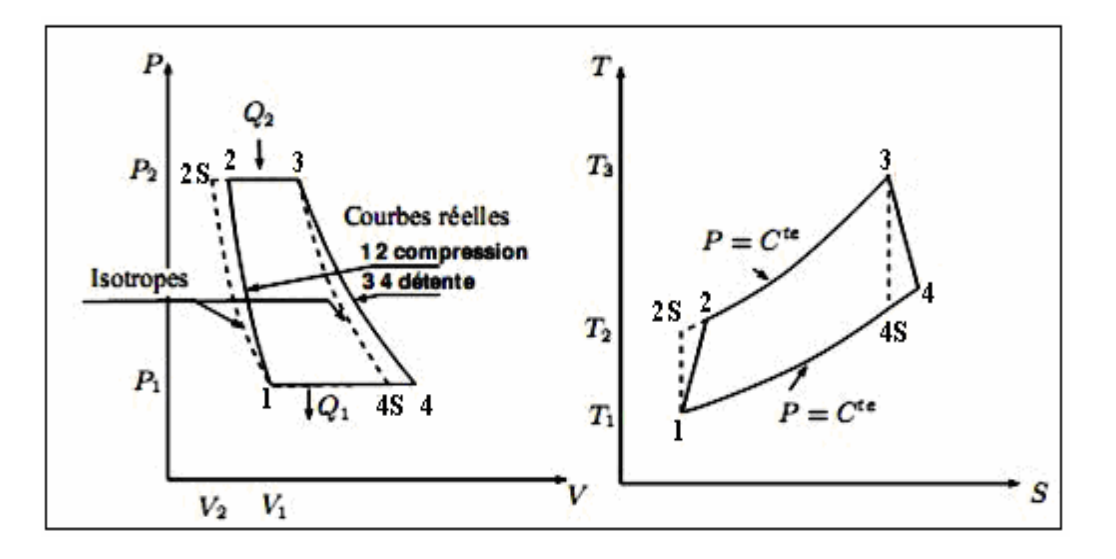

**Figure II.2:** Cycle réel d'une turbine à gaz.

Le cycle réel se différencie du cycle idéal de la manière suivante :

La compression est adiabatique, de rendement isentropique  $\eta_c$ : en raison des travaux de frottement, la température réelle est plus élevée que la température théorique, et la transformation de compression n'est plus isentropique 1-2s mais 1-2, tel que $T_2 > T_{2s}$ .

La détente dans la turbine est adiabatique, de rendement isentropique  $\eta_t$ : en raison des travaux de frottement, la transformation de la détente ne s'effectue pas suivant un arc d'isentrope, mais suivant un arc tel que  $T_4 > T_{4s}$ .[12]

# **II.2.2. Etude de cycle de Brayton**

La centrale Hassi R'mel contient deux turbines à gaz identiques. Pour cela, on va effectuer des calculs pour une seule turbine.

# **sans poste de combustion DB**

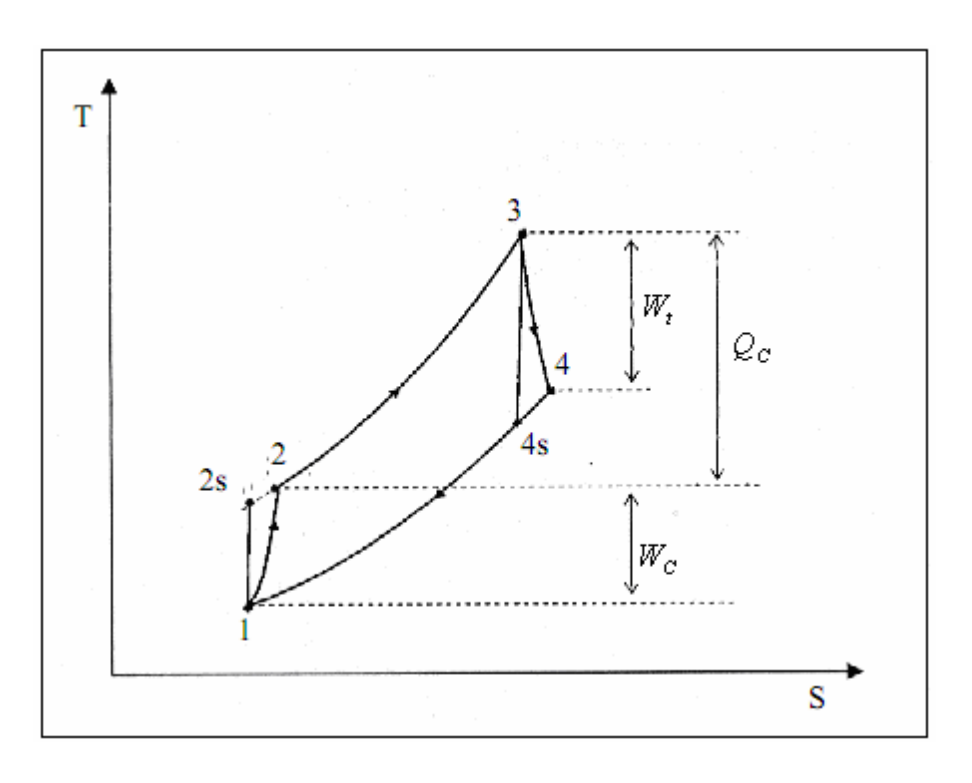

**Figure II.3:** Cycle thermodynamique sans poste de combustion.

# **Refroidisseur (CH)**

La chaleur dégagée par l'air pendant son refroidissement avant son entré dans le compresseur peut être calculée comme suit :

$$
Q_{ch} = c_{p_{air}} \times \Delta T
$$
 (II. 1)

### **Compresseur (AC)**

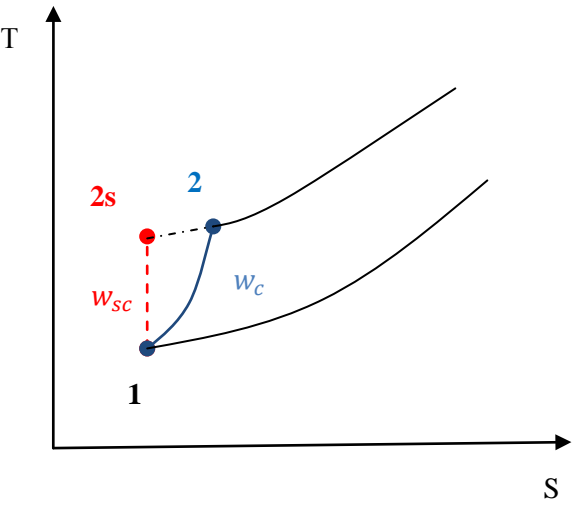

**Figure II.4:** Représentation de la notion de travail d'un compresseur.

Coefficient poly tropique de l'air γair est **:**

$$
\gamma_{\text{air}} = \frac{c_{p_{\text{air}}}}{c_{p_{\text{air}}} - r_{\text{air}}}
$$
 (II. 2)

La pression à la sortie de compresseur p<sub>2</sub> :

$$
\tau = \frac{p_2}{p_1} \qquad \Rightarrow \qquad p_2 = p_1. \ \tau \tag{II.3}
$$

avec;

τ: Taux de compression

Le travail is entropique fourni au gaz par le compresseur  $w_{sc}$ :

$$
w_{sc} = c_{p_{air}}(T_{2s} - T_1) = c_{p_{air}}T_1 \left(\frac{T_{s2}}{T_1} - 1\right)
$$
 (II. 4)

 $\checkmark$  Transformation is entropique :

$$
\frac{T_{2s}}{T_1} = \left(\frac{p_{2s}}{p_1}\right)^{\frac{\gamma_{\text{air}} - 1}{\gamma_{\text{air}}}} = \left(\tau\right)^{\frac{\gamma_{\text{air}} - 1}{\gamma_{\text{air}}}}
$$
(II.5)

$$
w_{sc} = c_{p_{air}} T_1 \left( (\tau)^{\frac{\gamma_{air} - 1}{\gamma_{air}}} - 1 \right)
$$
 (II. 6)

Le travail réel fourni au gaz par le compresseur  $w_c$ :

$$
\eta_{sc} = \frac{w_{sc}}{w_c} \qquad \Rightarrow \qquad w_c = \frac{w_{sc}}{\eta_{sc}} \tag{II.7}
$$

avec;

ηsc: Rendement isentropique du compresseur.

La température à la sortie de compresseur T<sub>2</sub> :

$$
w_c = c_{p_{air}}(T_2 - T_1) \quad \Rightarrow \quad T_2 = T_1 + \frac{w_c}{c_{p_{air}}} \tag{II.8}
$$

### **Chambre de combustion (CC)**

Chaleur apportée au gaz au niveau de chambre de combustion  $Q_{c-c}$ :

$$
Q_{c-c} = c_{p_{moy}}(T_3 - T_2)
$$
 (II. 9)

avec;

c<sub>p<sub>moy</sub>: Chaleur spécifique des gaz brulés</sub>

**Turbine (T)**

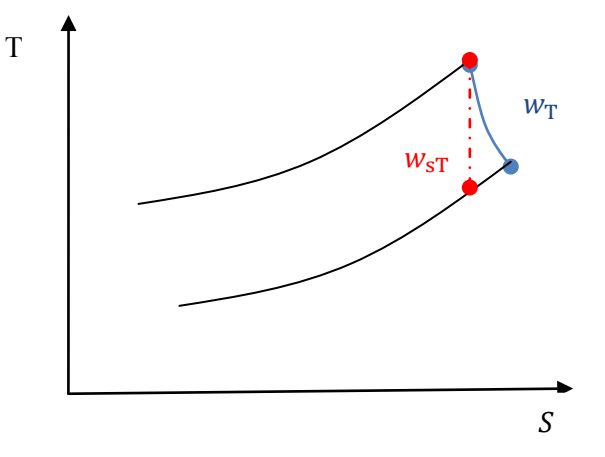

**Figure II.5:** Représentation de la notion de travail d'une turbine.

Le coefficient adiabatique moyen  $\gamma_{\text{mov}}$ :

$$
\gamma_{\text{moy}} = \frac{c_{P_{\text{moy}}}}{c_{P_{\text{moy}}} - r_{\text{gb}}}
$$
 (I. 10)

Le travail is entropique fourni par le gaz à la turbine  $w_{ST}$ :

$$
w_{sT} = c_{p_{moy}}(T_{4s} - T_3) = c_{p_{moy}}T_3 \left(\frac{T_{4s}}{T_3} - 1\right)
$$
 (II. 11)

 $\checkmark$  Transformation isentropique ( $p_4 = p_{4s} = p_1$  et  $p_3 = p_{2s} = p_2$ )

$$
\frac{T_{4s}}{T_3} = \left(\frac{p_{4s}}{p_3}\right)^{\frac{\gamma_{moy}-1}{\gamma_{moy}}} = \left(\frac{p_1}{p_2}\right)^{\frac{\gamma_{moy}-1}{\gamma_{moy}}} = \left(\frac{1}{\tau}\right)^{\frac{\gamma_{moy}-1}{\gamma_{moy}}} \quad (II. 12)
$$

$$
w_{sT} = c_{p_{moy}} T_3 \left( \left( \frac{1}{\tau} \right)^{\frac{\gamma_{moy} - 1}{\gamma_{moy}} - 1} \right)
$$
 (II. 13)

Le travail réel fourni par le gaz à la turbine  $w_T$  :

$$
\eta_{sT} = \frac{w_T}{w_{sT}} \Rightarrow w_T = \eta_{sT}.w_{sT}
$$
 (II. 14)

avec;

 $\eta_{ST}$ : Rendement isentropique de la turbine.

Température à la sortie de turbine (l'échappement) T<sub>4</sub>:

$$
w_T = c_{p_{moy}}(T_4 - T_3) \Rightarrow T_4 = T_3 + \frac{w_T}{c_{p_{moy}}} \tag{II.15}
$$

### **Calcul des débits massiques**

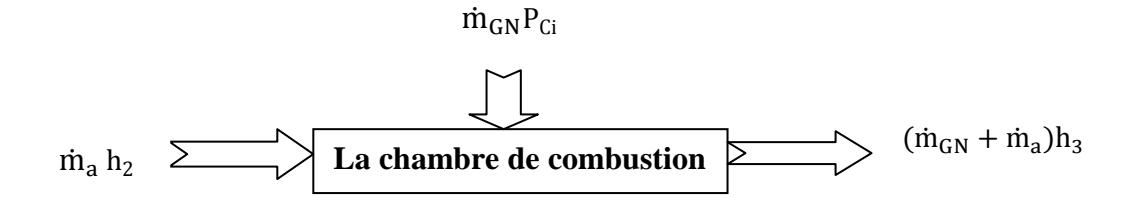

**Figure II.6:** Le bilan thermique dans CC**.**

A partir de la figure II.6, on peut écrire**:**

$$
\dot{m}_a h_2 + \dot{m}_{GN} P_{Ci} = (\dot{m}_a + \dot{m}_{GN}) h_3 \tag{II. 16}
$$

En divisant cette équation par  $\dot{m}_a$  on aura :

$$
h_2 + \frac{\dot{m}_{GN}}{m_a} P_{Ci} = \left(1 + \frac{\dot{m}_{GN}}{m_a}\right) h_3
$$
 (II. 17)

On pose:

$$
f = \frac{\dot{m}_{GN}}{\dot{m}_a} \tag{II. 18}
$$

avec;

f ∶ Rapport des débits dans une chambre de combustion.

m<sub>a</sub>: Débit de l'air.

 $\dot{m}_{GN}$ : Débit de gaz nature.

h<sub>2</sub>: L'enthalpie d'entrée à la chambre de combustion.

h3: L'enthalpie de sortie à la chambre de combustion**.**

P<sub>Ci</sub>: Pouvoir calorifique du gaz naturel.

L'expression (II.18) devient

$$
h_2 + f P_{Ci} = (1 + f)h_3 \tag{II. 19}
$$

f étant faible de l'ordre de  $\frac{1}{50} \div \frac{1}{75}$  [13]

$$
h_2 + f P_{Ci} = h_3 \tag{II. 20}
$$

Par suite on aura :

$$
f = \frac{c_{p_{\text{mov}}}(T_3 - T_2)}{P_{\text{Ci}}}
$$
 (II. 21)

$$
\dot{m}_{ge} = \dot{m}_a + \dot{m}_{GN} \tag{II.22}
$$

avec;

ṁ ge: Le débit de gaz échappement**.** 

### **Bilan de cycle**

Le travail utile  $w_{ut}$ :

$$
w_{ut} = |w_T| - |w_c| \tag{II.23}
$$

La puissance de compresseur  $P_c$ :

$$
P_c = \dot{m}_a. w_c \tag{II.24}
$$

La puissance de la turbine  $P_T$ :

$$
P_T = \dot{m}_a. w_T \tag{II.25}
$$

La puissance mécanique P<sub>GT</sub>:

$$
P_{GT} = |P_T| - |P_C|
$$
 (II. 26)

Rendement de la turbine à gaz  $\eta_{GT}$ :

$$
\eta_{GT} = \frac{w_{ut}}{Q_{c-c}}
$$
 (II. 27)

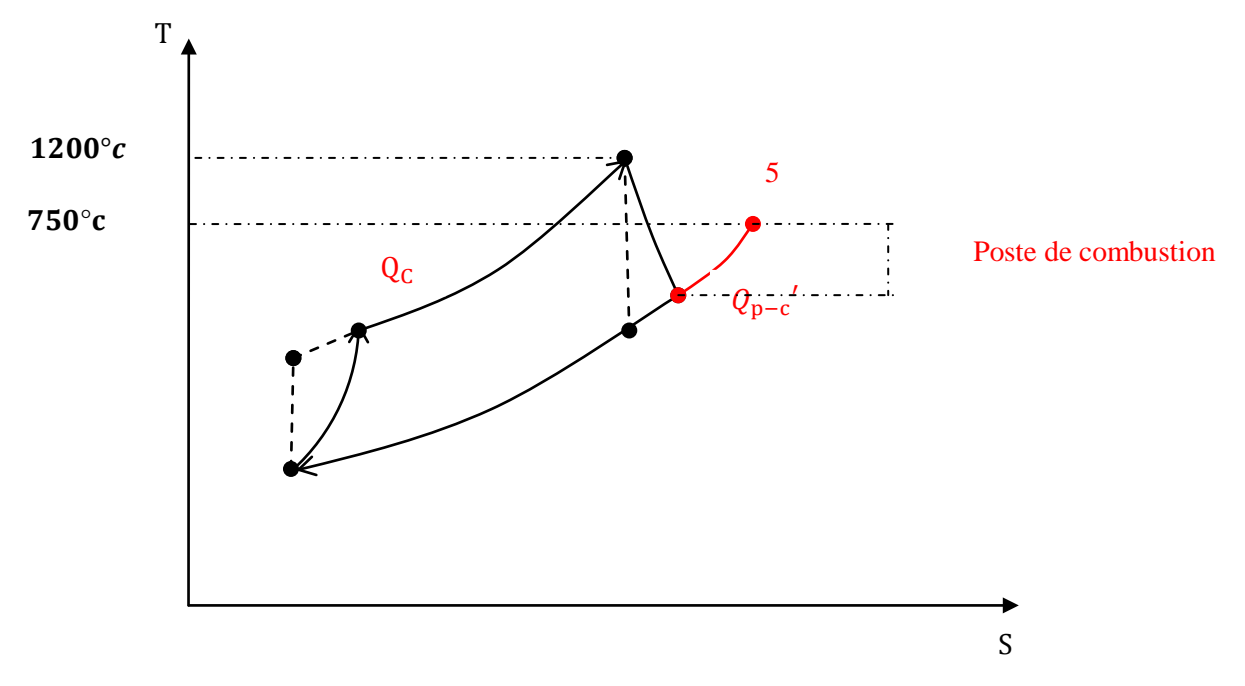

### **Avec poste de combustion DB**

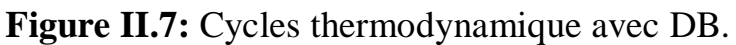

Chaleur apportée au gaz au niveau de poste de combustion:  $Q_{p-c}$ 

$$
Q_{p-c} = c_{Pmoy}(T_5 - T_4)
$$
 (II. 28)

Débit de gaz à la sortie de poste de combustion m<sup>g</sup>:

$$
\dot{m}_g = \dot{m}_{ge} + \dot{m}_{GN1} \tag{II.29}
$$

Chaleur apportée au gaz dans la turbine à gaz  $Q_{GT}$ :

$$
Q_{GT} = Q_{c-c} + Q_{p-c}
$$
 (II. 30)

Le flux de chaleur  $\dot{Q}_{GT}$ :

$$
\dot{Q}_{GT} = \dot{m}_g Q_{c-c} + \dot{m}_{ge} Q_{p-c}
$$
 (II.31)

Rendement de la turbine à gaz  $\eta_{GT}$ :

$$
\eta_{GT} = \frac{w_{ut}}{Q_{GT}} \tag{II.32}
$$

# **II.3. Calcul de la turbine à gaz**

# Type GT **SGT-800**

Les paramètres nécessaires au calcul de la turbine à gaz sont:

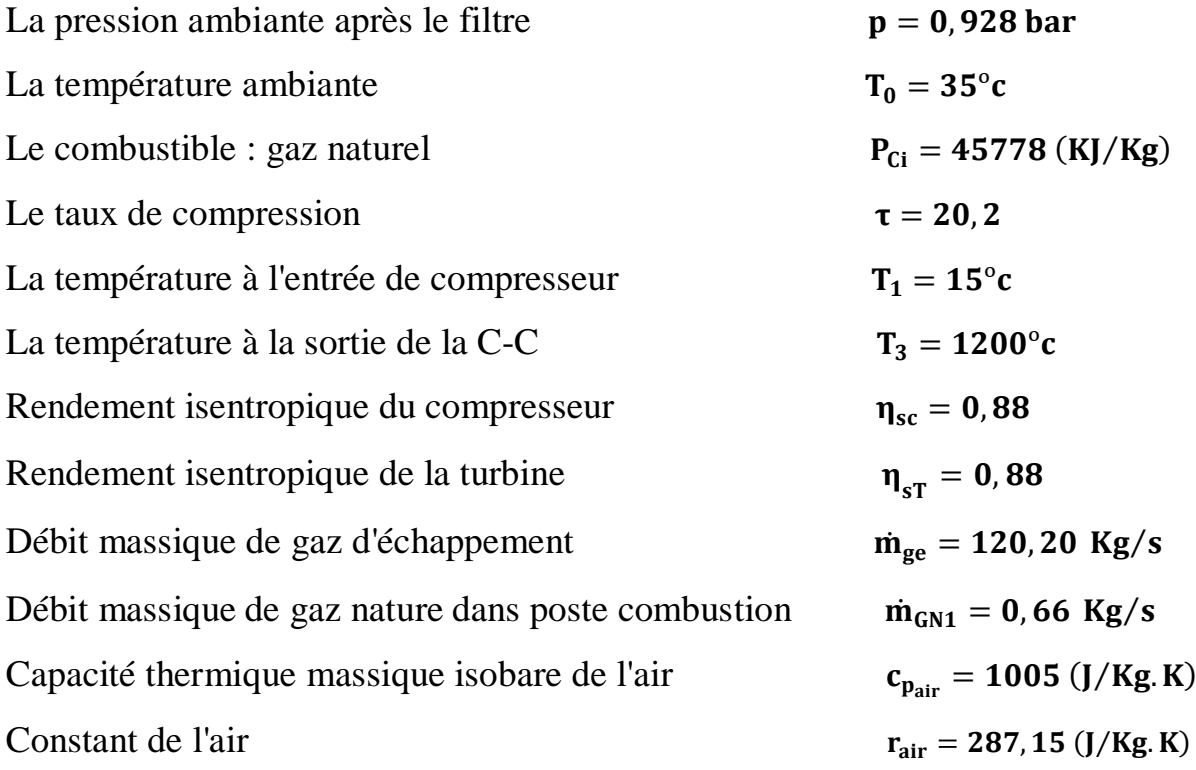

### **Sans DB**

**Refroidisseur (CH)**

D'après l'équation (II.1), on aura:

$$
Q_{\rm ch} = 1005 \times 20 = 20100 \left( \frac{J}{Kg} \right)
$$

La perte de charge dans le système de refroidissement est estimée à 5,4 % **[11]** :

$$
\frac{\Delta p}{p_0} = 0.054
$$
 Donc  $p_1 = 0.878$  bar

# **Compresseur (AC)**

Coefficient poly tropique de l'air γair est **:**

D'après la relation (II.2), on aura:

$$
\gamma_{\text{air}} = \frac{1005}{1005 - 287,15} \Rightarrow \gamma_{\text{air}} = 1,4
$$

La pression à la sortie de compresseur  $p_2$ :

D'après (II.3), on a:

$$
p_2 = 0.878 \cdot 20.2 = 17.7 \,\text{bar}
$$

Le travail is entropique fourni au gaz par le compresseur  $w_{\rm sc}$ :

On utilise l'équation (II.6):

$$
w_{sc} = 1005.288 \cdot \left[ (20.2)^{\frac{1.4-1}{1.4}} - 1 \right] \Rightarrow w_{s2} = 393710 \left( \frac{J}{Kg} \right)
$$

Le travail réel fourni au gaz par le compresseur  $w_c$ :

D'après l'équation (II.7):

$$
w_c = \frac{393710}{0.88} = 447397.74 \left(\frac{J}{kg}\right)
$$

La température à la sortie de compresseur T<sub>2</sub> :

D'après la relation (II.8), on aura:

$$
T_2 = 15 + \frac{447397,74}{1005} = 460 \, \text{°c}
$$

### **Chambre de combustion (CC)**

D'après la référence [13] pour f étant faible de l'ordre de  $\frac{1}{50} \div \frac{1}{75}$  on a  $C_{p_{\text{mov}}} = 1275 \left(\frac{J}{Kg_{\text{R}}}}\right)$ 

Chaleur apportée au gaz au niveau de la chambre de combustion Qc−c**:**

En appliquant la relation (II.9), on a:

$$
Q_{c-c} = 1275 \times (1200 - 460) = 943500 \left( \frac{J}{kg} \right)
$$

### **Turbine (T)**

Le coefficient adiabatique moyen  $\gamma_{\text{moy}}$ :

A partir (II.10), on aura:

$$
\gamma_{\text{mov}} = \frac{1275}{1275 - 288.5} = 1.29
$$

Le travail is entropique fourni par le gaz à la turbine  $w_{ST}$ :

D'après la relation (II.13), on a:

$$
w_{sT} = 1275.1473 \left( \left( \frac{1}{20,2} \right)^{\frac{1,29-1}{1,29}} - 1 \right) = -923084.4 \left( \frac{J}{Kg} \right)
$$

Le travail réel fourni par le gaz à la turbine  $w_T$  :

En appliquant l'équation (II.14):

$$
w_T = 0.88 \cdot (-923084.4) = -812314.26 \left(\frac{J}{Kg}\right)
$$

Température à la sortie de turbine (l'échappement) T<sub>4</sub>:

D'après l'équation (II.15), on aura:

$$
T_4 = 1200 + \frac{-812314,26}{1275} = 562 \, \text{°C}
$$

### **Calcul des débits massiques**

Rapport f :

A partir (II.21):

$$
f = \frac{8945500}{4577810^3} = 0.02
$$

Le débit massique d'air  $m_a$  et du gaz naturel  $m_{GN}$ :

Utilisons (II.18) et (II.22), on peut écrire :

$$
\dot{m}_{a} = \frac{\dot{m}_{ge}}{(1+f)} = \frac{120.2}{(1+0.02)} = 117.84 \text{ (kg/s)}
$$

$$
\dot{m}_{GN} = \dot{m}_{ge} - \dot{m}_{a} = 2.36 \text{ (kg/s)}
$$

# **Bilan de cycle**

Le travail utile  $w_{ut}$ :

D'après (II.23)**,** on a:

$$
w_{\text{ut}} = |-812314,26| - |447397,4| = 364916,86 \left(\frac{J}{Kg}\right)
$$

La puissance de compresseur  $P_c$ :

En appliquant la relation (II.24)**,** on aura:

$$
P_c = 117.84.447397.4 = 52721.31(KW)
$$

La puissance de la turbine  $P_T$ :

D'après l'équation (II.25), on a:

$$
P_T = 120.2 \cdot (-812314.26) = -97640 \, \text{(KW)}
$$

*<u>La puissance mécanique*  $P_{GT}$ *:</u>* 

On utilise la relation (II.26):

$$
P_{GT} = |-97640| - |52721.31| = 44(MW)
$$

*Rendement de la turbine à gaz n<sub>GT</sub>:* 

A partir (II.27), on a:

$$
\eta_{GT} = \frac{364916,86}{943500} = 0,38 \implies \eta_{GT} = 38\%
$$

### **Avec DB**

Chaleur apportée au gaz au niveau de poste de combustion  $Q_{p-c}$ :

D'après la relation (II.28), on a:

$$
Q_{p-c} = 1275 (750 - 562) = 239700 \left(\frac{J}{Kg}\right)
$$

Débit de gaz à la sortie de poste de combustion m<sup>e</sup><sub>g</sub>:

A partir (II.29), on aura:

$$
\dot{m}_g = 120.2 + 0.66 = 120.86 \left(\frac{\text{Kg}}{\text{s}}\right)
$$

*Chaleur apportée au gaz dans la turbine à gaz*  $Q_{GT}$ *:* 

En appliquant l'équation (II.30):

$$
Q_{GT} = 943500 + 239700 = 1183200 \left( \frac{J}{Kg} \right)
$$

*ULe flux de chaleur* ̇ :

On utilise la relation (II.31), on aura:

$$
\dot{Q}_{GT} = 120.2 \times 943500 + 120.86 \times 239700 = 142 \text{ MW}
$$

*Rendement de la turbine à gaz*  $\eta_{GT}$ *:* 

D' après (II.32):

$$
\eta_{GT} = \frac{364916,86}{1183200} = 0,30 \Rightarrow \eta_{GT} = 30\%
$$

### **II.4. Organigramme de calcul**

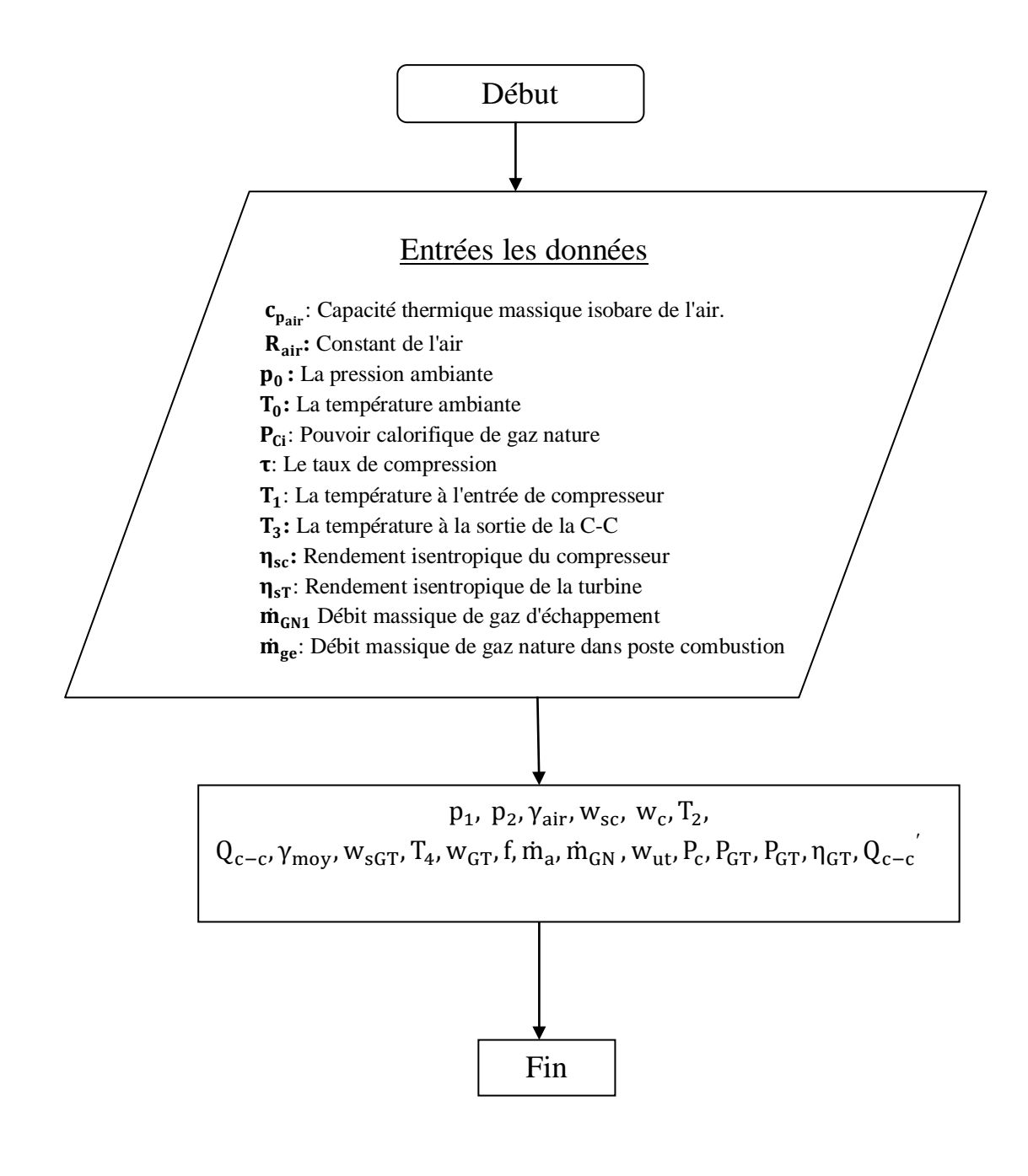

# Chapitre III Calcul des paramètres de la turbine à vapeus

### **III.1. Introduction**

Les machines thermodynamiques fonctionnent avec plusieurs transformations successives et répétitives formant un cycle. Dans la turbine à vapeur, c'est la vapeur d'eau qui est le fluide moteur. Le cycle de la vapeur d'eau est une suite de transformations dans des systèmes ouverts successifs (chaudière, turbine, condenseur et pompe d'alimentation….).

### **III.2. Etude théorique**

### **III.2.1. Cycle thermodynamique d'une turbine à vapeur ST**

Le fonctionnement d'une turbine à vapeur peut être modélisé par un cycle de Rankine.

### **Cycle de Rankine**

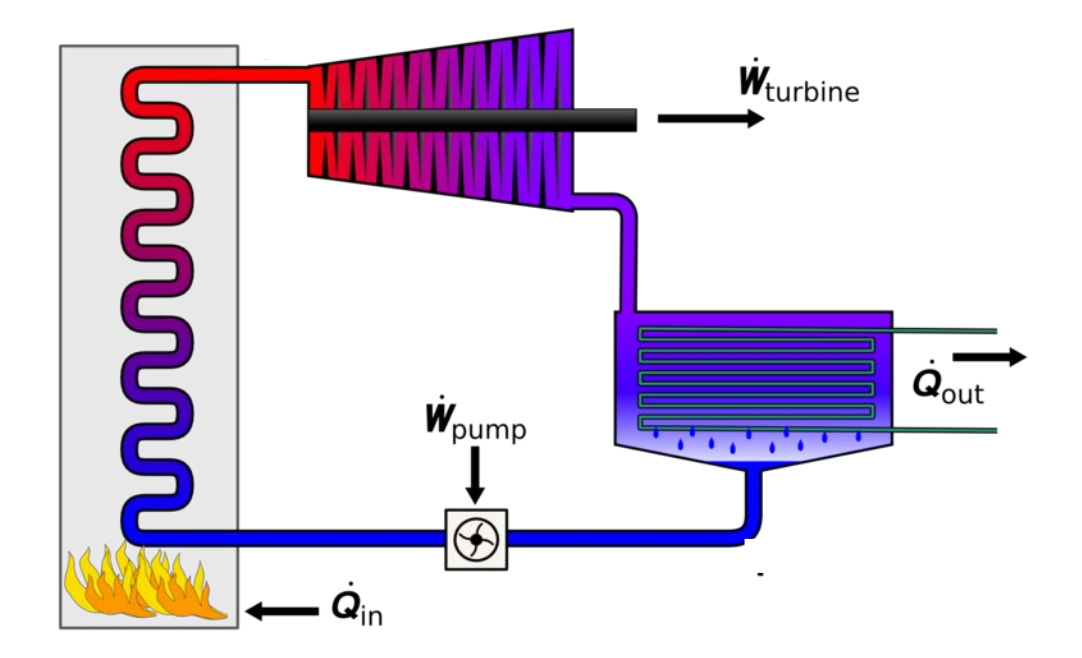

**Figure III.1:** Installation de turbine à vapeur sans soutirage.

On peut représenter le cycle de Rankine dans un diagramme entropique (T-S). Dans ce cycle la compression et la détente sont isentropiques, l'échauffement et la condensation supposés isobares. A la sortie de la chaudière, la vapeur d'eau peut être surchauffée avant son entrée dans la turbine. On obtient alors **le cycle de Hirn** représenté sur la Figure III.3.

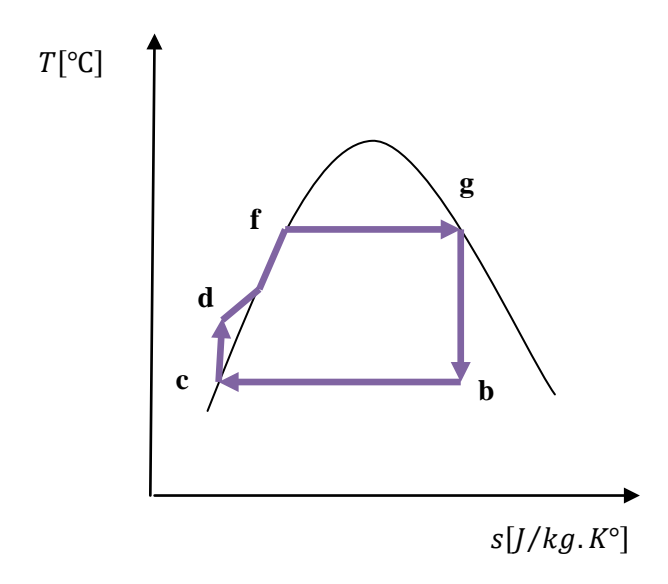

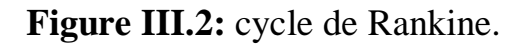

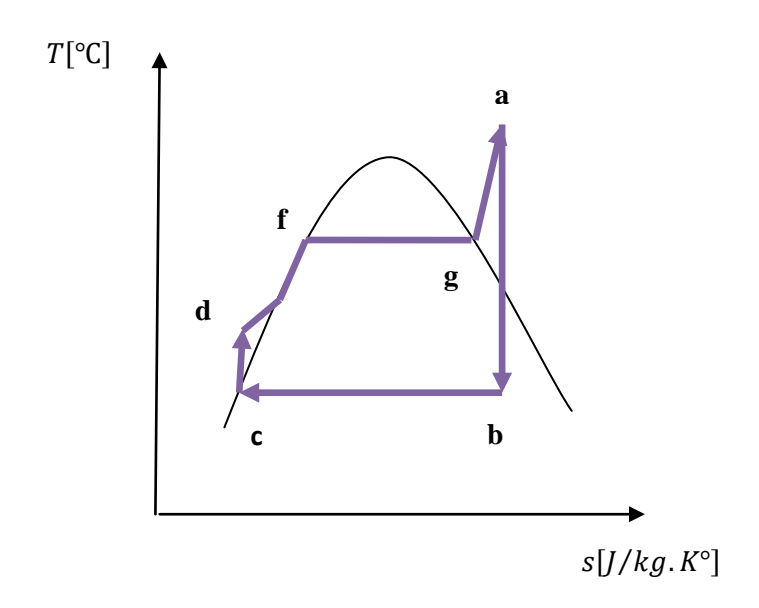

**Figure III.3:** Cycle de Hirn avec une surchauffe g-a.

On observe que la vapeur n'est pas surchauffée hors de la cloche de saturation. Le cycle s'effectue avec les transformations thermodynamiques suivants :

[d-f] : réchauffage de l'eau avant évaporation.

[f-g] : évaporation complète sous pression et température constante.

[g-b] : détente isentropique.

[b-c] : condensation complète sous pression et température constante.

[c-d] : compression isentropique jusqu'à la pression d'entrée chaudière. **[14]**

### **Cycle à soutirage**

Le principe des soutirages dans une turbine à vapeur est d'utiliser de la vapeur qui a déjà travaillé dans la turbine pour réchauffer l'eau d'alimentation.

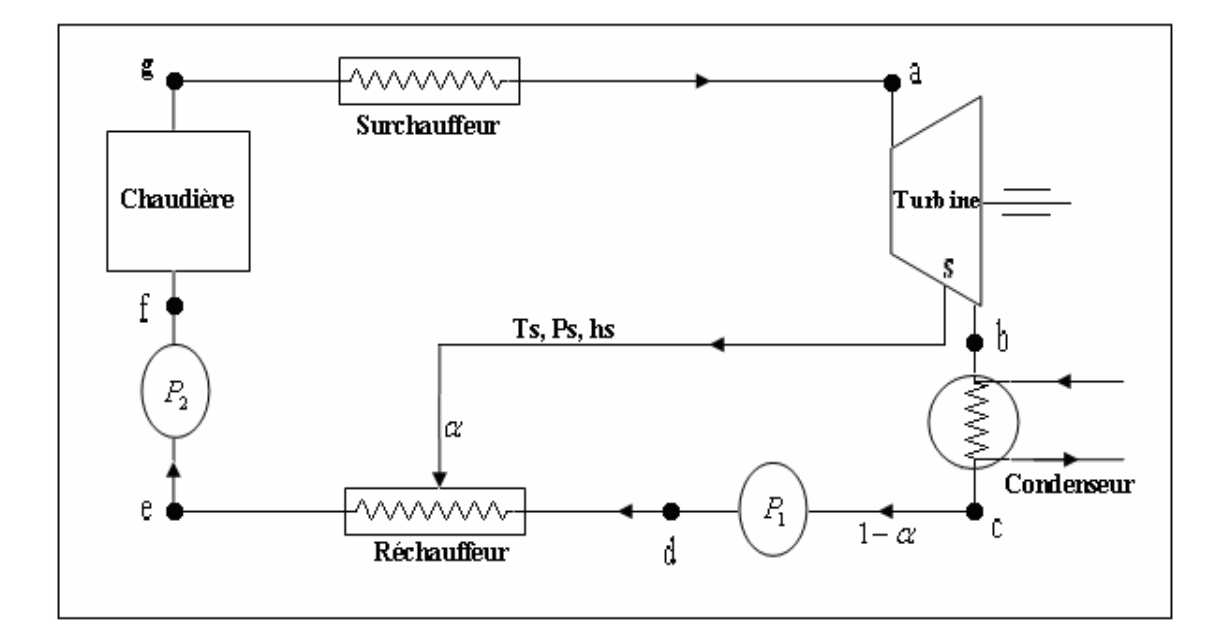

**Figure III.4:** Installation avec soutirage.

On peut représenter le cycle à soutirage dans un diagramme entropique (température – Entropie T-S).

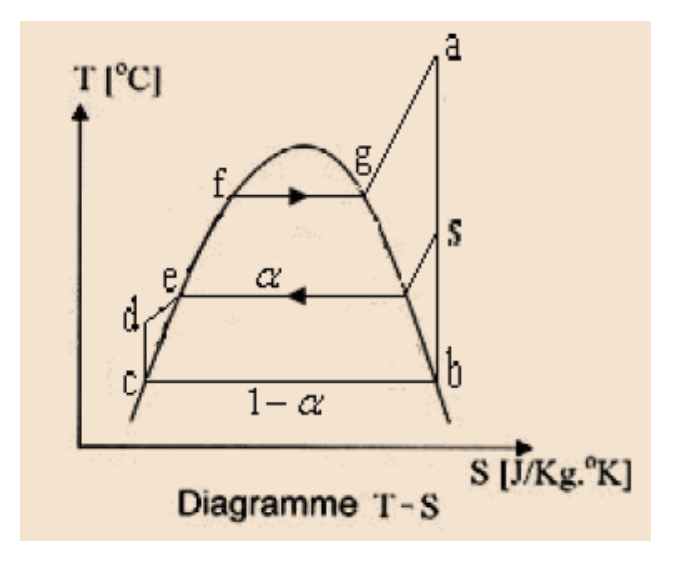

**Figure III.5:** Cycle à soutirage.

$$
\eta_c = \frac{(h_a - h_b) - \alpha (h_s - h_b)}{(h_a - h_f)}
$$
 (III. 1)

L'utilisation des tables des propriétés de l'eau (région surchauffée et région saturée) donne l'enthalpie dans le chaque point.

### **Interpolation bilinéaire**

Dans la région surchauffée, les calculs se font par une interpolation bilinéaire de chaque fonction d'état qu'on désire calculer à partir de variables d'entrée.

Les calculs des propriétés thermodynamique se fait à partir des variables d'entrée  $(P, \vartheta)$ ,  $(P, h)$ ,  $(P, T)$  ou  $(P, s)$ 

Comme par exemple pour le cas de l'entrée (P, s), le principe consiste à chercher dans le tableau les 4 point de coordonnées $(P_i, S_i)$ ,  $(P_i, S_{i+1})$ ,  $(P_{i+1}, S_i)$ ,  $(P_{i+1}, S_{i+1})$  Qui entoure le point (P, s) auquel on veut connaitre les propriétés thermodynamiques de telle façon que  $P_i < P < P_{i+1}$  et  $s_i < s < s_{i+1}$ 

$$
dh = \left(\frac{dh}{dp}\right)_s dp + \left(\frac{dh}{ds}\right)_p ds
$$
 (III. 2)

$$
dh = \frac{h_{j+1,i} - h_{j,i}}{P_{j+1,i} - P_{j,i}} (P - P_j) + \frac{h_{j,i+1} - h_{j,i}}{s_{j,i+1} - s_{j,i}} (s - s_j)
$$
 (III. 3)

### **III.2.2. Chaudière de récupération HRSG**

La centrale Hassi R'mel contient deux HRSG identiques. Pour cela, on va effectuer des calculs pour une seule HRSG.

Le HRSG dans SPP1 est l'assemblage d'une basse pression économiseur (DECO), une basse pression évaporateur (DEVA), deux économiseurs (ECO1 et ECO2), évaporateur (EVA) avec un tambour (DR) et deux surchauffeurs (SHE1 et SHE2).

Généralement le HRSG composé d'un économiseur, d'un évaporateur et d'une surchauffeur, si l'eau et les fumées circulent à contre-courant**.**

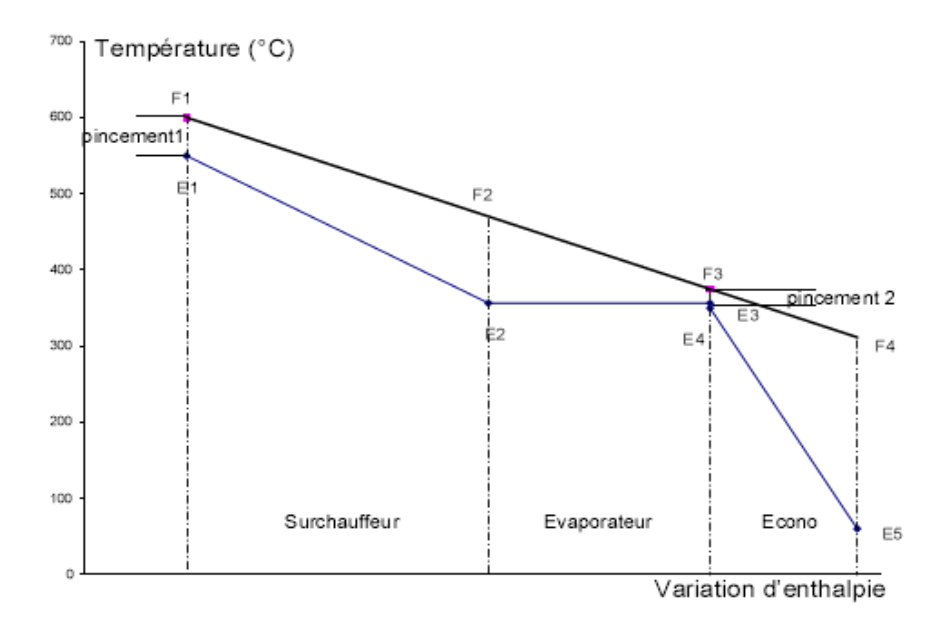

**Figure III.6:** Évolution des températures dans une chaudière à contre-courant

### **Section évaporateur**

Dans cet évaporateur, en passant par les tubes, l'eau est chauffée jusqu'au point de saturation pour la pression qu'il circule.

### **Section surchauffeur**

La section de surchauffeur du HRSG est utilisée pour sécher la vapeur saturée étant séparée dans le ballon de vapeur. Dans certaines unités, on ne peut pas la chauffée au-dessus du point de saturation et dans d'autres unités, elle peut être surchauffée à une température importante pour le stockage de l'énergie supplémentaire. La section surchauffeur est normalement située dans le flux de gaz chaud, en face de l'évaporateur.

### **Section économiseur**

La section de l'économiseur, parfois appelée un préchauffeur, est utilisée pour préchauffer l'eau d'alimentation étant introduit dans le système pour remplacer la vapeur retirée du système par la sortie surchauffeur ou la perte d'eau par la purge. Il est habituellement situé dans l'aval gazier les plus froides de l'évaporateur. Les températures à l'entrée de l'évaporateur et à la sortie de l'économiseur sont à la proximité de la température de saturation pour la pression du système (température d'approche). La quantité de chaleur qui peut être présente dans le gaz d'échappement est limitée en raison de l'approche de l'évaporateur, connu sous le nom de pincement. **[15]**

### **III.2.2.1. Températures du pincement et de l'approche**

Deux expressions particulières sont fréquemment utilisées pour caractériser l'échange thermique dans la chaudière. Il s'agit de :

### **Température de l'approche**

Ecart de température de l'eau en sortie de l'économiseur par rapport à l'état de saturation dans le ballon.

### **Température du pincement**

Ecart de température entre la sortie des fumées à l'évaporateur et la température de saturation dans la boucle évaporatrice. **[15]**

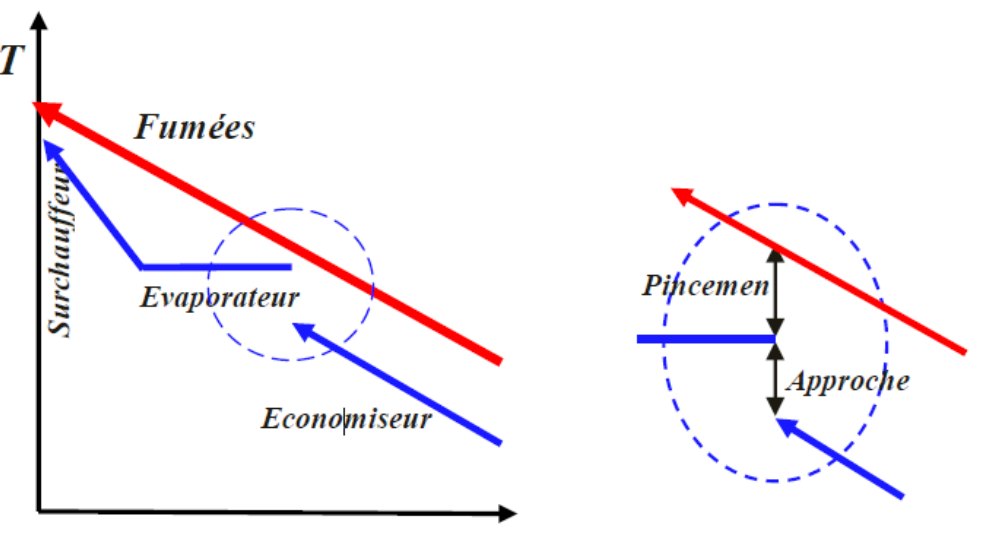

Sens de progression de l'eau vapeur

### **Figure III.7:** Représentation du pincement et de l'approche**.**

### **III.2.2.2. Débit de vapeur produite**

Le débit de vapeur produite se calcule par un bilan d'énergie autour du HRSG:

e. 
$$
\dot{m}_g C_{p_{moy}} \left( T_5 - (T_g + \Delta T_{pin cement}) \right)
$$
  
= 
$$
\dot{m}_{vs} h_a - [\dot{m}_{solaire} h_{e.solaire} + (\dot{m}_{vs} - \dot{m}_{solaire}) h_f ]
$$
 (III.4)

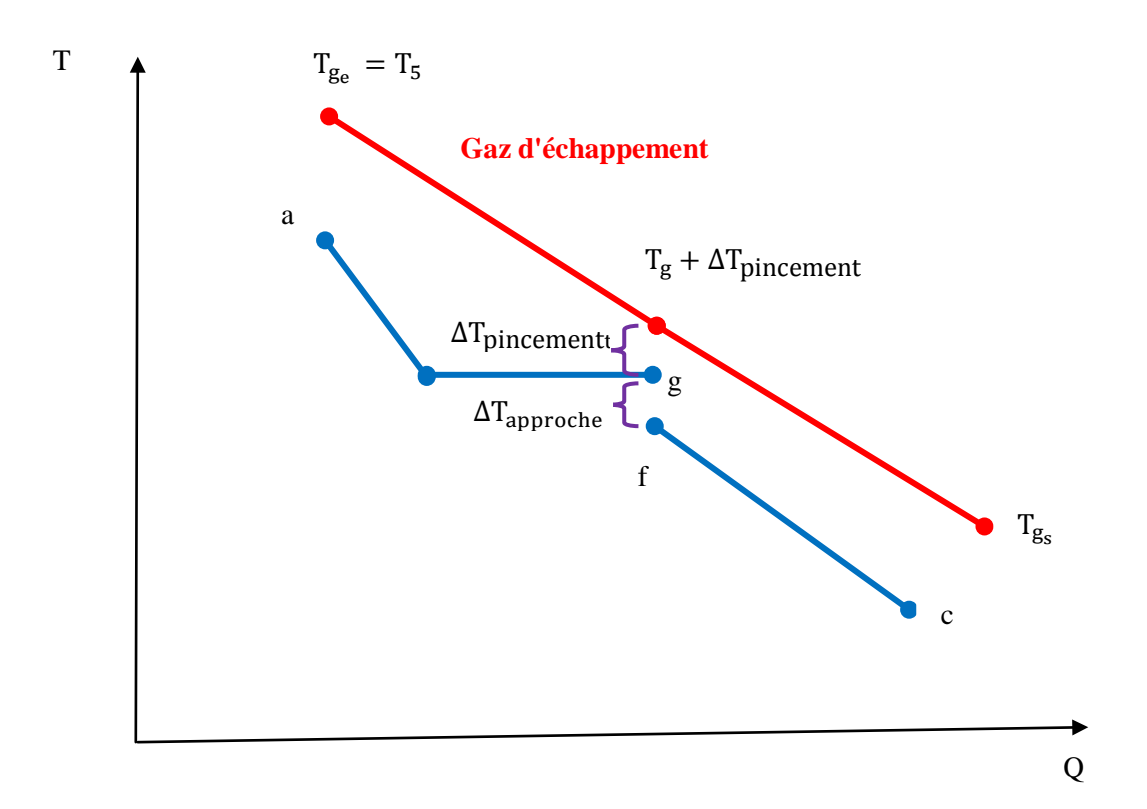

**Figure III.8:** Bilan d'énergie dans l'échangeur.

D'où l'on tire le débit de vapeur :

$$
\dot{m}_{vs} = \frac{e \cdot \dot{m}_{g} C_{p_{moy}} \left( T_{5} - \left( T_{g} + \Delta T_{pin cement} \right) \right) + \dot{m}_{solaire} (h_{e,solaire} - h_{f})}{(h_{a} - h_{f})}
$$
(III. 5)  

$$
e = \frac{1}{\eta_{sech}}
$$
(III. 6)

avec;

ηsech : Le rendement de l'échangeur.

hs.solaire:L'enthalpie massique à la sortie du champ solaire**.**

T<sup>g</sup> ∶ Température de la saturation.

### **III.2.3. Système à vapeur du cycle de refroidissement ACC**

Un condenseur refroidi par air (Air Cooled Condenser ACC) est adopté comme une option pour condenser la vapeur. Cette technologie est préférable au traditionnel condenseur à eau lorsque la disponibilité en eau est limitée, notamment à Hassi R'mel, caractérisé par un climat aride.

Le Bilan d'énergie autour de l'ACC:

$$
\dot{m}_{ve}(h_b - h_c) = \dot{m}_{air} C_{pair} \Delta T_{air}
$$
 (III. 7)

$$
\dot{m}_{air} = \frac{\dot{m}_{ve}(h_b - h_c)}{C_{pair}\Delta T_{air}}
$$
 (III.8)

# **III.3. Calcul des paramètres de la turbine à vapeur**

# $\ddagger$  ST

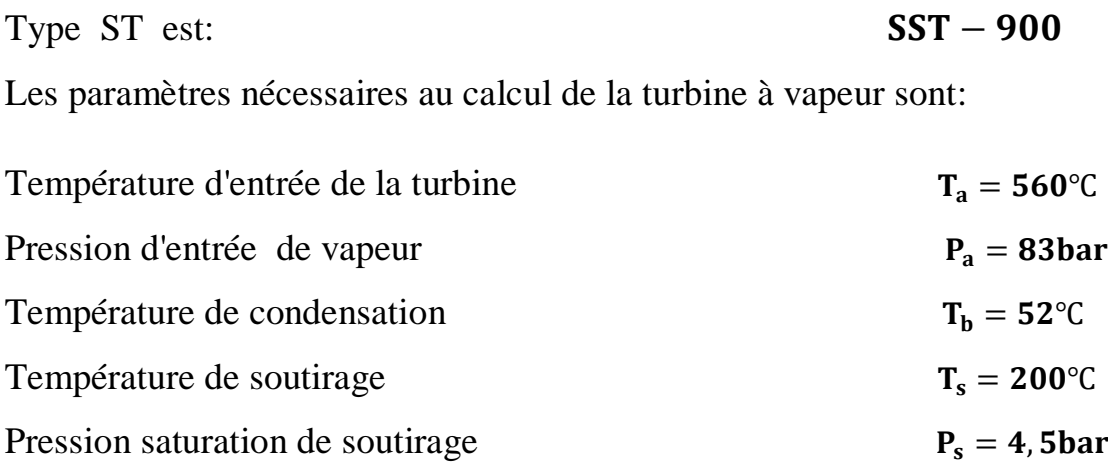

# **HRSG**

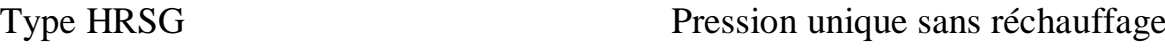

Les paramètres nécessaires au calcul de la HRSG sont:

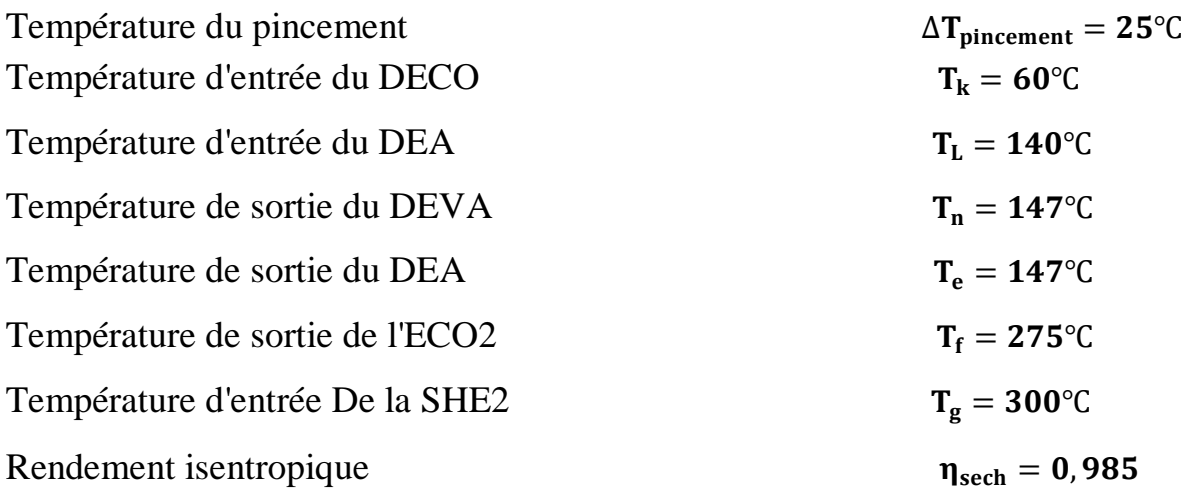

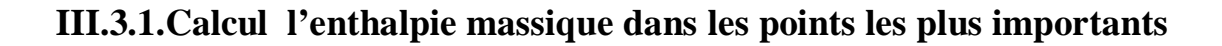

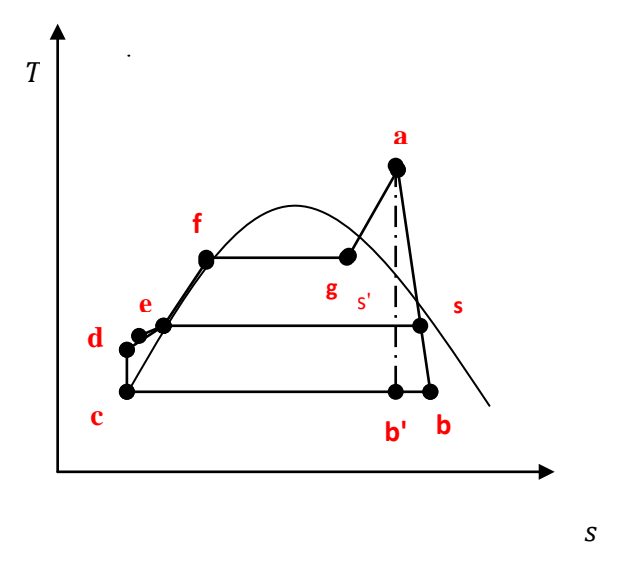

**Figure III.9:** Représentation des points les plus importants dans Diagramme T-S

A partir des tables internationales des propriétés de l'eau (région saturée et région vapeur surchauffée) on lit, puis on calcul l'enthalpie massique (h) dans les points les plus important du cycle

**Point (a)** à l'entrée de ST

A partir l'interpolation bilinéaire (p, T) et la relation (III.2) [tableaux région surchauffée], on aura:

$$
h_a = h\{P_a = 83bar, T_a = 560^{\circ}C\}
$$

$$
h_a = 3661 \left(\frac{kJ}{kg}\right)
$$

$$
s_a = 7,027 \left(\frac{kJ}{kg,K}\right)
$$

**Point (b)** à la sortie de ST

Calcul du titre x dans le point b':

$$
s_{b'} = xs_{b_v'} + (1 - x)s_{b_1'} \Rightarrow x = \frac{s_{b'} - s_{b_1'}}{s_{b_v'} - s_{b_1'}} \tag{III.9}
$$

En appliquant l'interpolation linéaire [tableaux région saturée]:

$$
s_{b'_1} = s_1\{T_b = 52^{\circ}C\}
$$
  
\n
$$
s_{b'_1} = 0.72944 \left(\frac{kJ}{kg \cdot K}\right)
$$
  
\n
$$
s_{b'_v} = s_v\{T_b = 52^{\circ}C\}
$$
  
\n
$$
s_{b'_v} = 8.04122 \left(\frac{kJ}{kg \cdot K}\right)
$$

On remplace dans l'équation (III.9), on aura:

$$
x = \frac{7,027 - 0,72944}{8,04122 - 0,72949} = 0,86
$$

Calcul d'enthalpie massique  $h_{b}$ .

$$
h_{b'} = xh_{b'_{v}} + (1 - x)h_{b'_{1}}
$$
 (III. 10)

A partir l'interpolation linéaire [tableaux région saturée] :

$$
h_{b'_{v}} = h_{v} \{ T_{b} = 52^{\circ}C \}
$$

$$
h_{b'_{v}} = 2589.2 \left( \frac{kJ}{kg} \right)
$$

$$
h_{b'_{1}} = h_{1} \{ T_{b} = 52^{\circ}C \}
$$

$$
h_{b'_{1}} = 217.6 \left( \frac{kJ}{kg} \right)
$$

On remplace dans (III.10), on aura:

$$
h_{b'} = 0.86.2589.2 + (1 - 0.86)217.6
$$

$$
h_{b'} = 2257.18 \left(\frac{kJ}{kg}\right)
$$

Calcul l'enthalpie massique  $h_b$ :

$$
\eta_{is} = \frac{h_b - h_a}{h_{b'} - h_a} \Rightarrow h_b = \eta_{is}(h_{b'} - h_a) + h_a \tag{III.11}
$$

donc, on aura:

$$
h_b = 0.9(2257,18 - 3661,3) + 3661,3
$$

$$
h_b = 2397,59 \left(\frac{kJ}{kg}\right)
$$

$$
p_b = p\{T_b = 52°C\}
$$

$$
p_b = 0.13697bar
$$

**Point (s)** de soutirage

$$
h_s = h\{P_a = 4, 5bar, T_a = 200\text{°C}\}\}
$$

En appliquant l'interpolation linéaire [tableaux région vapeur surchauffée]:

$$
h_s = 2862 \left(\frac{kJ}{kg}\right)
$$

**Point (c)** à la sortie d'ACC

$$
h_c = h_l = {T_c = 52°C}
$$

$$
h_c = 217.6 \left(\frac{\text{kJ}}{\text{kg}}\right)
$$

$$
p_c = 0.1369 \text{ bar}
$$

**Point (d)** à la sortie de la pompe

$$
h_d = v(p_d - p_c) + h_c
$$
 (III. 12)

A partir l'interpolation linéaire [tableaux région saturée]

$$
v_c = v_1\{T_c = 52^{\circ}C\}
$$
  
 $v_c = 1.013 \times 10^{-3} \left(\frac{m^3}{kg}\right)$ 

D'après (III.12), on a :

$$
h_d = 1,013(7 - 0,1369) + 217,6
$$

$$
h_d = 224,55 \left(\frac{kJ}{kg}\right)
$$

**Point (L)** à la entrée de DEA

$$
h_L = h_l = {T_L = 140°C}
$$

$$
h_L = 589 \left(\frac{kJ}{kg}\right)
$$

**Point (e)** à la sortie de DEA 

$$
h_e = h_l = \{P_e = 4,5bar\}
$$

En appliquant l'interpolation linéaire [tableaux région saturée]

$$
h_e = 619,83 \left(\frac{kJ}{kg}\right)
$$

**Point (n)** à la sortie de DEVA

$$
h_n = h_v = \{P_e = 4, 5bar\}
$$

A partir interpolation linéaire [tableaux région saturée]

$$
h_n = 2740.84 \left(\frac{kJ}{kg}\right)
$$

**Point (f)** à la sortie d'ECO2

$$
h_f = h_l = {T_f = 275°C}
$$

$$
h_f = 1210 {kJ / kg}
$$

**Point (g)** à la sortie de DR

$$
h_g = h_v = \{T_g = 300^{\circ}C\}
$$

$$
h_g = 2749 \left(\frac{kJ}{kg}\right)
$$

**Les Points** à l'entrée et la sortie du champ solaire

$$
h_{e.\text{solaire}} = h_{l} = \{T_{e.\text{solaire}} = 195 \text{ °C}\}\
$$

$$
h_{e.\text{solaire}} = 833 \left(\frac{\text{kJ}}{\text{kg}}\right)
$$

$$
h_{s.\text{solaire}} = h_{v} = \{T_{e.\text{solaire}} = 372 \text{ °C}, \qquad p_{e.\text{solaire}} = 87 \text{ bar}\}\
$$

$$
h_{e.\text{solaire}} = 3039 \left(\frac{\text{kJ}}{\text{kg}}\right)
$$

### **III.3.2.** Calcul de la quantité de vapeur soutirée  $(\alpha)$

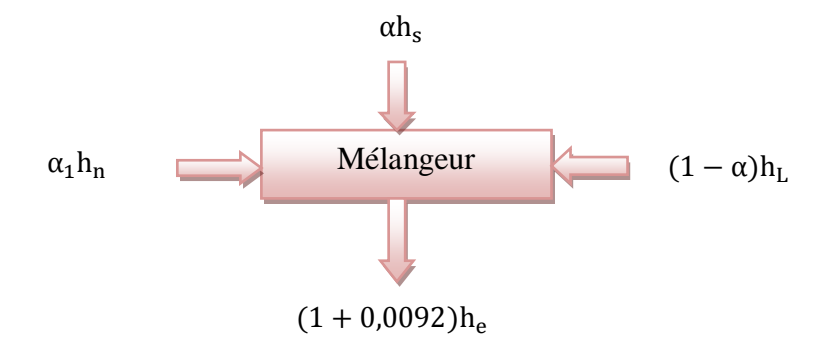

### **Figure III.10:** Bilan thermique dans DEA
A partir de la figure III.1, on peut écrire**:**

$$
(1 + 0,0092)h_e = \alpha_1 h_n + \alpha h_s + (1 - \alpha)h_L
$$
\n
$$
(1,0092 \times h_e - h_L) - \alpha_1 h_n = \alpha (h_s - h_L)
$$
\n
$$
\alpha = \frac{(1,0092 \times h_e - h_L) - \alpha_1 h_n}{(h_s - h_L)}
$$
\n(III. 14)

avec;

 $\alpha_1$ : Quantité d'eau entrante dans le DEVA

Calcul de la quantité de vapeur soutirée  $(\alpha)$  à partir l'équation (III.14):

$$
\alpha = \frac{(1,0092 \times 619.83 - 589) - 0,0092 \times 2740,84}{(3064 - 589)} = 0,0045
$$

$$
\alpha=0.45\%
$$

### **III.3.3. Calcul les débits**

### **Débit de vapeur d'eau produite par le système solaire**

Le débit de vapeur produite par le système solaire peut se calculer par un bilan d'énergie autour de la génératrice solaire de vapeur :

$$
\dot{m}_{\text{HTF}}\Delta h = \dot{m}_{\text{solaire}}(h_{\text{e.solaire}} - h_{\text{s.solaire}}) \tag{III.15}
$$

$$
\dot{m}_{\text{solaire}} = \frac{\dot{m}_{\text{HTF}} \Delta h}{(h_{\text{e.solaire}} - h_{\text{s.solaire}})}
$$
(III. 16)

avec;

 $\dot{m}_{\text{HTF}}$ : Le débit du fluide caloporteur 102,6 Kg/s.

∆h : Différence d'enthalpie HTF 248 KJ/Kg.

En remplaçant dans l'équation (III.16), on aura:

$$
\dot{m}_{\text{solaire}} = \frac{102,6 \times 248}{(3039 - 833)}
$$
\n
$$
\dot{m}_{\text{solaire}} = 11,5 \left( \frac{Kg}{s} \right)
$$

### **Débit de vapeur surchauffée**

Dans la HRSG, la température pincement est:

$$
\Delta T_{\text{pin cement}} = 25^{\circ}\text{C}
$$
\n
$$
T_8 = T_g + \Delta T_{\text{pin cement}}
$$
\n
$$
T_8 = 300 + 25 = 325^{\circ}\text{C}
$$

On utilise la relation (III.5) et (III.6) pour trouver le débit de vapeur surchauffée:

$$
\dot{m}_{vs}=35\binom{Kg}{s}
$$

**Débit de vapeur soutirée**

$$
\dot{m}_s = \alpha \cdot \dot{m}_{vs}
$$
\n
$$
\dot{m}_s = 0.0045 \times 35 = 0.157 \left( \frac{\text{Kg}}{\text{s}} \right)
$$
\n(III. 17)

**Débit de vapeur échappée**

$$
\dot{m}_{ve} = \dot{m}_{vs} - \dot{m}_{s}
$$
 (III. 18)  

$$
\dot{m}_{ve} = 35 - 0,157 = 34,843 \left(\frac{\text{Kg}}{\text{s}}\right)
$$

### **Débit de l'air (ACC)**

Calcul du débit de l'air d'après (III.8):

$$
\dot{m}_{air} = \frac{34,843 \times (2397,59 - 217,6)}{1,005 \times 10} = 7558 \left(\frac{\text{Kg}}{\text{s}}\right)
$$

### **III.3.4. Calcul de la température de cheminée**

On utilise le bilan massique et d'énergie sur le récupérateur de chaleur:

e. 
$$
\dot{m}_g C_{P_{moy}} (T_5 - T_{12})
$$
  
= 
$$
\dot{m}_{vs} h_a + \dot{m}_{solaire} (h_{e.solaire} - h_{s.solaire}) - (\dot{m}_{ve} h_c + \dot{m}_s h_s)
$$
 (III. 19)

$$
T_{12} = T_5 - \frac{\dot{m}_{vs}h_a + \dot{m}_{solaire}(h_{e.solaire} - h_{s.solaire}) - (\dot{m}_{Ve}h_c + \dot{m}_sh_s)}{e. \dot{m}_g C_{P_{moy}}}
$$
(III. 20)

On remplace dans la relation, on aura:

$$
T_{12}=144\ ^{\circ}\textrm{C}
$$

### **III.3.5. Puissance de la turbine à vapeur**

$$
w_{TV} = (h_a - h_b) - \alpha(h_a - h_s)
$$
(III. 21)  
\n
$$
w_{TV} = (3661 - 2397,59) - 0,0045 \times (3661 - 3064)
$$
  
\n
$$
w_{TV} = 1260,7 \left(\frac{KJ}{kg}\right)
$$
  
\n
$$
P_{TV} = \dot{m}_{vs}(h_a - h_b) - \dot{m}_s(h_a - h_s)
$$
(III. 22)  
\n
$$
P_{TV} = 35 \times (3661 - 2397,59) - 0,157 (3661 - 3064)
$$
  
\n
$$
P_{TV} = 44 \text{ MW}
$$

### **III.3.6. Calcul du rendement de la turbine à vapeur**

On utilise l'équation (III.1), on aura :

$$
\eta_{TV} = \frac{(3661 - 2397,59) - 0,0045(3064 - 2397,59)}{(3661 - 1210)}
$$

$$
\eta_{TV} = 0,50 = 50\%
$$

# Chapitre IV

Calcul des paramètres du système champ solaire

### **IV.1. Introduction**

Les centrales solaires thermodynamiques utilisent une grande quantité de miroirs qui font converger les rayons solaires vers un fluide caloporteur chauffé à haute température. Pour ce faire, les miroirs réfléchissants doivent suivre le mouvement du soleil afin de capter et de concentrer les rayonnements tout au long du cycle solaire quotidien. Le fluide produit de l'électricité par le biais de Turbine à gaz à cycle combiné. Ce système a été dénommé système hybride solaire-gaz.

### **IV.2. Système champ solaire**

### **IV.2.1. Champ solaire SF**

Le champ solaire composé de 56 boucles, est constitué de capteurs cylindroparaboliques, répartis sur deux surfaces. Chaque surface contient 28 boucles de quatre modules, répartis en 2 rangées. Le module est formé de 12 segments comportant chacun plusieurs miroirs (Figure IV- 1). Les capteurs de type de LS-3 sont alignés sur une ligne nord-sud, pour suivre le soleil d'est en ouest.

Les spécifications de LS-3 collecteur et les paramètres d'opérations sur champ solaire est présenté sur les le tableau IV- 1 et IV- 2 respectivement. **[11]**

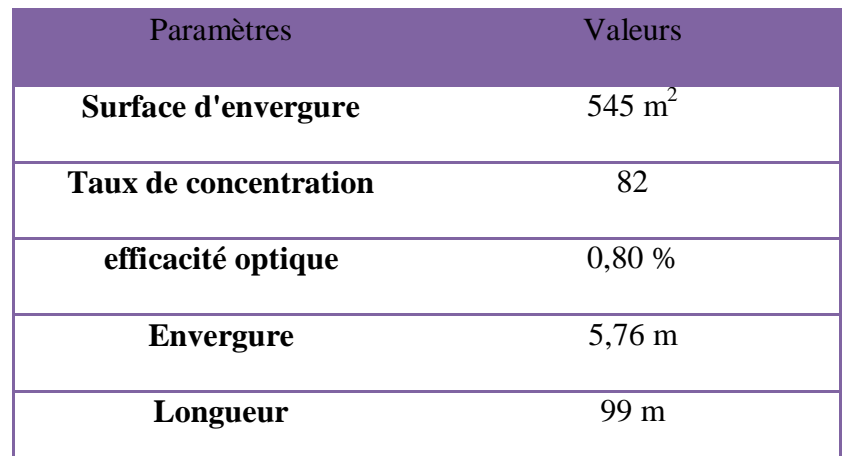

**Tableau IV.1 :** Spécifications de capteur solaire.

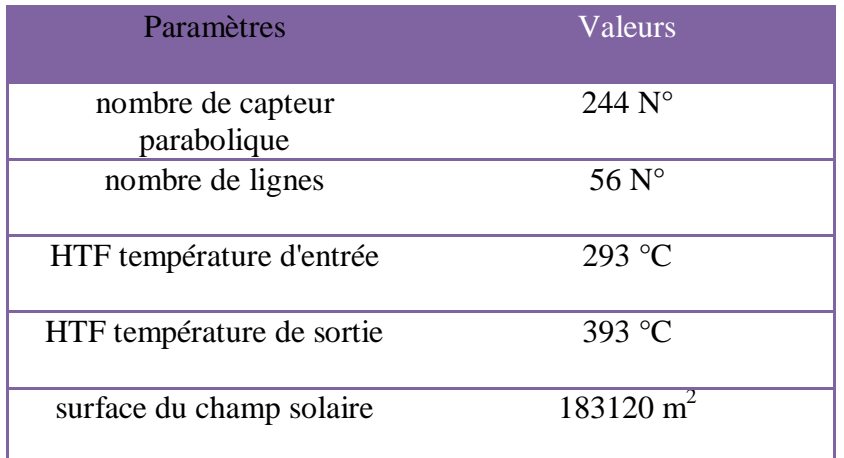

**Tableau IV.2** Paramètres d'opération champ solaire.

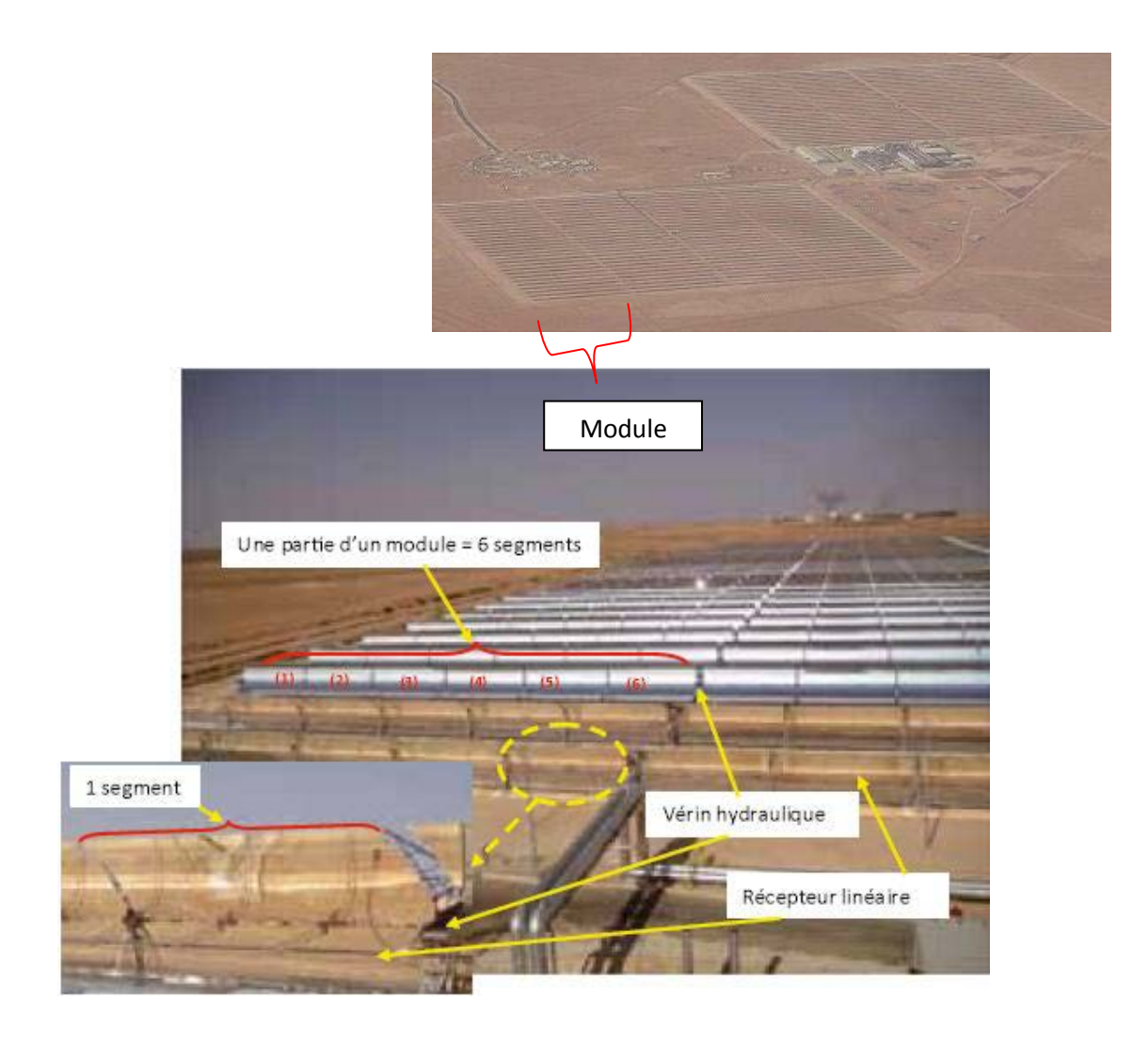

**Figure IV.1:** Une partie du champ solaire de SPPI**.**

### **IV.2.2. Système HTF**

Le fluide caloporteur HTF circulant dans la boucle dans le champ solaire est une huile synthétique; **Therminol PV-1**, ses propriétés thermo fonction de la température peuvent être trouvés dans la référence **[16]**.

### **IV.2.3. Génératrice solaire de vapeur SSG**

Le SSG est l'assemblage d'un économiseur (ECO), un évaporateur (EVA) avec un tambour (DR) et une surchauffeur (SHE).

La puissance nette de sortie de la centrale est proportionnelle au débit flux de vapeur en expansion dans le ST, il est la somme du débit flux de vapeur générée dans HRSG et qui a généré dans le SSG.

Le fonctionnement de la centrale hybride est sous la condition obligatoire que le HTF circule à travers le SSG à la température d'entrée constante, 393°C, et à la température de sortie constante, 293 ° C, mais peut être avec un taux de débit massique variable. La limite haute de la température est imposée parce que l'exposition à long terme de l'organique HTF au de là de 400 °C des températures peut conduire à la décomposition thermique du fluide. La décomposition thermique du fluide se produit lorsque la chaleur appliquée au fluide peut causer la rupture des liaisons moléculaires, ce qui entraîne la dégradation des propriétés physiques du HTF.

Le taux de débit de flux vapeur solaire est proportionnel au taux débit massique HTF. Et le taux de flux massique HTF varie suivant l'intensité DNI. En d'autres termes, en fonction du temps pendant la journée et aux conditions climatiques. La valeur de calcul du taux de débit massique HTF est de 200 kg/s, il est la résultante de DNI assumé à 751 W/ m<sup>2</sup>. Cette valeur de DNI est capable de générer 22,6 kg/s de la vapeur solaire. Puis, à la sortie de l'économiseur, 22,6 kg/s de l'eau sous pression retirée du HRSG et est envoyé au SSG.

Après préchauffage et l'évaporation, la vapeur résultante est saturée surchauffée et envoyé à l'HRSG à 372 °C. La vapeur d'un solaire se mélange avec la vapeur sortante de la SHE1. La vapeur passe à travers toute l'SHE2 avant de l'étendre dans la ST. A la conception de charger le ST, avec 34,7 kg/s de la vapeur surchauffée à 560 °C et 80 bars. **[11]**

Les relations suivantes permettent de faire des calculs simples du système solaire:

Le champ solaire reçoit l'énergie du rayonnement solaire incident:

$$
\dot{Q}_s = \text{DNI. A} \tag{IV. 1}
$$

avec;

A ∶La surface totale des miroirs.

DNI : Irradiation directe normale à la surface.

En appliquant (IV.1), on aura:

$$
\dot{Q}_s = 751 \times 183120 = 137523,12 \text{ KW}
$$

La chaleur utile transportée par la HTF au SSG est respectivement :

$$
\dot{Q}_{HTF} = \dot{m}_{HTF} \Delta h_{HTF} \tag{IV.2}
$$

avec;

 $m_{HTF}$ : Le débit massique de HTF.

∆h ∶Différence d'enthalpie HTF**.**

D'après l'équation (IV.2), on a:

$$
\dot{Q}_{\text{HTF}} = 200 \times (499 - 251) = 49600 \text{ KW}
$$

Les rendements énergétique champ solaire et génératrice solaire de vapeur sont définis, respectivement, comme suit :

$$
\eta_{SF} = \frac{\dot{Q}_{HTF}}{\dot{Q}_s}
$$
 (IV.3)

et

$$
\eta_{SSG} = \frac{\dot{m}_{solaire}(h_{e,solaire} - h_{s,solaire})}{\dot{Q}_{HTF}}
$$
 (IV. 4)

avec;

∆heau: Différence d'enthalpie de l'eau.

A partir (IV.3) et (IV.4) on aura:

$$
\eta_{SF} = \frac{49600}{137523,12} = 0.36 \Rightarrow \eta_{SF} = 36\%
$$

et

$$
\eta_{SSG} = \frac{11,5 \times (3039 - 833,47)}{25444,8} = 0,996 \Rightarrow \eta_{SSG} = 99,6\%
$$

### **IV.3. Turbine à gaz à cycle combiné**

Le concept de cycle combiné est de lier un cycle à haute température, le cycle de Brayton avec un cycle à basse température. Le cycle de Rankine, aidé par un échangeur de chaleur.

Les gaz d'échappement de la turbine à gaz sont utilisés pour produire de la chaleur disponible du cycle de vapeur. Le transfert d'énergie sera réalisé par un générateur de vapeur à récupération de chaleur HRSG. **[17]**

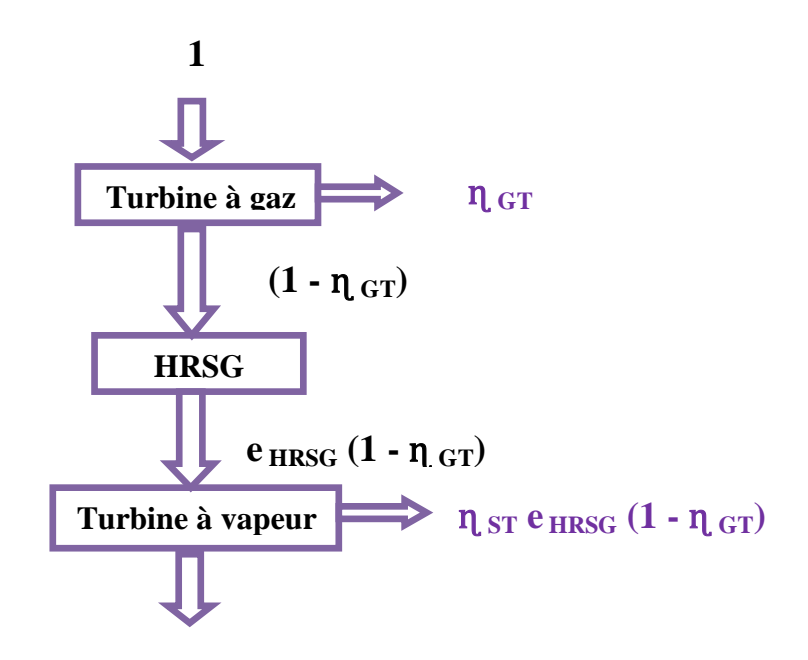

**Figure IV.2:** Cascade énergétique.

Le rendement du cycle combiné peut être exprimée par:

$$
\eta_{CC} = \eta_{GT} + \eta_{ST} e_{HRSG} (1 - \eta_{GT})
$$
 (IV.5)

et

$$
\eta_{\rm CC} = \frac{P_{\rm GT} + P_{\rm ST}}{\dot{Q}_{\rm GT}}\tag{IV.6}
$$

On peut démontrer la relation (IV-5) comme sont:

$$
\eta = \frac{w}{Q} \Rightarrow w = \eta \times Q \tag{IV.7}
$$

$$
\eta_{\rm CO} = \frac{(w_{\rm GT} + w_{\rm ST})}{Q_{\rm TG}}
$$
 (IV.8)

$$
Q_{ST} = Q_{GT} - w_{GT} \Rightarrow Q_{ST} = Q_{GT} - (\eta_{GT} \times Q_{GT})
$$

 $w_{ST} = \eta_{ST} \times Q_{ST} \Rightarrow w_{ST} = \eta_{ST} \times [Q_{GT} - (\eta_{GT} \times Q_{GTTG})]e_{HRSG}$ 

 $η_{CC} = η_{GT} + e_{HRSG}η_{ST}(1 - η_{GT})$ 

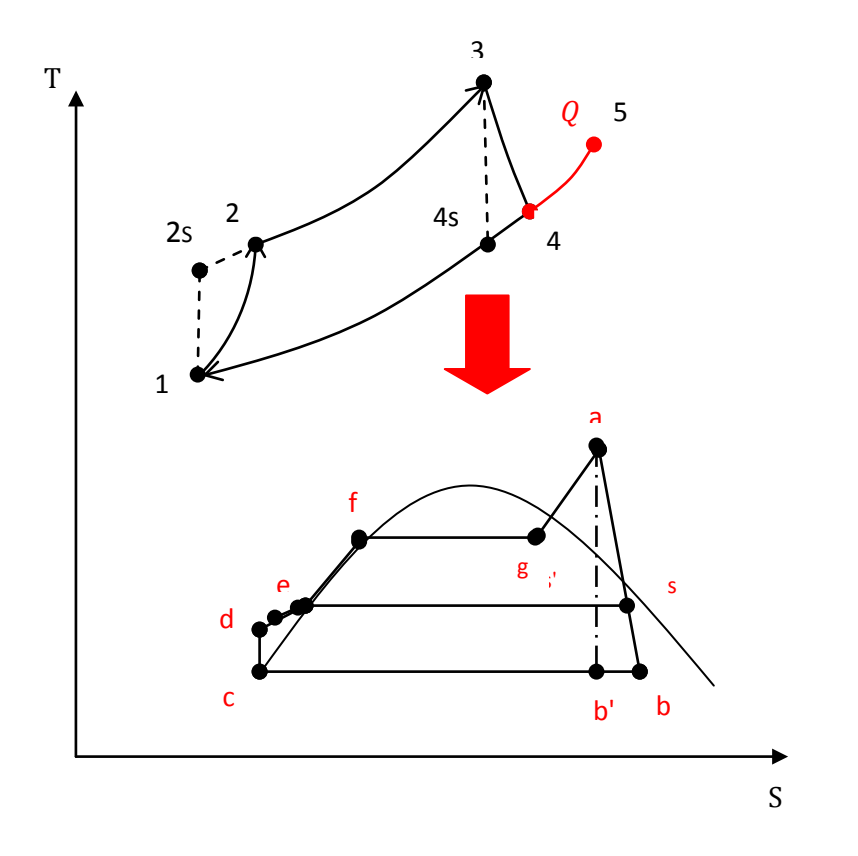

**Figure IV.3:** Diagramme d'un cycle combiné

D'après la relation (IV.6)

$$
\eta_{cc} = \frac{44 + 44}{142}
$$

$$
\eta_{cc} = 0.60 \qquad \Rightarrow \qquad \eta_{cc} = 60\,\%
$$

### **IV.4. Système hybride solaire-gaz de Hassi R'mel**

Le système hybride solaire-gaz de Hassi R'mel combine le d'un champ solaire et le cycle combiné (CC) composé de deux turbines à gaz une unité de turbine à vapeur.

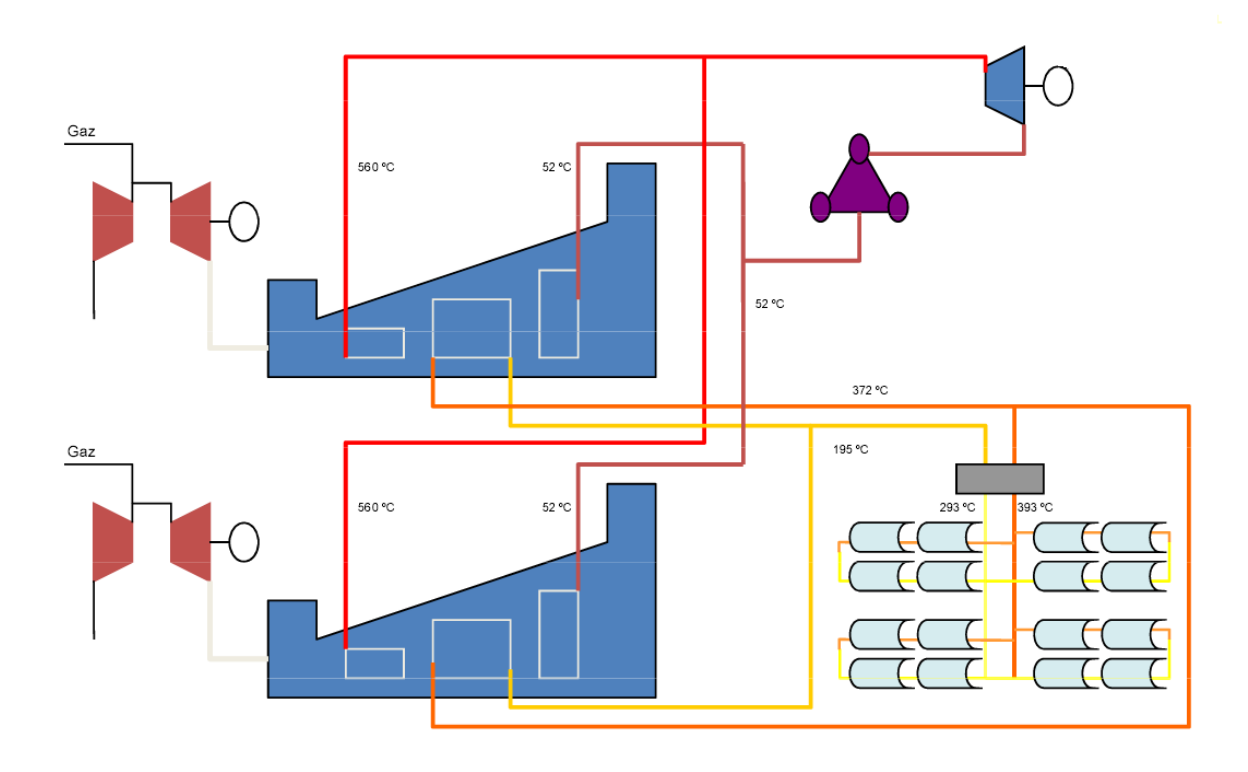

**Figure IV.4:** Le système hybride solaire-gaz de Hassi R'mel.

Le travail du système hybride solaire-gaz de Hassi R'mel w :

$$
w = 2w_{GT} + w_{ST}
$$
 (IV.9)

D' après (IV.8) on a:

$$
w = 2 \times (364916,86) + 1260700 = 1990533 \left( \frac{J}{Kg} \right)
$$

La puissance du système hybride solaire-gaz de Hassi R'mel P:

$$
P = 2 \times P_{GT} + 2 \times P_{ST}
$$
 (IV. 10)

On remplace dans (IV.10):

$$
P = 2 \times 44 + 2 \times 44 = 176
$$
 MW

Le Rendement du système hybride solaire-gaz de Hassi R'mel η :

$$
\eta = \frac{P}{\dot{Q}_{GT} + \dot{Q}_s} \tag{IV.11}
$$

A partir (IV.11) on aura:

$$
\eta = \frac{176}{142 + 137.5} = 0.63 \quad \Rightarrow \quad \eta = 63\%
$$

### Chapitre V Résultats du calcul par cycle-temp<sup>o</sup>

### **V.1. Introduction**

Le programme du code **Cycle-tempo** a été développé par TU Delft (Delft University of Technology), il est utilisé pour la modélisation thermodynamique et l'optimisation des systèmes de production d'électricité, de chaleur et de froid.

### **V.2. Dessin du système hybride par cycle-tempo**

**Premièrement:** on cliquant sur le bouton nouvelle page nous obtenons le texte suivant.

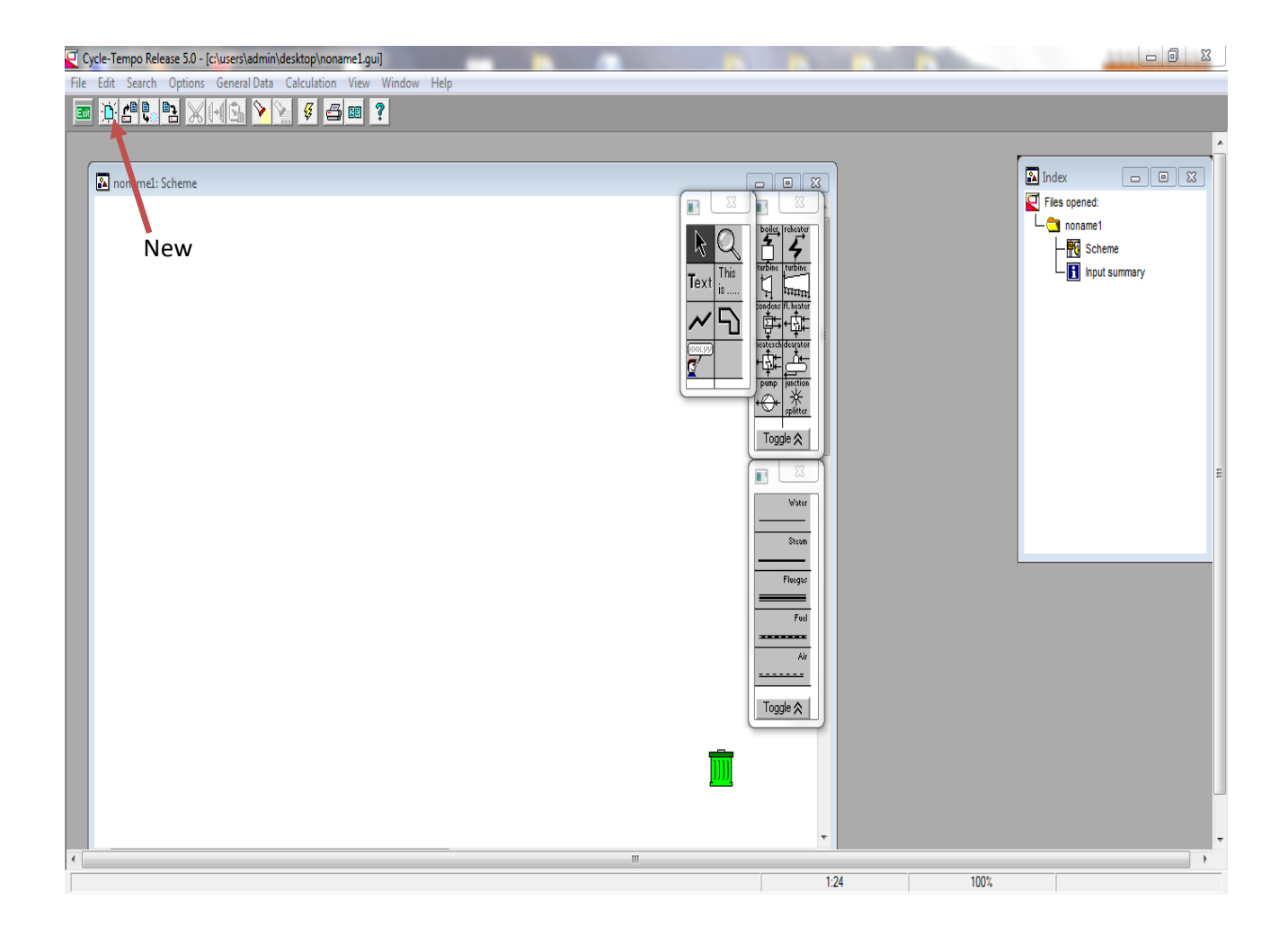

Figure V.1: Interface principale de cycle-tempo.

**Deuxièmement :** Pour dessiner l'installation hybride thermique, on prend les composants du cycle qui existant dans le menu des outils situés sur la droite de l'écran et on le met dans l'espace du dessin, comme illustré dans la figure.

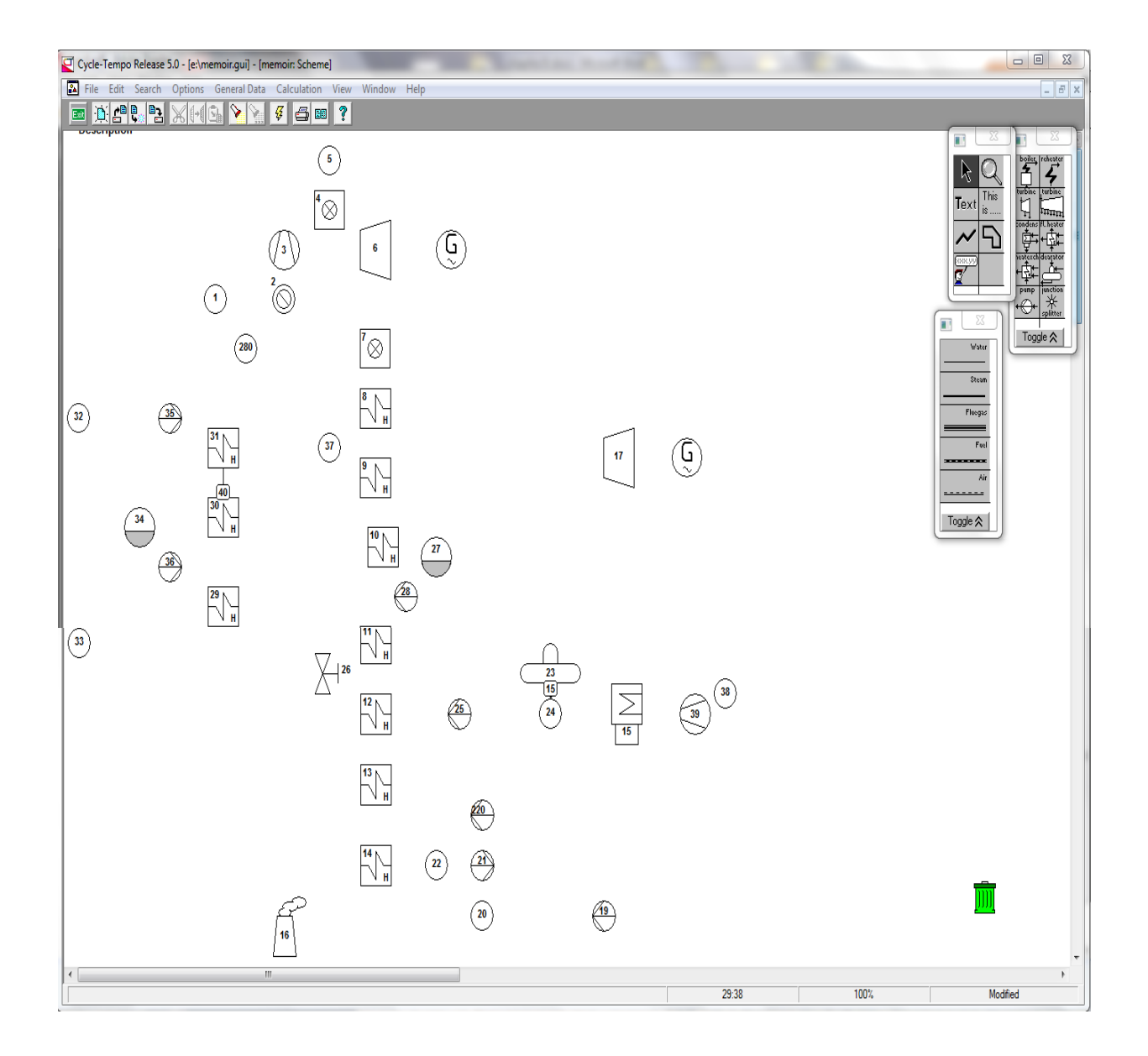

**Figure V.2:** Les éléments de l'installation hybride thermique.

Troisièmement : nous relions entre les composants du cycle, en fonction de la qualité du fluide qui passe entre eux.

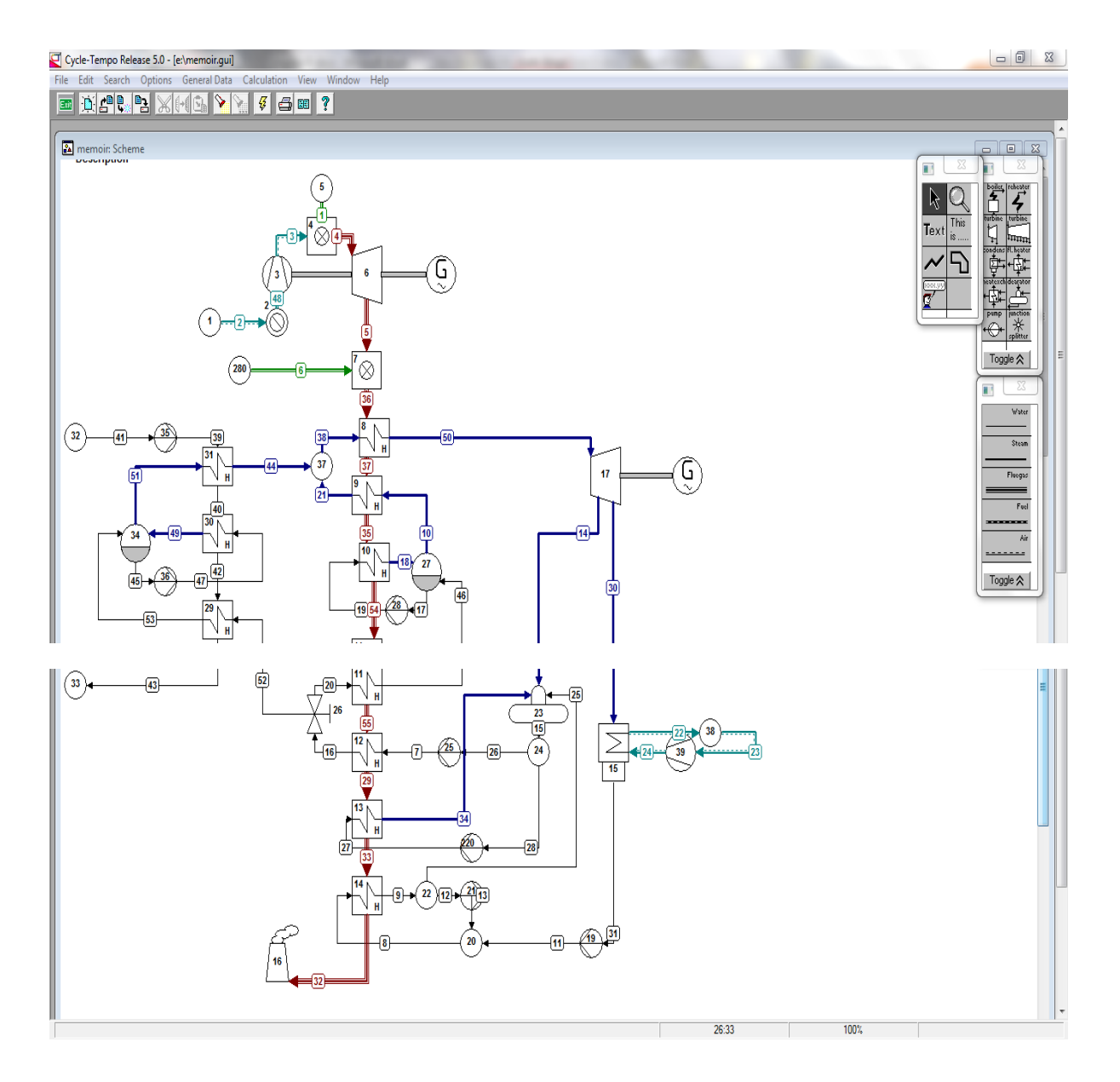

Figure V.3: Centrale hybride solaire-gaz hassi R'mel.

### **V.3. Calcul du l'installation hybride thermique par cycle-tempo**

### **V.3.1. Comment insérer les données**

Nous prenons comme exemple l'insertion des données sur le compresseur, la turbine à gaz et la turbine à vapeur.

Nous double-cliquons sur chaque élément, puis nous introduisons les données suivantes sur les étiquettes.

### **AC**

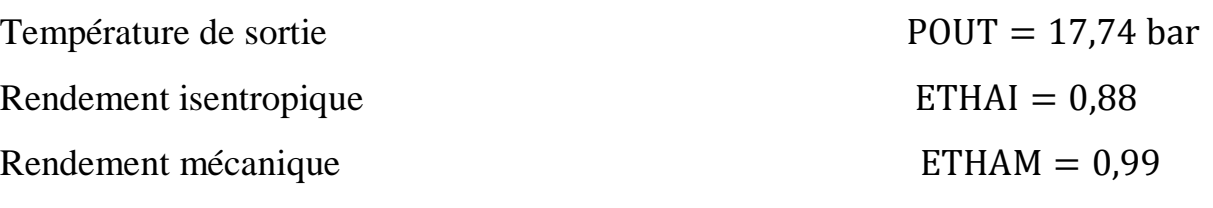

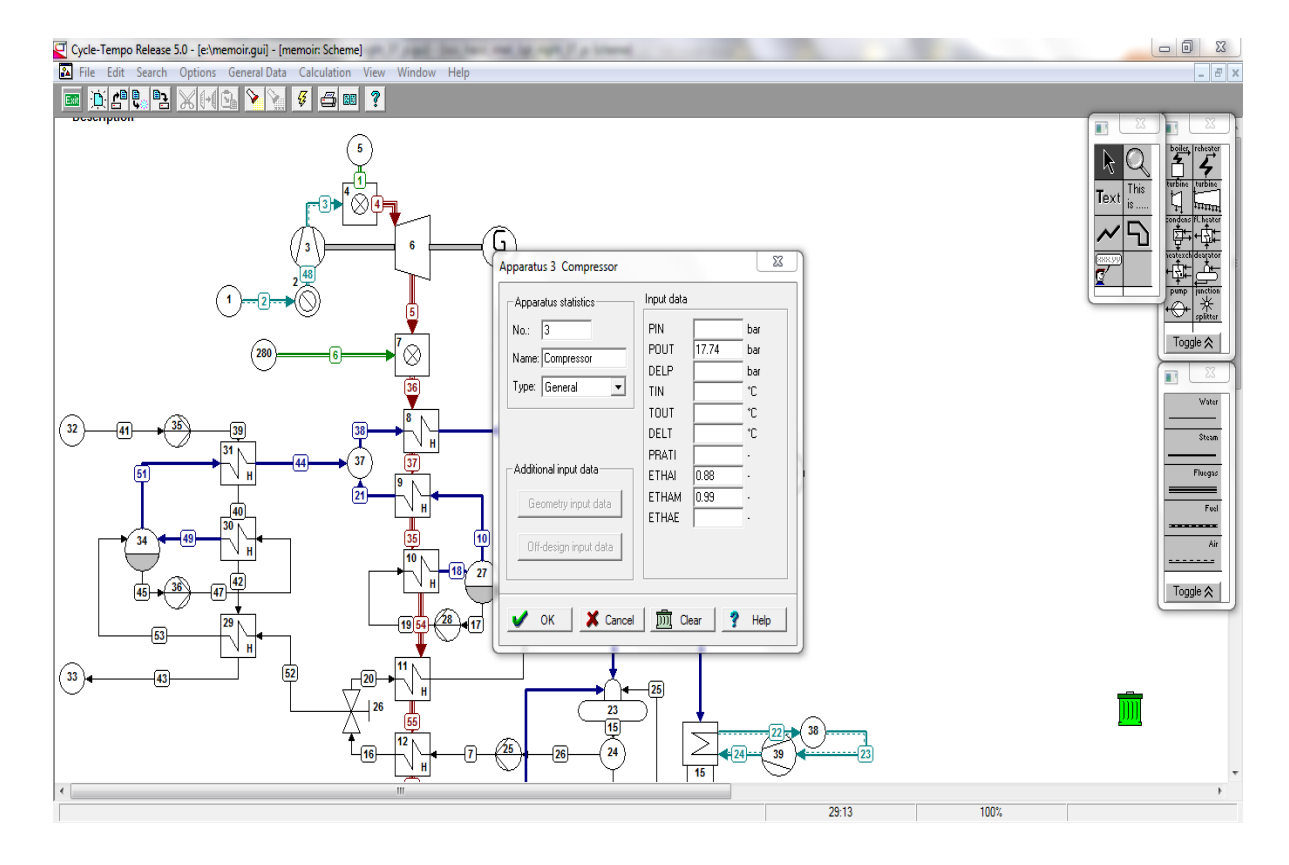

**Figure V.4:** Fenêtre des données de compresseur.

### **GT**

Température d'entrée TIN = 1200 °C Température de sortie TOUT = 550 °C

- Rendement mécanique ETHAM = 0,99
- 

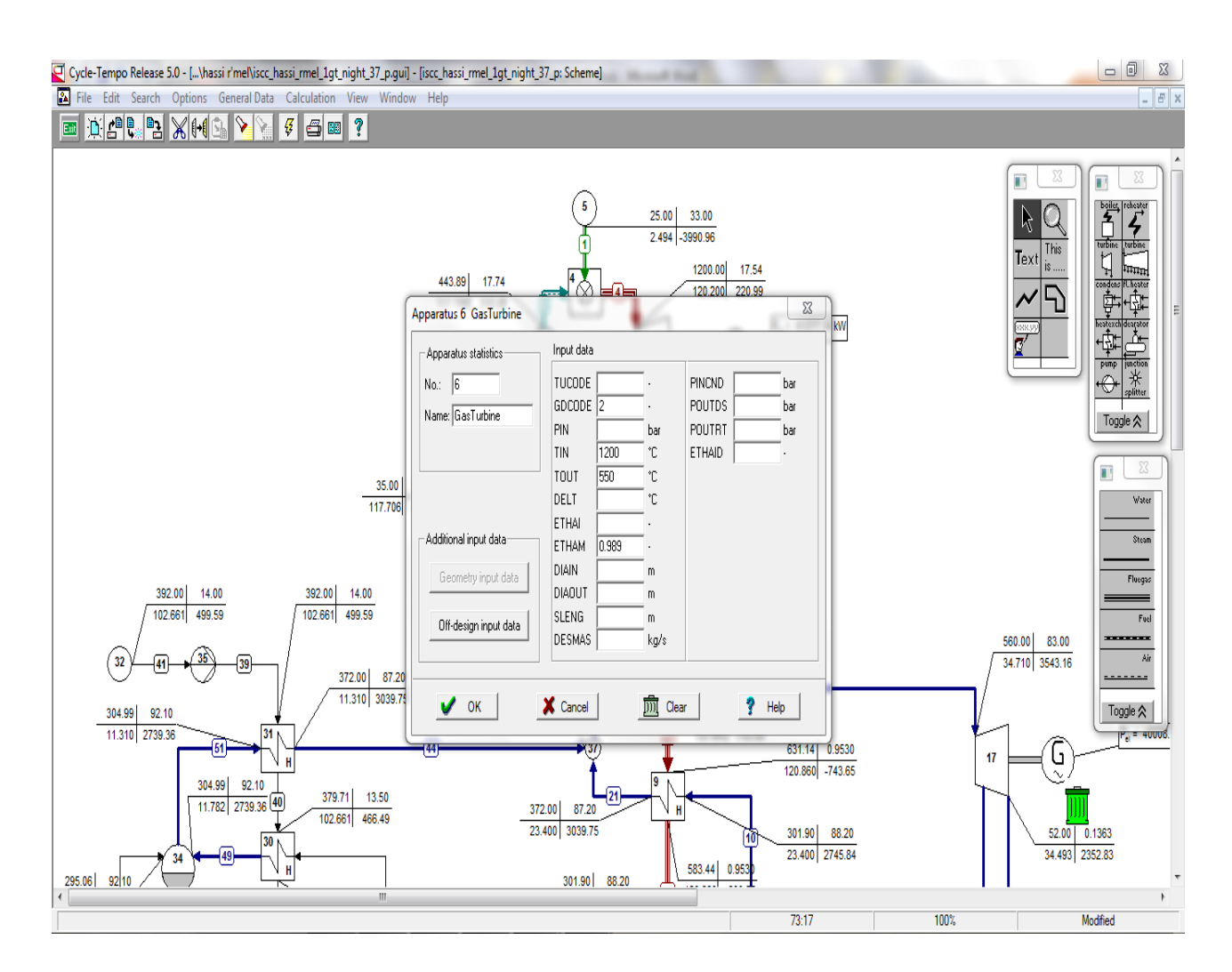

**Figure V.5:** Fenêtre des données de la turbine à gaz

### $\frac{1}{2}$  ST

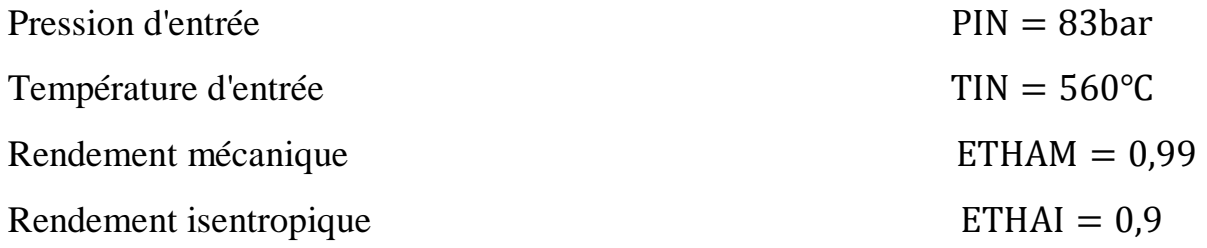

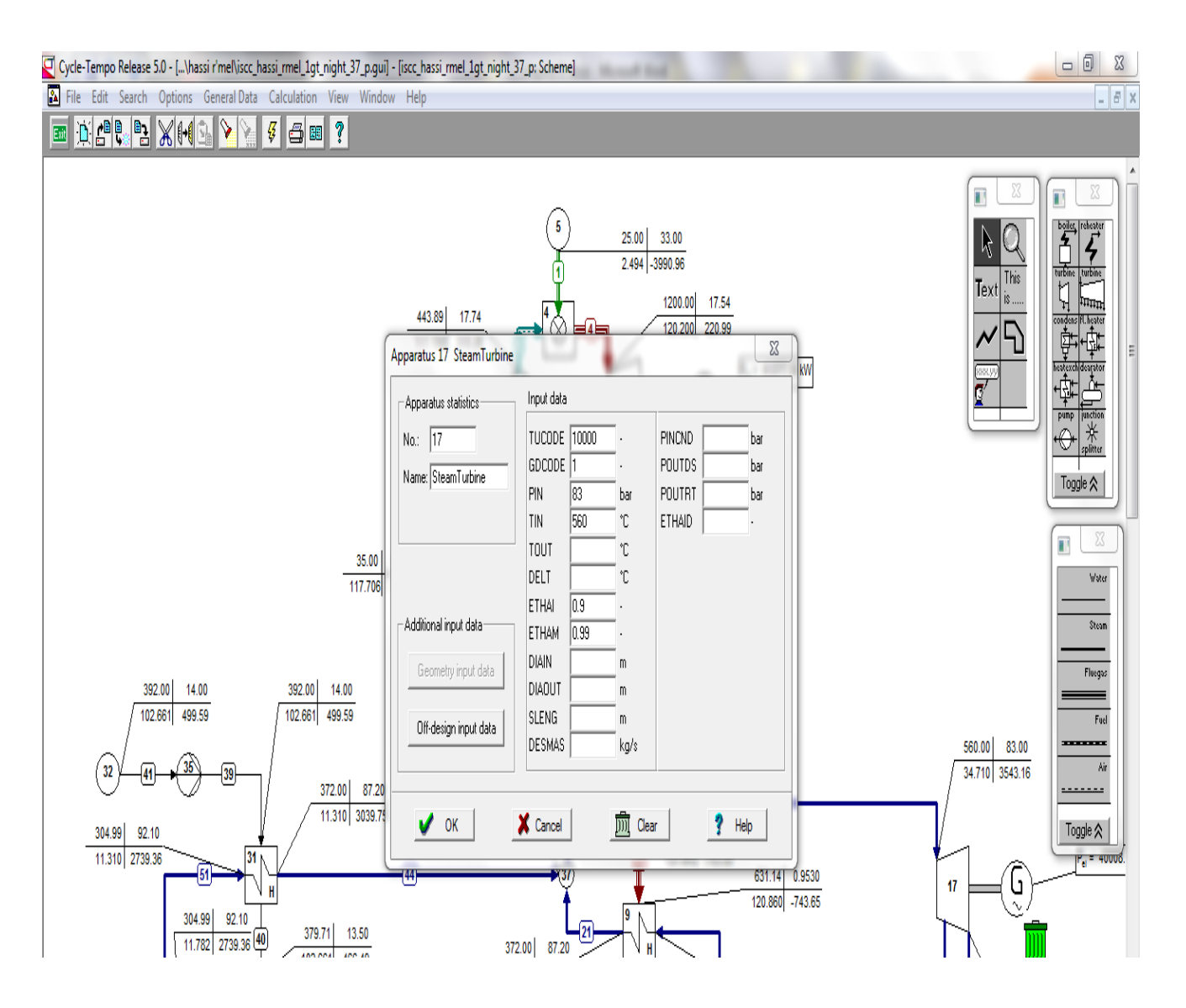

**Figure V.6:** Fenêtre des données de la turbine à vapeur.

### **V.3.2. Paramètres de calcul de l'installation hybride thermique**

**GT**

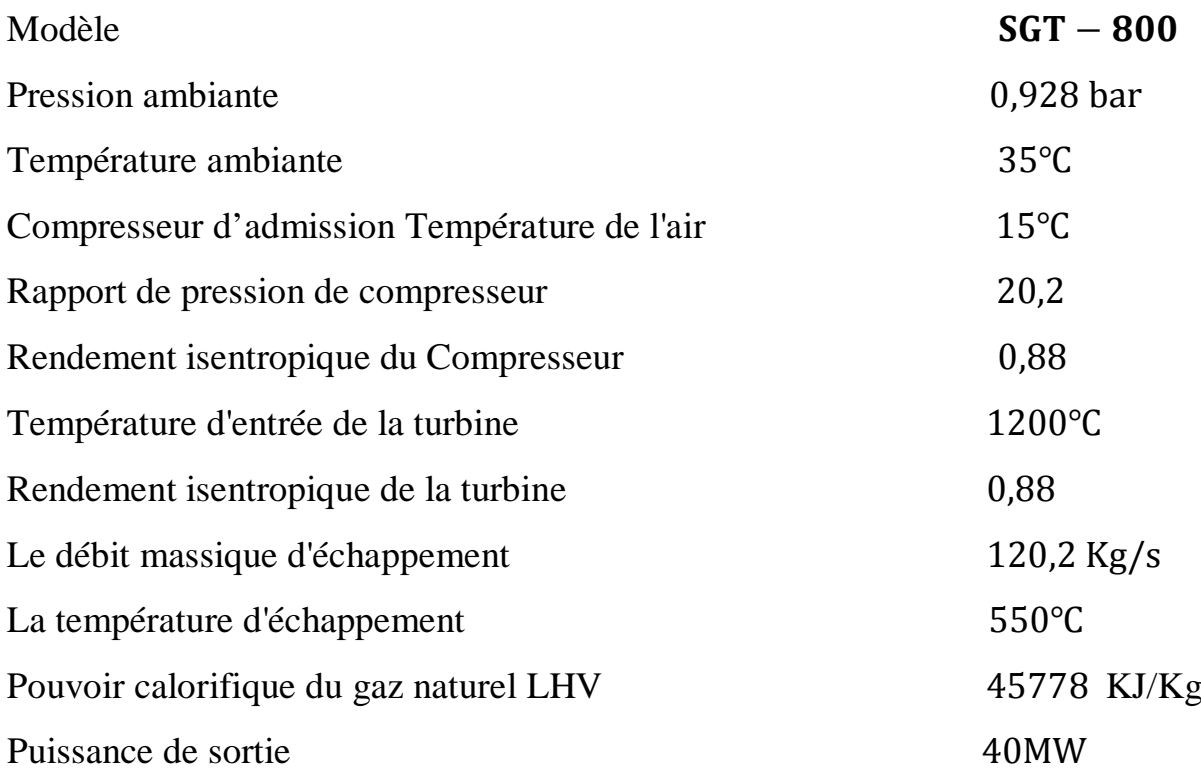

### **HRSG**

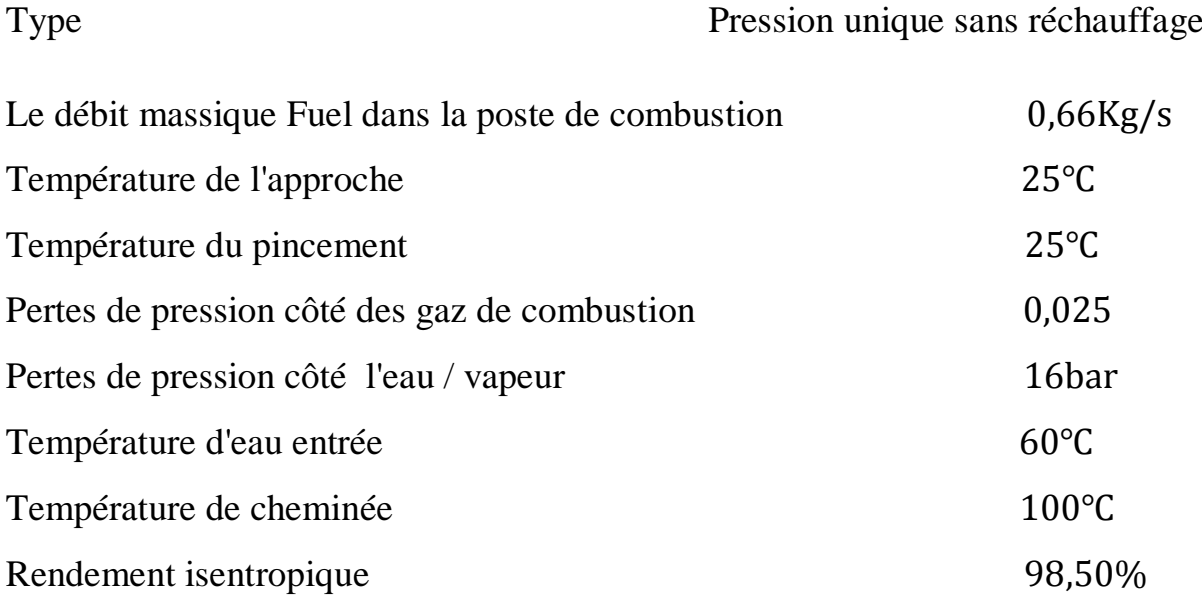

### $\textcolor{red}{\bigstar}$  ST

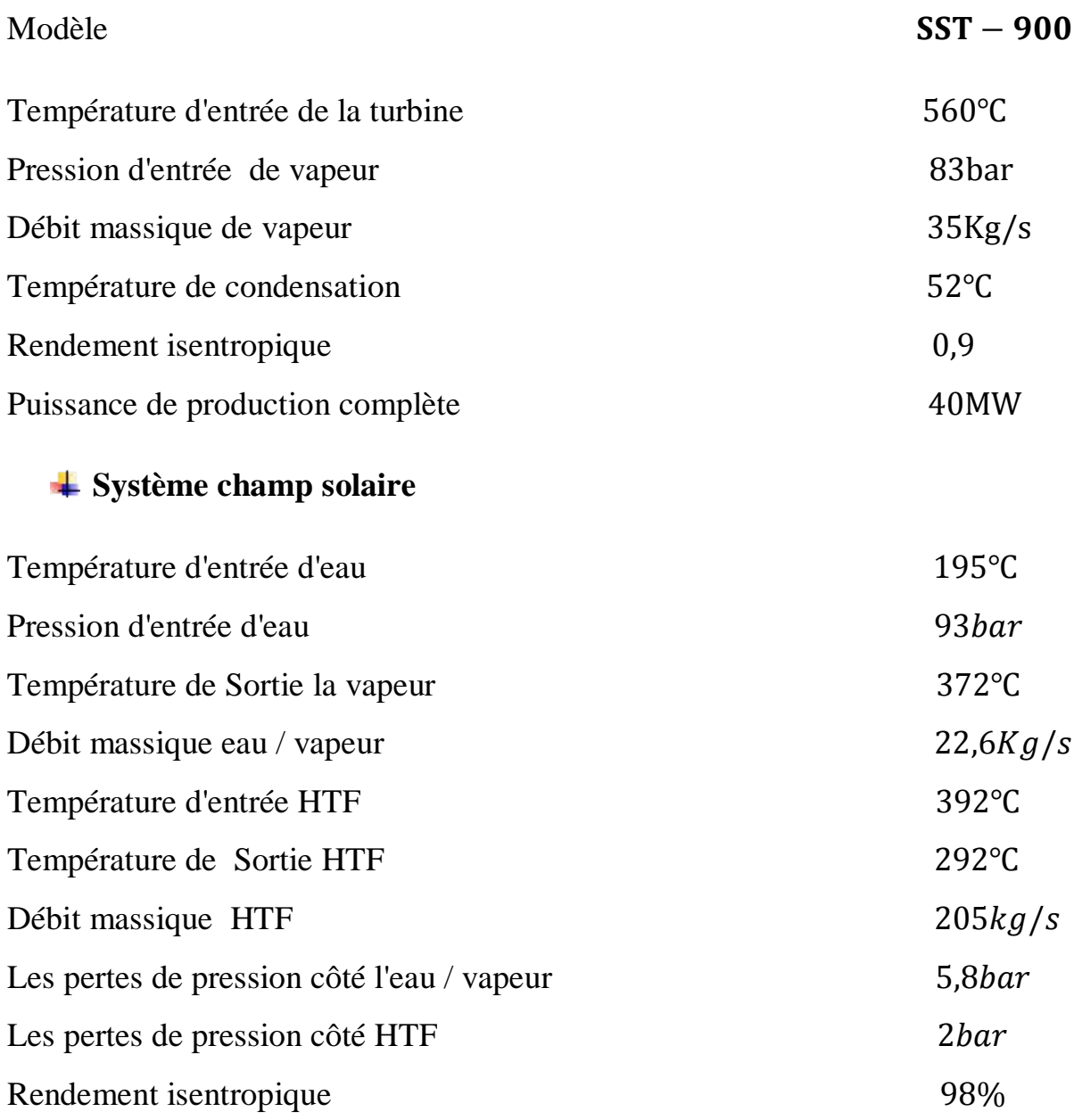

### **V.3.3. Calcul**

Pour effectuer le calcul et obtenir les résultats finaux, on clique sur le bouton de calcul. De cette façon nous pouvons obtenir des résultats comme la montre la figure ci-dessous.

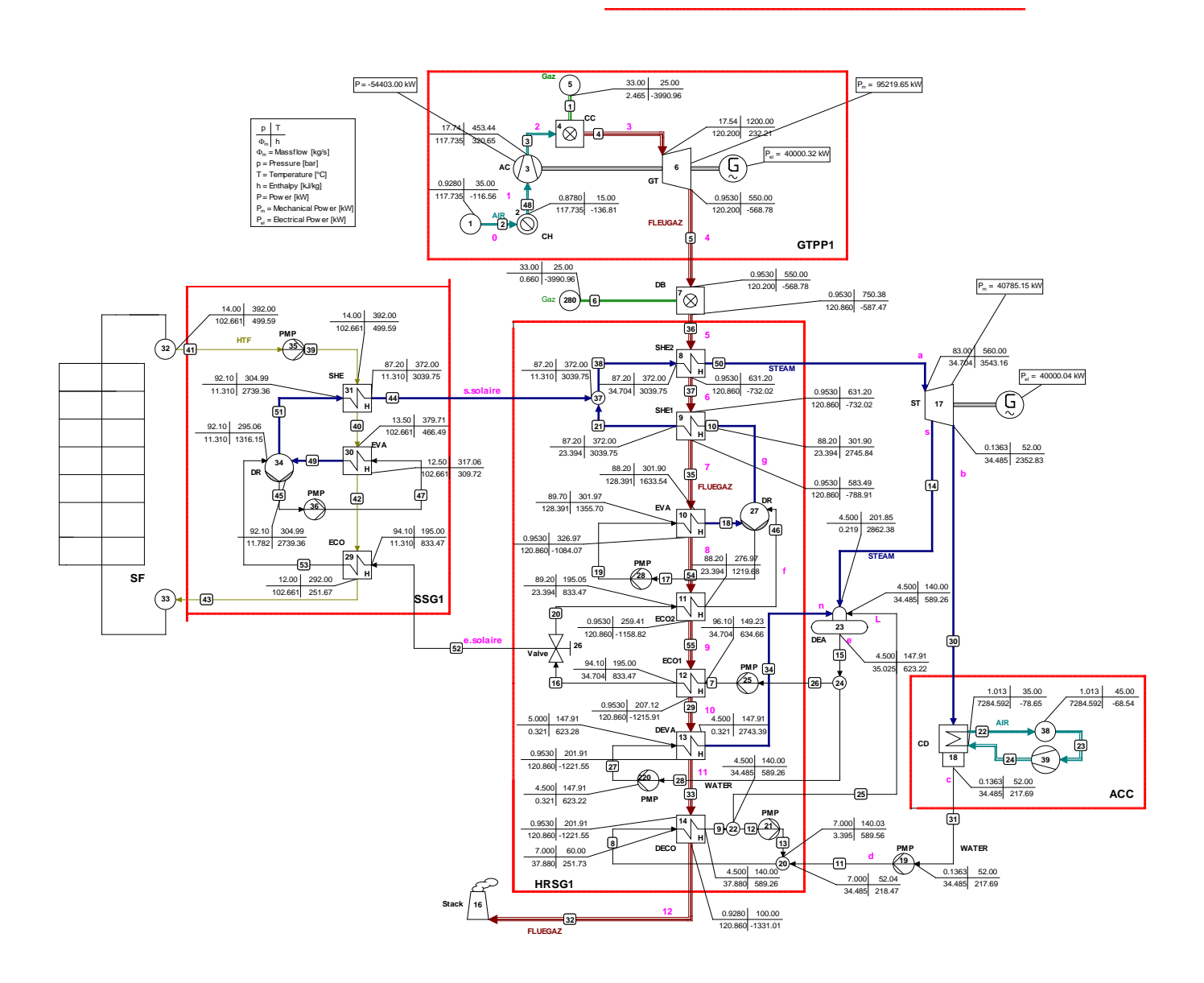

**Figure V.7:** Résultats finaux de Calcul de l'installation hybride thermique.

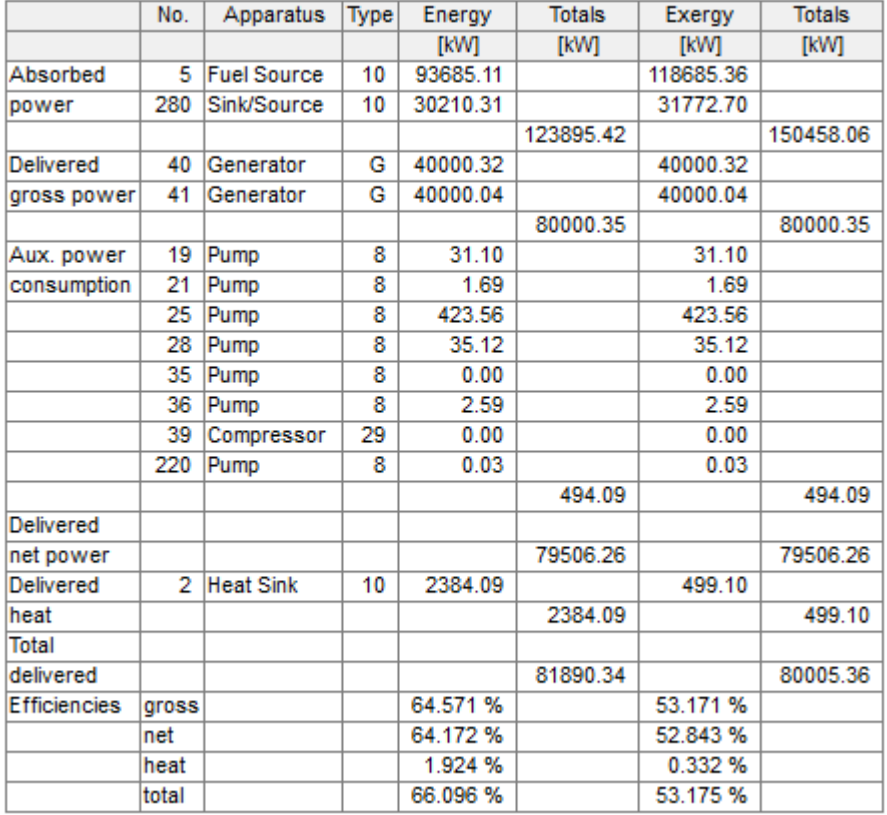

**Tableau V.1:** Résultats finaux de Calcul de l'installation hybride thermique.

### **V.4. Applications sur le code (cycle-tempo)**

Dans cette partie de travail, nous avons étudié l'effet des paramètres thermiques : la pression soutirage **P (soutirage)**, puissance de la turbine à gaz **P(GT)** et l'échangeur **[T** (pincement) +**T** (approche)] sur la puissance de la turbine à vapeur produite. Pour faire les calculs nécessaires nous avons utilisé le code Cycle-tempo.

### **V.4.1. Influence de la puissance de GT sur la puissance de ST**

Lorsque nous changeons la valeur de la puissance de la turbine à gaz la puissance de la turbine à vapeur change.

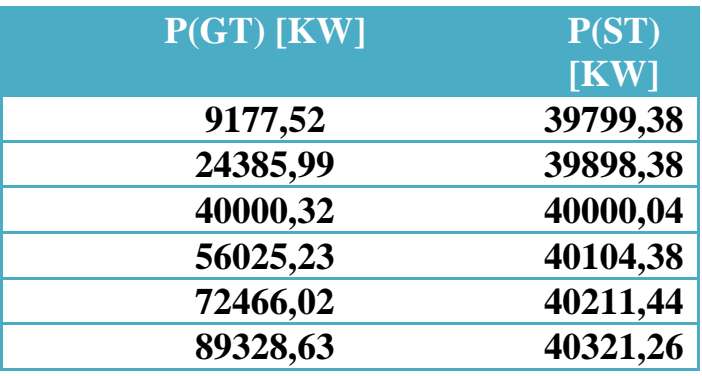

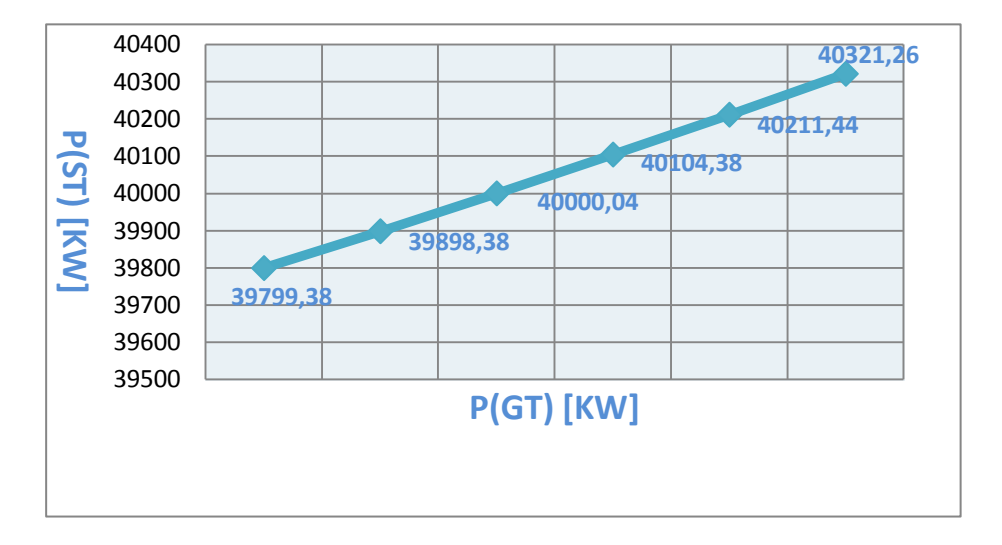

**Figure V.8:** Influence de la puissance de la turbine à gaz.

On constate une augmentation linéaire de la puissance de la turbine à vapeur en fonction de la puissance de la turbine à gaz

### **V.4.2. Influence de l'échangeur**

Nous constatons que, en changeant les valeurs des températures de pincement et d'approche  $p_{\text{independent}} + T_{\text{in乎oche}}$ , la puissance de la turbine à vapeur change.

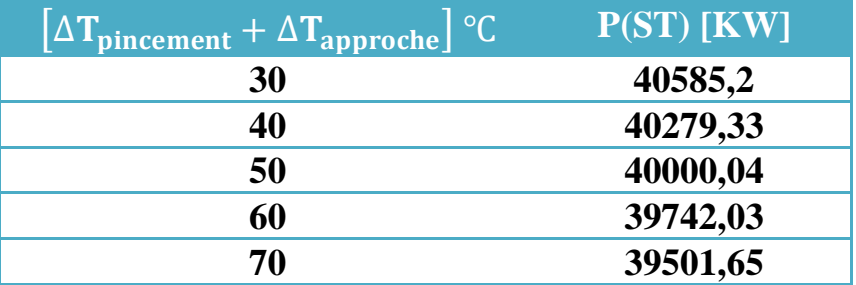

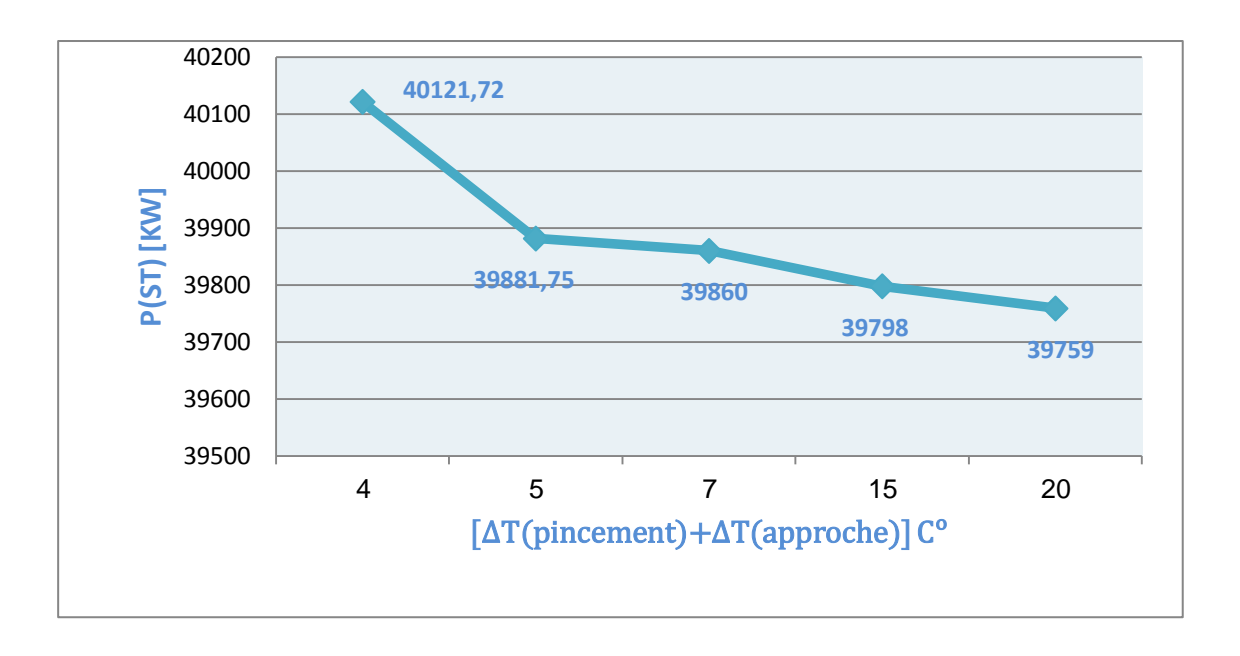

**Figure V.9:** Graphe l'influence de l'échangeur**.**

Dans ce graphe on représente l'évolution de **P(ST)** en fonction de  $[\Delta T$  (pincement)  $+\Delta T$  (approche)<sup>]</sup>.

On note : chaque fois que la valeur de  $[ΔT$  <sub>(pincement)</sub>  $+ΔT$  <sub>(approche)</sub>*R* augmente la puissance de la turbine à vapeur diminue.

### **V.4.3. Influence de la pression soutirage**

Lorsque nous changeons la valeur de pression au point de soutirage  $\bf{p}$  (soutirage) la puissance de la turbine à vapeur **P(ST)** change.

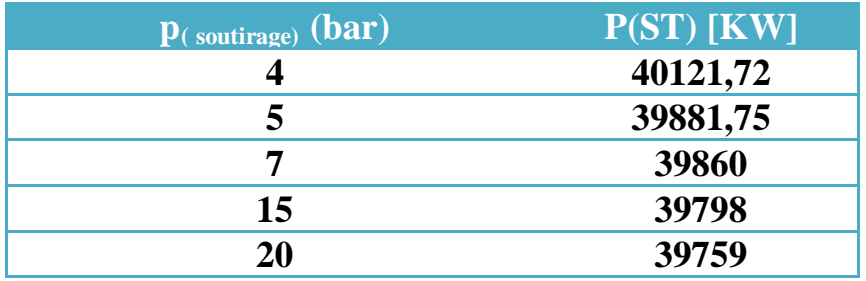

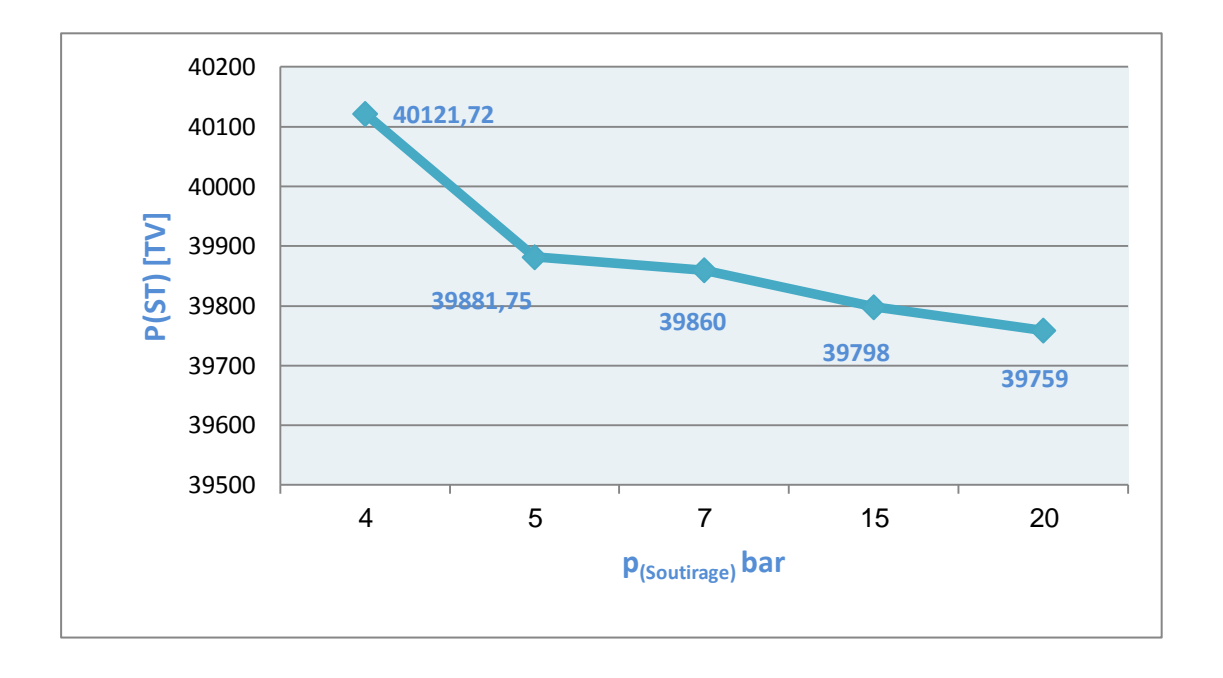

**Figure V.10:** Influence de la pression soutirage**.**

Sur ce graphe on note la puissance de la turbine à vapeur diminue à chaque fois que le soutirage est réalisé plus proche de la pression d'entrée.

## Conclusion

### **Conclusion**

Basée sur les principes de la thermodynamique, de transfert de chaleur et de la mécanique des fluides, des calculs détaillés ont été effectués pour déterminer toutes les propriétés énergétiques des différents éléments de l'installation hybride de Hassi-R'mel.

Afin de réaliser l'étude en étudiant l'influence de quelques paramètres sur le rendement de l'installation, d'une part, nous avons développé un programme écrit en MATLAB pour faire les calculs nécessaires, et d'autre part nous avons utilisé le code CYCLE-TEMPO pour valider nos résultats.

Les résultats des calculs thermodynamique reposés sur des données pratique montrent que le rendement thermique d'installation hybride et très largement supérieur que celui des cycles simples.

L'analyse des résultats obtenus dans ce mémoire montre :

- une augmentation linéaire de la puissance de la turbine à vapeur avec l'augmentation de la puissance de la turbine à gaz.

- chaque fois que la valeur de [∆**T** *<sup>R</sup>* **(pincement)***<sup>R</sup>* **+**∆**T***<sup>R</sup>* **(approche)***R***]** augmente la puissance de la turbine à vapeur diminue.

- la puissance de la turbine à vapeur diminue à chaque fois que le soutirage est réalisé plus proche de la pression d'entrée.

Nous espérons que ce travail sera poursuivi par une étude économique en analysant les couts et les dépenses surtout sur le champ solaire.

### Bibliographie

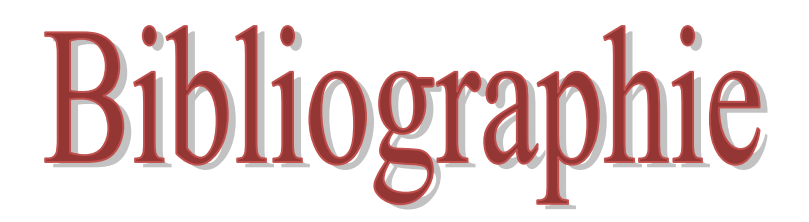

- HERZALLAH, A., "Étude thermodynamique Maintenance et Fiabilité d'une turbine à gaz MS 5002", mémoire d'ingénieur, Université de Boumerdes, 2006. **[1]**
- BELKHAMSA, S. ABD ESSELAM, S., "Contribution à l'étude et au calcul des cycles thermodynamiques des turbines à gaz", mémoire d'ingénieur, Université Ouargla, 2008. **[2]**
- BENDJEDIDI, S., "Pompe centrifuge", Rapport de stage, Université de Batna, 2012. **[3]**
- BEN AMOR, Y. REZIG, T., "Calcul énergétique d'une turbine à gaz à cycle combiné", mémoire d'ingénieur (Université Mohamed Khider – Biskra, 2010 **[4]**
- BENNARA, I., "Etude et calcul de vérification d'un turbo-alternateur" Mémoire d'ingénieur, Université M'hamed Bouguara Boumerdes, 2009. **[5]**
- TEBIB, W. Slatni, Y., "Investigation des conditions optimales de soutirages dans les turbines à vapeur", Mémoire d'ingénieur, Centre Universitaire Tbessa, 2007. **[6]**
- MEGHARBI, W., "Etude comparative de l'auto consommation de cycle turbine à gaz avec cogénération et turbine à vapeur pour l'unité GNL 6P du complexe GL1/K", mémoire, Ecole Nationale Polytechnique. **[7]**
- **[8]** Turbine à gaz à cycle combiné, URL: Www. Wikipédia.com
- BOUCHTIL, I., "Contribution à l'étude d'une centrale solaire thermodynamique à capteur cylindro-paraboliques dans une zone aride", mémoire master, Université hadj Lakhdar – Batna, 2012. **[9]**
- Moens L., Blake D., "Mechanism of hydrogen formation in solar parabolic trough receivers. National Renewable Energy Laboratory"; 2008 Feb. Technical Report NREL/TP-510-42468. Available at<http://www.osti.gov/bridge> [accessed 12.4.2012]. **[10]**
- KHALDI, F., "Energy and exergy analysis of the first hybrid solar-gas power plant in Algeria", Proceedings of ECOS 2012, Cost, Optimization, Simulation and environmental impact of energy systems, PERUGIA, ITALY, JUNE 26-29, 2012. **[11]**
- **[12]** Turbine à gaz, URL: Www. Wikipédia.com
- GAHMOUSSE, A., "étude d'une turbine à gaz pour la production d'électricité", mémoire Département Génie mécanique, Ecole Nationale Polytechnique, 1984). **[13]**
- SHARIKET KAHRABA SKIKDA, Notions de base du cycle combine et vue d'ensemble de l'installation**-**Phase II, Révision: b, fichier: Overview. b**. [14]**
- Jean-Marie MONTEIL., "Centrale à cycle combiné", Ingénieur de l'école EDF-GDF, Ingénieur DPE-grade de Mastère, Ingénieur au service études et projets thermiques et nucléaires. **[15]**
- Therminol-VP1. Technical Bulletin. Available at ([http://www.therminol.com](http://www.therminol.com/)) [accessed 12.6.2011]. **[16]**
- ROLF KEHLHOFER, "Combined-cycle gas et steam turbine power plants", Pennwell publishing company, 1997. **[17]**

### **Résumé:**

Dans ce travail on s'intéresse à l'étude énergétique de la première centrale hybride solaire-gaz en Algérie (Hassi R'mel).

Les résultats obtenus montrent l'intérêt du système hybride solaire-gaz. En plus de son rendement thermodynamique qui est important par rapport à celui de la turbine à gaz et la turbine à vapeur, nous avons profité économiquement d'une augmentation de quantité d'énergie produite par cette centrale. On a également contribué à la préservation de l'environnement contre la pollution et le réchauffement climatique.

### **الملخص:**

في هذا العمل قمنا بدراسة طاقوية لأول وحدة في الجزائر(حاسي الرمل)التي أدمجت الطاقة الشمسية والغاز من اجل الرفع من إنتاج الطاقة.

تظهر النتائج المتحصل عليها أهمية دمج الطاقة الشمسية والغاز التي تعطينا مردودا عاليا بالمقارنة لتلك التي تعطيها تور بينة غازية وتور بينة بخارية، وهكذا نكون قد استفدنا اقتصاديا بزيادة كمية الطاقة المنتجة وقد ساهم ذلك أيضا في الحفاظ على البيئة من التلوث والاحتباس الحراري